Статьи для электронных конференций в РАЕ от д.т.н. Дворниченко В.В ..ГТУ МАИ

УДК 629.735.015.3

# **1. САТИСТИЧЕСКИЙ МЕТОД ДОВЕРИТЕЛЬНЫХ ИНТЕРВАЛОВ «PRATT&WHITNEY-МГТУГА» (МЕТОД Д.Т.Н. , ПРОФЕССОРА ГТУ МАИ В.В. ДВОРНИЧЕНКО) ПОСТРОЕНИЯ ДРОССЕЛЬНЫХ ХАРАКТЕРИСТИК ДЛЯ ДИАГНОСТИКИ ЗАРУБЕЖНЫХ И ОТЕЧЕСТВЕННЫХ ТУРБОРЕАКТИВНЫХ ДВИГАТЕЛЕЙ ГА И ВВС**

Д.т.н. В.В. Дворниченко, Профессор ГТУ МАИ, Профессор MOND UN-TY ДФРЭ, Член-Корр. Академий РАЕ

 В статье рассматривается применение метода « доверительных интервалов» на примере ТРДФ J-75 фирмы «PRATT&WHITNEY» для диагностики технического состояния двигателя «на крыле» в условиях земли. Метод «доверительных интервалов» для дроссельных характеристик применяется при техническом обслуживании (ТО) и ремонте (Р) американских ТРДФ, ТРДД исключительно фирмы «PRATT&WHITNEY» [1] как для военных: самолёты палубной авиации F-106A/B, бомбардировщики B-52, так и для коммерческих самолётов, например, для ТРДД PW-2037 самолёта «BOEING-757-200», ТРДД PW-4060 для самолёта «BOEING-767» и т. д.

 **1.Аналитический подход при построении дроссельных характеристик среднестатистического двигателя семейства J-75 с доверительными** 

#### **интервалами по штатно - контролируемым параметрам при условиях:**   $H<sub>n</sub>=0$ ,  $M<sub>n</sub>=0$ ,  $MCA$

 В работе рассматривается статистический метод «доверительных интервалов» для построения дроссельных характеристик ТРДФ, ТРДДФ по штатно-контролируемым параметрам для маневренных самолетов ВВС, а также самолетов ГА.

 Этот метод рассмотрен на примере построения дроссельных характеристик ТРДФ J-75 американской фирмы «PRATT&WHITNEY», по которому имеется представительная статистика [1]. Турбореактивный двигатель типа J-75 фирмы «Pratt & Whitney»(Of GTE type named TFE-31) применялся на стратегическом бомбардировщике ВВС США B-52 (STRATEGIC AIR COMMAND)**,** а также устанавливался на палубномистребителе ВМС США «F106 A/B»**.** Характеристики  $G_{T, \mathbf{y},=f}(\pi^*_{\mathbf{u}_B}), \quad t_T=f(\pi^*_{\mathbf{u}_B}), \quad n_2=f(\pi^*_{\mathbf{u}_B})$  строятся с доверительными интервалами, а параметры:  $G_{\text{r.v.}}$ ,  $t *_{T}$ , n<sub>2</sub> - приведены к стандартной атмосфере. Двигатель задается в виде таблиц штатно-контролируемых параметров:  $G_{\text{r.p.}}$ ,  $t_{\text{T}}$ \*, n<sub>2</sub>, которые являются функцией перепада полного давления на двигателе:  $\pi^*_{AB} = P^*T/P^*T$ ,  $(\pi^*_{AB} = EPR$  нами принято обозначение). Выборка двигателей любого семейства должна быть представительной : N=50-60 двигателей.

 Итак, известны дроссельные характеристики в виде таблиц штатноконтролируемых параметров для двигателя, например, ТРДФ семейства J-75, представляющие собой зависимости: n<sub>2</sub> =f( $\pi^*_{\text{LB}}$ ),  $G_{\text{I}\cdot\text{I}}$  =f( $\pi^*_{\text{IB}}$ ),  $t^*_{\text{T}}=f(\pi^*_{\text{IB}})$ ,  $(N_2=f(EPR), W_f=f(EPR), EGT=f(EPR) - [1] -$ обозначения, принятые в американской технической литературе).

Это параметры - частота вращения ротора ВД  $n_2$  [% об./мин.], часовой расход топлива в основной камере сгорания Gт.ч. [фунт/ч]∼(приведен в этой работе и исследуется нами в Британской системе единиц, поскольку статистика, используемая нами - от фирмы «PRATT&WHITNEY» [1]), и заторможенная температура газа за турбиной НД :  $t *_{T}$  - в градусах Цельсия.

 Параметры работы двигателя приводятся в условиях земли к МСА. Строится среднестатистический двигатель типа ТРДФ J-75 по штатноконтролируемым параметрам:  $G_{T,4}$ ,  $t^*$ <sub>T</sub>,  $n_2$  как функции перепада полного давления на двигателе в виде полинома, например, второй степени.

Для часового расхода топлива имеем [1, 2, 3] полином:

$$
G_{T, H}(\pi^*_{AB}) = a + b \cdot \pi^*_{AB} + c \cdot \pi^*_{AB}^2 ;
$$

 $\pi^*_{\pi B}$  - перепад давления на двигателе по заторможенным (полным) параметрам на

і-том режиме.

 $(1)$ 

Коэффициенты этого полинома определяются, например, метолом наименьших квадратов путем решения системы 3-х линейных уравнений с правой частью:

$$
m \t m \t m \t m \t m \t m
$$
\n
$$
a \cdot m + b \sum \pi^*_{AB} i + c \sum \pi^*_{AB} i = \sum G_{T,T} i ,
$$
\n
$$
m \t m \t m \t m \t m \t m
$$
\n
$$
a \sum \pi^*_{AB} i + b \sum \pi^*_{AB} i^2 + c \sum \pi^*_{AB} i^3 = \sum \pi^*_{ABi} G_{T,T,i} ,
$$
\n(3)\n
$$
i=1 \t i=1 \t i=1 \t i=1 \t i=1
$$
\n
$$
m \t m \t m \t m \t m
$$
\n
$$
a \sum \pi^*_{AB} i^2 + b \sum \pi^*_{AB} i^3 + c \sum \pi^*_{AB} i^4 = \sum \pi^*_{AB} i^2 \cdot G_{T,T,i} ,
$$
\n(4)\n
$$
i=1 \t i=1 \t i=1 \t i=1 \t i=1
$$

В системе уравнений (1), (2), (3) m - количество точек (аргументов),  $i$ текущий штатно-контролируемый параметр двигателя. Например, объем выборки равен N =60 двигателей, L=6 - шесть штатных режимов работы двигателя по дроссельной характеристике. Количество точек в таблице: m = N $\times$ L = 60 $\times$ 6 = 360.

#### 1.Часовой расход топлива ТРДФ Ј-75 [1]:

Итак, построим полином для G<sub>т.ч.</sub> среднестатистического двигателя, определив коэффициенты а, b, с, то есть вид дроссельной характеристики для  $G_{r,q}$  формула  $(1).$ 

Далее строим полином для часового расхода топлива ДЛЯ верхнего доверительного интервала дроссельной характеристики методом аффинного преобразования уравнения для среднестатистического двигателя:

$$
G_{T.\text{Y},\text{Bepx}} = a_{\text{Bepx}} + b_{\text{Bepx}} \qquad \qquad \cdot (-3 \cdot \sigma_n + \pi^*_{\text{AB}}) + c_{\text{Bepx}} \cdot (-3 \cdot \sigma_n + \pi^*_{\text{AB}})^2 \qquad ,
$$
\n(5)

 $\pi^*_{IB}$  - математическое ожидание параметра  $\pi^*_{IB}$ ,  $\sigma_{n}$ - среднеквадратичное отклонение параметра  $\pi^*_{\pi}$ .

Для нижнего доверительного интервала уравнение для  $G_{\text{r.4.HHXH}}$  будет иметь вид:

$$
- - -
$$
  
\n
$$
G_{T.T. HUXH} = a_{HUXH} + b_{HUXH'}(\pi^*_{AB} + 3 \cdot \sigma_n) + c_{HUXH'}(\pi^*_{AB} + 3 \cdot \sigma_n)^2 ,
$$
  
\n(6)

\_ \_

 Коэффициенты для уравнений (5), (6) легко определяются из граничных условий.

 Уравнение для часового расхода топлива в точке математического ожидания  $\pi^*_{AB}$  и ее окрестности  $\pm 3\sigma_n$ :

a) G 
$$
_{\tau.\tau. \text{ cpez}} (\pi^*_{\pi B}) = G_{\tau.\tau. \text{ Benz}} (-3 \cdot \sigma_n + \pi^*_{\pi B}) = G_{\tau.\tau. \text{ HUXH}}
$$
 ( $\pi^*_{\pi B} + 3 \cdot \sigma_n$ ) = const<sub>1</sub>, (7)

Первые производные часового расхода топлива равны для выбранных точек:

 \_ \_ \_ б) G′т.ч.сред(π\*дв) = G′т.ч.верх(-3⋅σn + π\*дв)=G′т.ч.нижн(π\*дв+3⋅σn)*,*  (8)

Вторые производные часового расхода топлива равны для выбранных точек:

B) 
$$
G''_{\text{cpeg}}(\pi^*_{AB}) = G''_{\text{T.1.6} \text{epx}}(-3 \cdot \sigma_n + \pi^*_{AB}) = G''_{\text{T.1.6} \text{HKKH}}(\pi^*_{AB} + 3 \cdot \sigma_n),
$$
  
(9)

\_

*\_* 

π\*д*в*- математическое ожидание параметра берется из формуляра двигателя, например, для «взлетного режима»; const<sub>1</sub> ,const<sub>2</sub>, const<sub>3</sub> - известны для среднестатистического двигателя:

const<sub>1</sub> =  $G_{T,T,CPE}(\pi^*_{AB})$ =  $G_{T,T,B3,II,PEK}$ = значение функции среднестатистического расхода топлива в точке дроссельной характеристики  $\pi^*_{\mu_e}$ , характеризующей «взлетный» режим.

 $const_2 = G'_{\text{T.4.cpe},p}(\pi^*_{AB}) = b + 2c \cdot \pi^*_{AB}$  - первая производная в точке  $\pi^*_{AB}$ , характеризующей «взлетный» режим.

const<sub>3</sub> = G''<sub>cpeд</sub>( $\pi^*$ <sub>дв</sub>) = 2·c· $\pi^*$ <sub>дв</sub> -вторая производная в точке  $\pi^*$ <sub>де</sub>, характеризующей «взлетный» режим.

Эти три константы верны также и для кривых верхнего и нижнего доверительных интервалов дроссельной характеристики.

Далее определяется коэффициент влияния как логарифмическая производная часового расхода топлива по  $\pi^*_{AB}$  для среднестатистического двигателя (штрих над параметром  $\pi^*_{\text{IB}}$  опускаем в формулах, приведённых ниже, так как мы рассматриваем только среднестатистический двигатель и никакой иной):

$$
\frac{d(\ln G_{TPI})}{d(p^*_{AB})} = \frac{(b+2cp^*_{\partial s})dp^*_{\partial s}}{(a+bp^*_{\partial s}+cp^*_{\partial s}^2)} = \frac{(b+2cp^*)p^*_{\partial s}}{(a+bp^*_{\partial s}+cp^*_{\partial s}^2)} * \frac{dp^*_{\partial s}}{p^*_{\partial s}}
$$

 $(10)$ 

Таким образом, получили аналитическую связь функции и управляющего фактора ~(регулируемого параметра САУ ТРД) ДЛЯ среднестатистического двигателя по которой рассчитываем их коэффициент влияния:

$$
\frac{dG_{T}U}{G_{T}U} = K_{\inf} \frac{dp_{\partial s}^{*}}{p_{\partial s}^{*}}, \qquad K_{\inf} = \frac{(b + 2cp_{\partial s}^{*})p_{\partial s}^{*}}{(a + bp_{\partial s}^{*} + cp_{\partial s}^{*})}
$$

где  $K_{\text{inf}}$  -коэффициент влияния;  $\pi^*_{\pi}$  -здесь это аргумент для выбранного среднестатистического двигателя, например 2,0639929, для земного режима «взлётного» режима или режима земного «малого газа».

Относительный доверительный интервал параметра часового расхода топлива G<sub>т.ч.</sub> (вероятность для нормального распределения принята равной 99,73%):

$$
dG_{T} \% = \frac{\Delta G_{T} \tbinom{4}{T} 100\%}{G_{T} \tbinom{4}{T} 100\%} = \frac{(G_{T} \tbinom{4}{T} \tbinom{4}{T} - G_{T} \tbinom{4}{T} 100\%}{G_{T} \tbinom{4}{T} \tbinom{4}{T} - G_{T} \tbinom{4}{T} 100\%} = 6S_{nG} \%
$$

 $(11)$ 

$$
\delta G_{\text{r.u.}} = \qquad K_{\text{inf}} \qquad \qquad \partial \pi^*_{\text{AB}} \qquad ;
$$

 $(12)$ 

$$
\frac{\Delta p^*_{\partial s}}{p^*_{\partial s.cpe\partial}} = \frac{(p^*_{\partial s. \text{HUSCH}} - p^*_{\partial s. \text{sepx}})100\%}{p^*_{\partial s.cpe\partial}} = \frac{6s_n}{p^*_{\partial s. \text{cepe}\partial}} 100\%; \qquad p^*_{\partial s} = \overline{p}^*_{\partial s.cpe\partial} = \overline{p}^*_{\text{Mam. OUSC}}
$$

ГД $e$   $G_{T,H}$  сред,  $\pi^*_{\theta_6}$  <sub>сред</sub> - математические ожидания параметров ДЛЯ среднестатистического двигателя на дроссельной характеристике (из формуляра среднестатистического двигателя).

Для интервалов дроссельной расчета доверительных характеристики двигателя Ј-75 был выбран относительный доверительный интервал в [% об./мин.] для «взлетного режима» частоты вращения ротора высокого давления n<sub>2:</sub>

$$
dn_2 = \frac{\Delta n_2 100\%}{n_{2,cpe\delta}} = \frac{2 \cdot 100\%}{104} = 1,923\%
$$

 $(13)$ 

Такой интервал по  $\Delta n_2 \approx 2$  [ % об./мин.] соответствует статистическим данным по испытаниям отечественных двигателей п/о «Пермские моторы», а также зарубежных, например, «Пратт и Уитни» для «взлетного» режима: ТРДД Д-30КУ  $1-$ ой или 2-ой серий или PW-2037 имеют доверительный интервал для доверительного интервала управляющего фактора ~(регулируемого параметра САУ ТРД):  $\Delta n_2 \approx 2$ [ % об./мин.].

Расчет полиномов дроссельной характеристики семейства двигателя J-75 дал следующие результаты:

для часового расхода топлива через основную камеру сгорания  $G_{\text{L},\text{q}}$ получили:

Верхний доверительный интервал

+  $836,3615 \cdot \pi*_{\text{IB}}$  +  $2181,817 \cdot \pi*_{\text{IB}}^2$  $G_{T.H.}$  Bepx = -728,9369  $(14)$ 

Среднестатистический двигатель

$$
G_{\text{T.4.} \quad \text{cpez}} = -765.3 + 618.18 \cdot \pi^*_{\text{AB}} + 2181.817 \cdot \pi^*_{\text{AB}}^2 ,
$$

(15)

Нижний доверительный интервал

$$
G_{T.T. \text{HIXH}} = 790,7549 + 399,9981\pi^*_{AB} + 2181,817\cdot\pi^*_{AB}^2 ,
$$
  
(16)

Коэффициент влияния  $K_{\text{inf asm}}$  для  $G_{\text{r.u.}}$  в точке «взлётного» режима дроссельной характеристики среднестатистического двигателя определяется:

$$
K_{\inf. s_{37}} = \frac{(1+2\frac{c}{b}\cdot p_{\delta s}^*)_{s_{37}}}{(1+a/b/p_{\delta s}^*+c/b\cdot p_{\delta s}^*)_{s_{37}}} = \frac{(1+2\cdot2181817/61818\cdot2,3)_{s_{37}}}{(1+(-765/3)/61818/2,3+2181817/61818\cdot2,3)_{s_{37}}} = 2,008918
$$
\n(17)

Часовой расход топлива  $G_{T,T}$  ( $\pi^*_{AB}$ ) на «взлетном» режиме ( $\pi^*_{AB}$ =2,3) для среднестатистического двигателя определяется:

$$
G_{\text{T.4.}}(\pi^*_{\text{AB}}) = G_{\text{T.4.}}(2,3) = -765,3 + 618,18 \cdot 2,3 + 2181,817 \cdot 2,3^2 = 12198,32593 \text{ [dyhr]}
$$
  
\n
$$
^{1/4}J = 5533,160 \text{ [kr/u]}
$$

Режим работы среднестатистического двигателя на «малом газе» (π<sup>\*</sup><sub>дв</sub>=1,75):

$$
K_{\text{inf.}_{\text{M2}}} = \frac{(1+2\frac{c}{b}\cdot p_{\text{de}}^*)_{\text{MALZ43}}}{(1+a/b/p_{\text{de}}^* + c/b\cdot p_{\text{de}}^*)_{\text{MALZ43}}} = \frac{(1+2\cdot 2181817/61818\cdot 1,75)_{\text{MALZ43}}}{(1+(-765/3)/61818/1,75+2181817/61818\cdot 1,75)_{\text{MALZ43}}} = 2,0639
$$
\n(18)

Следует отметить, что для расчета коэффициента влияния Kinf вдоль дроссельной характеристики используются только коэффициенты полинома: а, b, с - для среднестатистического двигателя.

Часовой расход на «малом газе» для среднестатистического двигателя:

 $G_{\text{r.v.}}(1,75) = -765,3+618,18 \cdot 1,75 + 2181,817 \cdot 1,75^2 = 6998,329563$  [фунт /ч ] = =3174,442 [кг/ч ].

 Соблюдается соотношение для доверительного интервала Δπ\**дв <sup>I</sup>*вдоль дроссельной характеристики (см. рис.1):

$$
\left(\frac{dG_{T^{t},i}\%}{K_{\inf.i}} * \frac{p^*_{\partial s.i}}{100\%}\right)_i = \Delta p^*_{\partial s.i} = 0.1 = const
$$

где π\*дв *<sup>i</sup>* -математическое ожидание параметра на i-том режиме;

K<sub>infi</sub> - коэффициент влияния на i-том режиме;  $\delta G_{\text{r},\text{u},i}$  - относительный доверительный интервал часового расхода (функции) топлива на *i*-том режиме в % ;  $\Delta p_{\delta e i}^{*}$  - абсолютное значение доверительного интервала аргумента на і -том режиме;  $\Delta \pi^*_{AB} = 6\sigma_{n,\pi^*}$  плотность вероятности параметра  $\pi^*_{AB}$  по оси аргументов распределена по закону нормального распределения Гаусса внутри интервала  $\pm 3\sigma_{n,\pi^*}$  с доверительной вероятностью 99,73% (см. рис.1, диаграмма для G<sub>r.ч.</sub>) и представлена функцией  $\varphi(\pi^*_{AB})$ :

$$
j(\boldsymbol{p}_{oe}^*) = \frac{1}{\sqrt{2\boldsymbol{p}} \cdot \mathbf{s}_{n\boldsymbol{p}^*}} * \exp\left(\frac{-(\boldsymbol{p}_{oe,i}^* - \boldsymbol{p}_{oe,cpeo}^*)^2}{2\mathbf{s}_{np^*}^2}\right)
$$
\n(19)

Для «взлетного» режима имеем распределение:

$$
j(\boldsymbol{p}_{\scriptscriptstyle{\partial_{\theta}}})_{\scriptscriptstyle{\theta_{33}}} = \frac{1}{\sqrt{2p} \cdot 0.0166} * \exp\left(\frac{-(\boldsymbol{p}_{\scriptscriptstyle{\partial_{\theta,i}}}^* - 2.3)^2}{2 \cdot 0.0166^2}\right)_{\scriptscriptstyle{\theta_{33}}}
$$

 $(20)$ 

где  $\sigma_{n,\pi^*} = 0.0166$  – среднеквадратичная ошибка (отклонение);

 $\pi^*_{AB} = 2.3$  – перепад полного давления на двигателе J-75 на «взлетном» режиме из формуляра двигателя.

Для режима «малого газа» имеем функцию  $\varphi(\pi^*_{AB})$  плотности вероятности распределения аргумента  $\pi^*_{\text{IB}}$ .

$$
\boldsymbol{j} \left( \boldsymbol{p}_{\partial \theta}^* \right)_{\text{man,zas}} = \frac{1}{\sqrt{2\boldsymbol{p}} \cdot 0.0166} * \exp \left( \frac{- (\boldsymbol{p}_{\partial \theta,i}^* - 1.75)^2}{2 \cdot 0.0166^2} \right)_{\text{man,zas}},
$$

 $(21)$ 

Доверительный интервал для аргумента  $\pi^*_{\pi}$  для режима «малый газ»:

 $\pm$  3 $\sigma$ <sub>n</sub>  $\pi$ <sup>\*</sup> =  $\pm$  0,05;  $\pi$ <sup>\*</sup><sub>0</sub>e cpeo=1,75- математическое ожидание  $\pi$ <sup>\*</sup><sub>дв I</sub> - параметра перепада полного давления на двигателе на режиме «малый газ» (из формуляра двигателя).

 $\sigma_{n, \pi^{*}} = 0.0166666 -$  среднеквадратичная ошибка (отклонение) параметра  $\pi^{*}$ <sub>дв</sub> на режиме "малый газ".

Рассчитаем доверительный интервал  $\Delta G_{\text{r},\text{q}}$  для нормального распределения функции  $G_{T,4} = f(\pi^*_{AB})$  для «взлетного» режима работы ТРДФ J-75  $(\pi^*_{AB} = 2,3)_{BB}$ :

 $\Delta G_{\text{t},\text{y}}(\pi^*_{\text{LB}})_{\text{b3J}} = G_{\text{t},\text{y}}$   $\Delta G_{\text{t},\text{y}}(\pi^*_{\text{A}})_{\text{b3J}} - G_{\text{t},\text{y}}$   $\Delta G_{\text{t},\text{y}}(\pi^*_{\text{A}})_{\text{b3J}} = (0.728,0.369375+836,3615 \cdot \pi^*_{\text{A}})$ +2181,817⋅  $\pi^*_{\pi^B}^2$ ) -(-790,7549+399,9981⋅ $\pi^*_{\pi^B}$  +2181,817⋅ $\pi^*_{\pi^B}^2$ ) =  $\Delta G_{\tau,\tau}(2,3)_{\text{B3II}}$  =  $1065,453783$   $\left[\phi\text{yHT}/\text{q}\right] = 483,2898$   $\left[\text{KT}/\text{q}\right]$ ; (22)

Доверительный интервал функции  $G_{T,T}(\pi^*_{AB})$  для режима «малый газ» ( $\pi^*_{AB}$ =1,75):

 $\Delta {\rm G}(\pi^{*}_{\phantom{1}},{\rm I}_{\rm I}_{\rm I} {\rm B})_{\rm Maj.~{\rm I}}$ газ =(-728,9369 + 836,3615⋅ $\pi^{*}$  + 2181,817⋅  $\pi^{*}_{\phantom{1},{\rm I}} {\rm I}_{\rm I} {\rm B}^{*}_{\rm I}$  ) $_{\rm I}_{\rm I}$ ерх - (-790,7549 + 399,9981⋅ $\pi^*_{\mu}$ в + 2181,817⋅ $\pi^*_{\mu}$ в )<sub>нижн</sub>=  $\Delta G$ <sub>т.ч.</sub>(1.75)<sub>мал.газ</sub> = 825,4539 [фунт/ч] =374,4258  $\left[\kappa\right]$  /ч].

Таким образом, доверительный интервал:  $6\sigma_{n,G}$  = 825,4539 [фунт/ч] = 374,4258 [кг /ч]-

для режима «малый газ», а функция плотности вероятности  $\psi(G_{\tau,\tau_{i-1}})$ распределения является кривой нормального распределения:

,

$$
\Psi(G_{T^{q}})_{_{max.2a3}} = \frac{1}{\sqrt{2p} \cdot s_{_{nG}}} * \exp\left(\frac{-(G_{T^{q},i} - G_{T^{q},\text{cp}e\partial})^{2}}{2s_{_{nG}}^{2}}\right)_{_{max.2a3}}
$$

(23)

 $G_{T,H, cone}$  – математическое ожидание функции в точке «малый газ».  $\sigma_{n,G}$  – среднеквадратичная погрешность функции на режиме «малый газ».  $G_{T,4,i}$  - i-тый элемент выборки для режима «малый газ».

Часовой расход топлива в точке  $\pi^*_{AB \text{ copc} = 1,75}$  режима "малый газ" среднестатистического двигателя ТРД J-75:  $G_{T.4}(1,75)=0,7653.10^3+618,18.175+2181,817.1,75^2=6998,329$  $\left[\phi\text{y}$ HT/4]=3174,4420 $\left[\text{kr}/\text{q}\right]$  (24)

Функция плотности вероятности распределения часового расхода топлива,  $G_{\text{ru}}$  для представительной выборки двигателей J-75:

$$
\Psi(G_{TT})_{\text{max.2a3}} = \frac{1}{\sqrt{2p} \cdot s_{nG}} * \exp\left(\frac{-(G_{TT,i} - 6998.329)^2}{2s^2_{nG}}\right)_{\text{max.2a3}},
$$
\n(25)

где 825,4539

 $\sigma_{n,G}$  = ---------- =137,5756 [ фунт⁄ч.] = 62,4042 [кг/ч] на режиме «малый газ». 6

 Закон распределения плотности вероятности часового расхода топлива  $(G_{T,4})$ . – нормальный, формула (25).

Доверительный интервал относительный  $\delta(\pi^*_{AB})_{\text{cpeq}}$  % для аргумента  $\pi^*_{AB\,cpe\pi}$  (управляющий фактор) на режиме «малый газ» необходимо определить:

$$
d(G_{Tq}) = \frac{825,4539[\phi\text{ynm}/\text{u}]}{6998,329[\phi\text{ynm}/\text{u}]} * 100\% = \frac{374,4258[\text{kc}/\text{u}]}{3174,4420[\text{kc}/\text{u}]} * 100\% = 11,7950\%
$$

$$
d(p_{\stackrel{\ast}{o}e})_{\stackrel{\scriptstyle c}{o}peo} \% = \frac{d(G_{\stackrel{\scriptstyle\gamma}{v}q})\%}{K_{\stackrel{\scriptstyle\gamma}{\rm inf}}} = \frac{11.7950\%}{2.0639} = 5.7146\% ,
$$

(26)

Абсолютный доверительный интервал  $\Delta \pi^*$ <sub>дв.сред</sub> для режима «малый газ»:

 0,1000065 0,1 100% 5,7146 1,75 100% ( )% 1,75 \* \* . . = ≈ ⋅ = ⋅ Δ = *дв дв мал газ d p p* ;

(27)

то есть соблюдается закон, что  $\Delta \pi^*_{\text{IB}}$  =const = 0,1 для нормального распределения в доверительных интервалах параметра  $\pi^*_{AB\,cpeq}$  в каждой точке дроссельной характеристики:

 $\Delta \pi^*_{AB} = 6\sigma_{n,\pi} = 0,1; \quad \sigma_{n,\pi} = 0,1/6=0,01666$ .

Перепад полного давления на двигателе  $\pi_{AB}^* = P^* \Gamma / P^*$ 

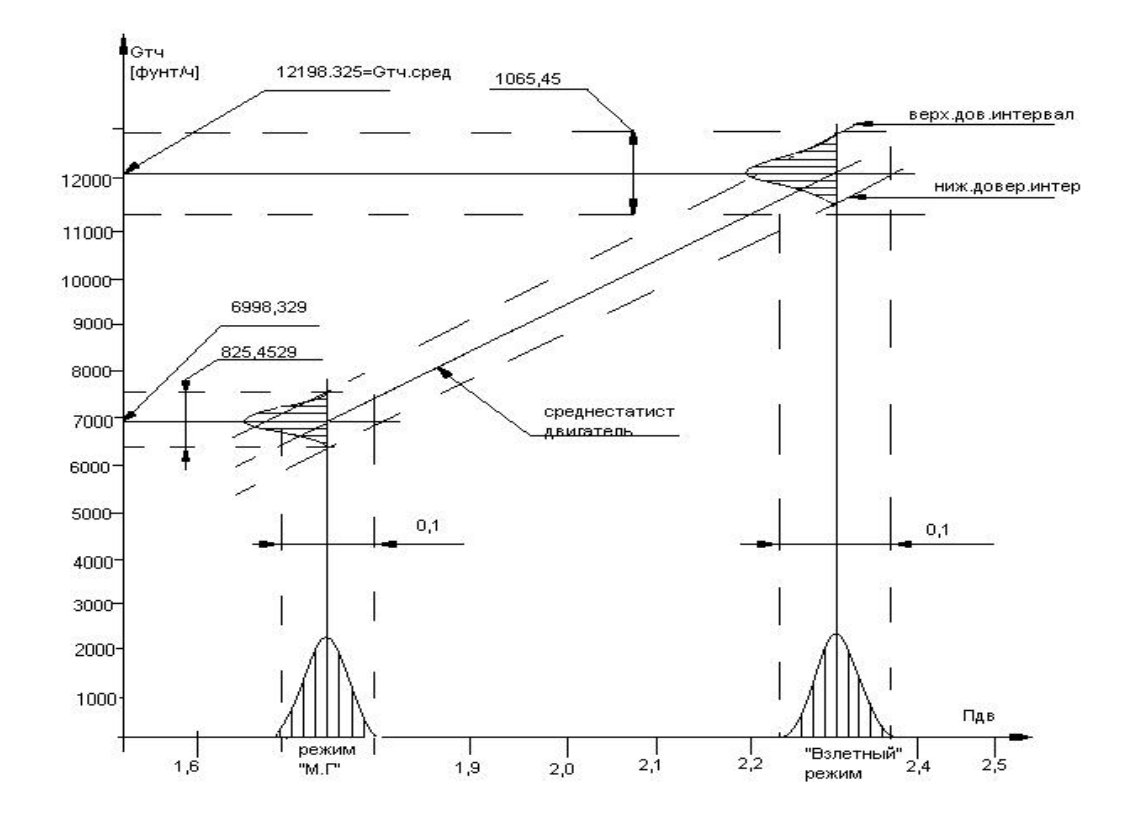

**Рис.1. Дроссельная характеристика для часового расхода топлива семейства двигателей ТРДФ J-75 «PRATT& WHITNEY» с доверительными интервалами для штатно-контролируемого параметра Gт.ч . Условия: Мп=0, Нп=0, МСА, сопло:Fкр=const. Режим бесфорсажный**.

**2. Дроссельная характеристика для полной температуры газа t\*<sup>t</sup> <sup>o</sup>C=f(p\*дв) за турбиной низкого давления с доверительными интервалами, семейство турбо-реактивных двигателей с форсажом (ТРДФ) J-75, условия МСА: Hп= 0,**   $M_{\text{n}}=0$ ,  $F_{\text{kpur}}=const.$ 

 Были получены аппроксимирующие полиномы дроссельной характеристики второй степени: для штатно-контролируемых в эксплуатации параметров – полной температуры газа за турбиной НД  $t^*$ т для среднестатистического двигателя. А также характеристики для верхнего и нижнего доверительных интервалов, то есть для всего семейства ТРДФ J-75:

а) Верхнийдоверительный интервал:

 $\mathsf{t}^*$ т верх =  $a_{\tt Bepx}$  +  $b_{\tt Bepx}$  ·  $\pi^*_{\tt AB}$  +  $c_{\tt Bepx}$  ·  $\pi^*_{\tt AB}$  = 6,3152 + 231,5162 ·  $\pi^*_{\tt AB}$  + 24,2424 · $\pi^*_{\tt AB}$ (28)

б) Среднестатистический двигатель:

$$
t^*_{\text{Tcpez}} = a_{\text{cpez}} + b_{\text{cpez}} \pi^*_{AB} + c_{\text{cpez}} \pi^*_{AB}^2 = -5.2 + 229,0920 \pi^*_{AB} + 24,2424 \pi^*_{AB}^2,
$$
\n(29)

#### в) Нижний доверительный интервал:

 $t^*$ <sub>THИЖН</sub> $=$  $a_{HJK} + b_{HJKH} \cdot \pi^*$ <sub>JB</sub> +  $c_{HJK} \cdot \pi^*$ <sub>JB</sub><sup>2</sup> = -16,5939 + 226,6677 $\cdot \pi^*$ <sub>JB</sub> + 24,2424 $\cdot \pi^*$ <sub>JB</sub><sup>2</sup>  $(30)$ 

Метод аппроксимации, который использовался для построения полиномов - метод Лагранжа.

Полиномы (28), (29), (30) представляют собой полиномы Лагранжа второй степени, так как именно метод Лагранжа использовался для их построения в этой работе, поскольку среднестатистический ТРДФ J-75 этого семейства был задан графически, поэтому можно было графику перевести в таблицы и далее: применять или метод Лагранжа, или метод ортогональных полиномов Чебышева, ИЛИ метод наименьших квадратов, если выборка по штатно-контролируемым параметрам - представительная.

Коэффициенты влияния  $K_{\text{inf}}$  для полинома  $t^*_{T} = f(\pi^*_{\pi})$ среднестатистического двигателя для «взлетного» режима:

$$
K_{\rm inf} = \frac{(1+2^{C_{\rm cped}}/b_{\rm cped} \cdot \mathbf{p}_{\rm de}^*)}{(1+a_{\rm cped}/b_{\rm cped}/\mathbf{p}_{\rm de}^* + c_{\rm cped}/b_{\rm cped} \cdot \mathbf{p}_{\rm de}^*)_{\rm sas1}} = \frac{(1+2.24,2424229092.2,3)_{\rm sas1}}{(1+(-5,2)/229092/2,3+242424/229092.2,3)_{\rm sas1}} = 1,2053
$$
\n(31)

Относительный доверительный интервал для температуры - функции («взлетный» режим) в процентах:

$$
(\delta t *_{T})_{B3J.Pek} \%
$$
 = 5,2404% ;

Абсолютный доверительный интервал для температуры - функции в градусах Цельсия («взлетный» режим):

$$
[\Delta t^*_{T}(\pi^*_{AB})]_{B3J, \text{ DEX.}}^{\circ}^{\circ}C = 34,0607^{\circ}C;
$$

$$
\Delta t^*_{T}(\pi^*_{AB})_{B3\Pi,PEK} = [t^*_{T}(\pi^*_{AB})_{B4\rho K} \cdot t^*_{T}(\pi^*_{AB})_{H4KH}]_{B3\Pi,PEK} = \Delta t^*_{T}(2,3) = 6,315
$$
  
+231,5162·2,3+24,2424 \cdot (2,3)<sup>2</sup> - (-16,5939)- 226,6677 \cdot 2,3-24,2424 \cdot (2,3)<sup>2</sup> = 34,0607 °C;  
(32)

 Относительный доверительный интервал для аргумента π\*дв в процентах для «взлетного» режима:

$$
d(p_{\textit{os}}^*)_{\textit{os}} = \frac{dt_T^* \%}{K_{\text{inf}}} = \frac{5.24048\%}{1.2053} = 4.3478\%
$$

Абсолютный доверительный интервал  $\Delta(\pi^*_{AB})$  для аргумента  $\pi^*_{AB}$  для «взлетного» режима:

$$
\Delta(p_{\stackrel{*}{\partial} s})_{s_{37}} = \Delta(2,3) = \frac{d(p_{\stackrel{*}{\partial} s})\% \cdot 2,3}{100\%} = \frac{4,3478\% \cdot 2,3}{100\%} = 0,09999 \approx 0,1
$$

(33)

Рассмотрим теперь режим «малый газ» для среднестатистического двигателя:

$$
K_{\text{inf.}x,z} = \frac{(1+2\frac{c}{b}\cdot p_{\text{de}}^*)_{\text{cpeduanza}}}{(1+a/b/p_{\text{de}}^* + c/b\cdot p_{\text{de}}^*)_{\text{cpeduanza}}}
$$

$$
= \frac{(1+2\cdot2424242290921,75)_{\text{cpeduanza}}}{(1+(-5,2)/2290922,3+2424242290921,75)_{\text{cpeduanza}}}
$$

$$
= 1,165
$$
(34)

 Доверительный интервал для функции- температуры газа за турбиной  $t^{*}(t^{*}A B)$  для режима «малый газ» для среднестатистического двигателя:

$$
t^{*}T^{o}C(1,75) = [t^{*}T(1,75)_{Bepx} - t^{*}T(1,75)_{HHKH}]_{M\text{all},T\text{a}3} = 485,710 - 454,316 = 31,394 °C,
$$
\n(35)

 Относительный и абсолютный доверительные интервалы для аргумента π\*д*<sup>в</sup>* для режима «малый газ»:

$$
d(p_{\partial\theta}^*)_{M,Z} = d\tau_{T}^* \% / K_{\inf M,Z} = \left(\frac{d\tau_{T}^* \%}{1.1694}\right)_{M,Z} = \left(\frac{\Delta t_{T}^* \cdot 100\%}{t_{cp\theta}^*} / K_{\inf}\right)_{M,Z} = \frac{31.394 \cdot 100\%}{469.953} / 1.169 = 5,712\%
$$
\n(36)

Абсолютный доверительный интервал для аргумента π\*дв:

$$
\Delta \pi^*_{AB}(1,75) = \delta \pi^*_{AB} \cdot 1,75 / 100\% = 5,7123\% \cdot 1,75 / 100\% = 0,09999 \approx 0,1;
$$

 Заторможенная температура газа за турбиной для среднестатистического двигателя в градусах Цельсия на режиме «малый газ»:

$$
t^*_{T} (1,75) = -5,2 + 229,092 \cdot 1,75 + 24,2424 \cdot (1,75)^2 = 469,95353 \text{ °C} ,
$$
  
(37)

Распределение параметра  $\pi^*_{AB}$  i в доверительном интервале  $6\sigma_{n,\pi}$  для режима ″малый газ″:

$$
j(\boldsymbol{p}_{o\epsilon}^{*}) = \frac{1}{\sqrt{2p}\,0.01666} * \exp\left(\frac{-(\boldsymbol{p}_{o\epsilon,i}^{*} - \boldsymbol{p}_{o\epsilon,cpe\delta}^{*})^{2}}{2\boldsymbol{s}_{n\boldsymbol{p}^{*}}^{2}}\right)_{\text{max.2a3}} = \frac{1}{\sqrt{2p}\,0.01666} * \exp\left(\frac{-(\boldsymbol{p}_{o\epsilon,i}^{*} - 1.75)^{2}}{2 \cdot 0.01666^{2}}\right)_{\text{max.2a3}}
$$
\n(38)

 Кривые распределения плотности вероятности параметра π\*дв для точки взлетного режима (39) и режима малый газ (38) - конгруэнтны, поскольку  $(\sigma_{n,\pi})_{B3J} = (\sigma_{n,\pi})_{M3J}$ <sub>ra3</sub>., а закон распределения - нормальный при доверительной вероятности 99,73%;

Распределение  $j(p *_{\theta}e)_{\theta 3\pi}$  определяется выражением:

$$
\boldsymbol{j}(\boldsymbol{p}_{o_{\theta}}^{*})_{_{\theta_{331}}} = \frac{1}{\sqrt{2p}\,0.01666} * \exp\!\!\left(\frac{-(\boldsymbol{p}_{o_{\theta,i}}^{*}-2.3)^{2}}{2\cdot0.01666^{2}}\right)_{_{\theta_{331}}},
$$

$$
(39)
$$

Температура за турбиной  $t^*$ т для среднестатистического двигателя для «взлетного» режима:

 $t^{*}(2,3) = -5,2 + 229,092 \cdot 2,3 + 24,2424 \cdot 2,3 = 649,9538 \text{ °C}$ (40)

 Из Рис.2 видно, что доверительный интервал для температуры-функции  $(\Delta t^*_{\text{T}})_{\text{man,ras.}} < (\Delta t^*_{\text{T}})_{\text{bs1},\text{pex.}},$  то-есть сужается в  $(\Delta t^*)_{\text{orth}} = 0.9217$  раз по сравнению со «взлетным» режимом , а доверительные интервалы  $(\Delta \pi^*_{AB})$  для аргумента (управляющий фактор) остается постоянными:  $(\Delta \pi^*_{AB})_{BA, DeX.} = (\Delta \pi^*_{AB})_{MAJ.17a3.}$ 0,1=const на дроссельной характеристике, а потому распределения  $\varphi(\pi^*_{AB})_{BA1,B2K}$ . и ϕ(π\*дв)мал.газ. -конгруэнтны (совпадают).

 Если какой-либо из экземпляров двигателя семейства J-75 при выпуске с завода - изготовителя будет выходить за пределы ″верхнего доверительного интервала ″ по

температуре газа за турбиной  $t *_{T}$ , такой двигатель не может быть допущен в эксплуатацию и отправляется на переборку на завод - изготовитель двигателей. Это можно определить, когда двигатель установлен на самолете, то есть на ″ крыле″.

## **3.Дроссельная характеристика с доверительными интервалами для частоты вращения ротора высокого давления n2 для семейства авиационных ТРДФ J-75 «Пратт и Уитни».**

 Был получен полином для среднестатистического двигателя методом Лагранжа для частоты вращения ротора n<sub>2</sub> двигателя J-75 и его семейства, а также доверительные интервалы этого полинома с использованием аффинного преобразования.

 Это - полиномы первого порядка, они имеют вид (дроссельная характеристика для частоты вращения ротора ВД n<sub>2</sub>):

Верхний доверительный интервал

 $n_2$  <sub>верх.</sub> = 58,9996 + 20 ⋅  $\pi^*_{AB}$  ; (41)

Среднестатистический двигатель

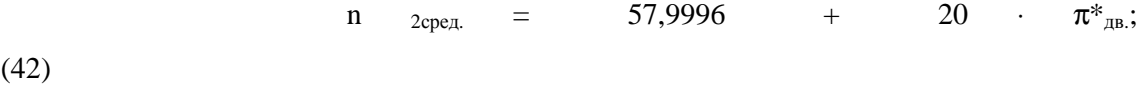

Нижний доверительный интервал

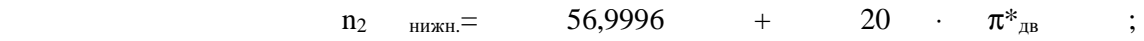

(43)

Коэффициенты влияния для режимов «малый газ» и «взлетный»:

$$
(K_{\inf n_2})_{\text{max.2a3}} = \frac{1}{(1 + a_{\text{cpeo}} / b_{\text{cpeo}} / p_{\text{ob}}^*)_{\text{max.2a3}}} = \frac{1}{(1 + 57,9996 / 20 / 1,75)} = 0,376;
$$

(44)

$$
(K_{\inf n_2})_{\text{ext}} = \frac{1}{(1 + a_{\text{cped}}/b_{\text{cped}}/p_{\text{de}}^*)_{\text{ext}}} = \frac{1}{(1 + 57,9996/20/2,3)} = 0,442
$$

(45)

 Частота вращения ротора высокого давления на режимах «малый газ» и «взлетный»:

$$
(n_{2B3IL})_{\text{cpez}} = 57,9996 + 20 \cdot 2,3 = 103,9996[% \text{ o6op./MH.}],
$$
\n
$$
(46)
$$

$$
(n2 Man.ras.)cp = 57,9996 + 20·1,75 = 92,9996 [% o6op. /MH. ], (47)
$$

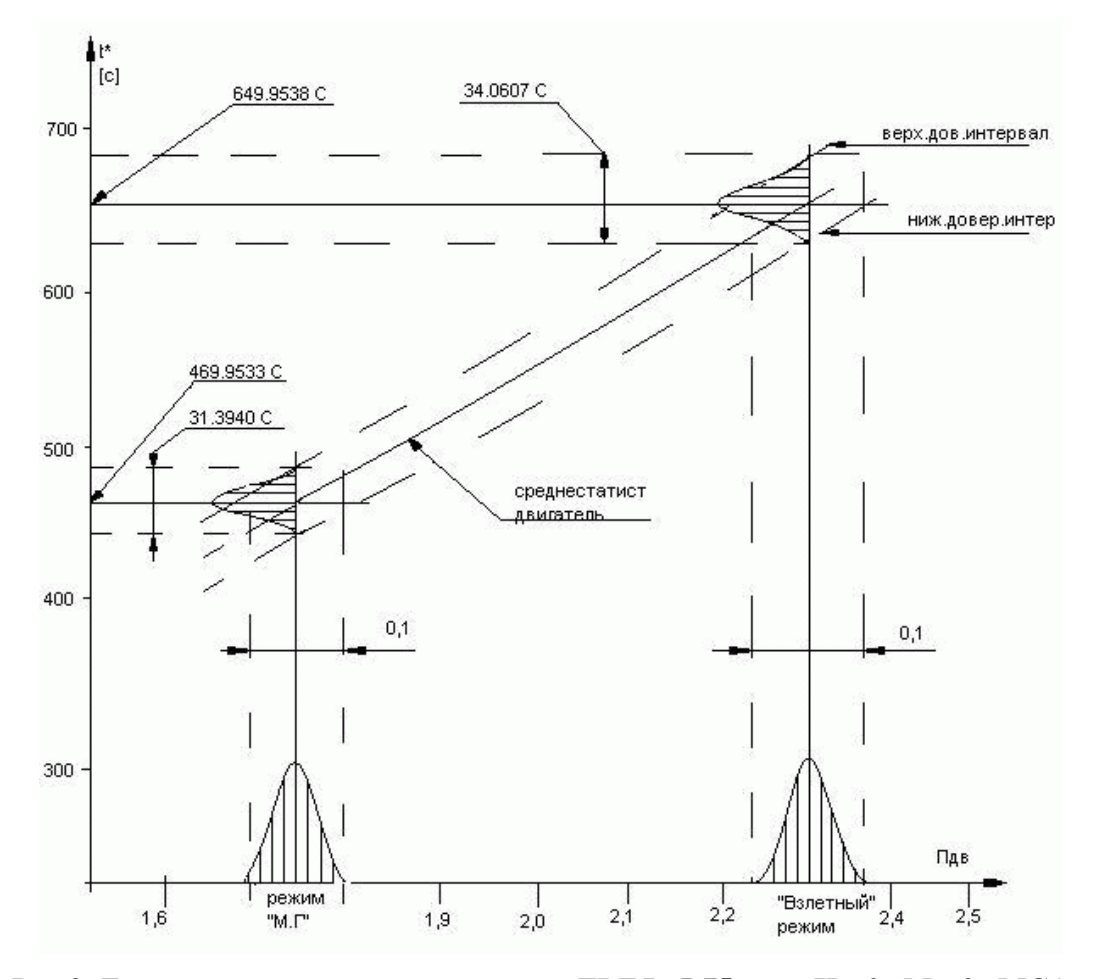

**Рис.2.** Дроссельная характеристика для ТРДФ J-75 при  $H_n=0$ ,  $M_n=0$ , MCA с **доверительными интервалами. Диагностика «на крыле» для семейства «PRATT&WHITNEY» J-75. Наработка «на крыле» в эксплуатации 0 часов для всего семейства. Выборка семейства берётся представительной, например, годовая программа выпуска. Положение створок критического сечения сопла Fкр=const. Режим работы двигателей - бесфорсажный**

Абсолютный доверительный интервал для функции - параметра n<sub>2</sub> (режим «взлетный») :

$$
(\Delta n_{2B3JL})_{\text{cpez.}} = [n_{2Bepx}.(\pi_{AB}) - n_{2H1KHL}(\pi_{AB})]_{B3JL} = (58,9996 + 20 \cdot 2,3) - (56,9996 + 20 \cdot 2,30) = 2 [96,060p./MH.],
$$
\n
$$
(48)
$$

Абсолютный доверительный интервал для функции - параметра n<sub>2</sub> (режим «малый газ»):

$$
(\Delta n_{2 \text{ man.ras}})_{\text{cpe},L} = [n_{2\text{kepx}}.(\pi^*_{AB}) - n_{2\text{hinken}}.(\pi^*_{AB})]_{\text{Man.ras}} = [58,9996 + 20 \cdot 1,75) - (56,9996 + 20 \cdot 1,75)]_{\text{man.ras}} = 2
$$
 [% 060p./  
(49)

Относительный доверительный интервал в % для частоты вращения n2:

$$
\left(dn_2\right)_{\text{ext}} = \frac{\left(\Delta n_2\right)_{\text{ext}} \cdot 100\%}{n_{2\text{ext}}} = \frac{2 * 100\%}{103,9996} = 1,9230\% \tag{3}
$$

(50)

$$
(dn_2)_{\text{Max.2a3}} = \frac{(\Delta n_2)_{\text{Max.2a3}} \cdot 100\%}{n_{\text{2\_Max102a3}}} = \frac{2 * 100\%}{92,9996} = 2,1505\%
$$

(51)

Абсолютные доверительные интервалы по аргументу -  $\pi^*_{AB}$  для «взлетного» режима и режима «малого газа»:

$$
\left(\Delta p_{\beta e}^*\right)_{{\scriptscriptstyle 63}}={\left({\textstyle (d n_{_2})}_{\scriptscriptstyle 631}\right)_{{\scriptscriptstyle 631}}}\ast{2.3\over 100\%}={1,9230\%\cdot 2,3\over 0,4423\cdot 100\%}=0,1
$$

(52)

$$
(\Delta p_{\textit{oe}}^*)_{\textit{man.2a3}} = \frac{(dn_2)_{\textit{man.2a3}}}{(K_{\textit{inf. p}})_{\textit{man.2a3}}} * \frac{1,75}{100\%} = \frac{2,1505\% \cdot 1,75}{0,3763 \cdot 100\%} = 0,1
$$

(53)

 Нормальное распределение плотности вероятности параметра π\*дв управляющего фактора в окрестности точек «взлетного» режима и режима «малый газ»:

$$
j(\boldsymbol{p}_{os})_{\text{e31}} = \frac{1}{\sqrt{2p} \cdot s_{np}} * \exp\left(\frac{-(\boldsymbol{p}_{os.i}^* - \boldsymbol{p}_{os.cped}^*)^2_{\text{e31}}}{2s_{np}^2}\right)_{\text{e31}} = \frac{1}{\sqrt{2p} \cdot 0.0166} * \exp\left(\frac{-(\boldsymbol{p}_{os.i}^* - 2.3)^2}{2 \cdot 0.0166^2}\right)_{\text{e31}}
$$
(54)

Закон нормального распределения Гаусса параметра  $\pi^*_{AB}$  для «малого газа»:

$$
j\left(p_{\text{os}}^{*}\right)_{\text{man,2a3}} = \frac{1}{\sqrt{2p} \cdot 0.0166} * \exp\left(\frac{-(p_{\text{os.}i}^{*} - 1.75)^{2}}{2 \cdot 0.0166^{2}}\right)_{\text{man,2a3}}
$$

(55)

 Кривые нормального распределения для каждого параметра по дроссельной характеристике конгруэнтны между  $\cot 60$ й:  $\phi(\pi^*_{\text{LB}})_{\text{B3J}} \equiv \phi(\pi^*_{\text{LB}})_{\text{M4J},\text{Ta3}}$ , так как абсолютные интервалы распределения равны :  $\Delta(\pi^*_{\text{IB}})_{\text{B3J}} = \Delta(\pi^*_{\text{IB}})_{\text{M3J}}$ .

 Построенные кривые на Рис. 1, 2, 3 , представляющие дроссельные характеристики c доверительными интервалами ТРДФ семейства J-75 «Пратт и Уитни», должны использоваться для диагностики любого экземпляра эксплуатируемого двигателя семейства J-75 с наработкой в эксплуатации «на крыле» от 0 до 500 часов.

 Подразумеваются применения средств для компьютерной диагностики с мониторами с большими экранами, с записью диагностической информации на СD ROM и использование процессоров с жёсткими дисками с большой памятью, больше 100 ГБТ и тактовой частотой, например, в 850 МГГЦ.

 Если дроссельная характеристика какого-либо из двигателей по приведенным штатно-контролируемым параметрам:  $G_{T,H}$ ,  $tT_{, H}$ ,  $n_2$  - выходит за доверительные интервалы, такой двигатель должен подвергнуться дополнительным процедурам проверки с использованием, например, математических моделей метода «малых отклонений», а также просмотру газовоздушного тракта ТРДФ: рабочих лопаток компрессора ВД, камеры сгорания и рабочих лопаток турбин ВД и НД с помощью бороскопов.

 В случае подтверждения дефекта, подконтрольный двигатель может быть снят досрочно с эксплуатации.

 Такая диагностика может проводиться в аэродромных условиях в базовом аэропорту с привлечением диагностических средств специализированной диагностической лаборатории АТБ.

 Аналогичные Рис.1 – Рис.3 дроссельные кривые штатно-контролируемых параметров должны быть построены для того же семейства ТРДФ J-75, но с наработкой уже 500 часов на «крыле» и двигатели, отлетавшие более 500 часов, должны диагностироваться уже по этим новым дроссельным характеристикам.

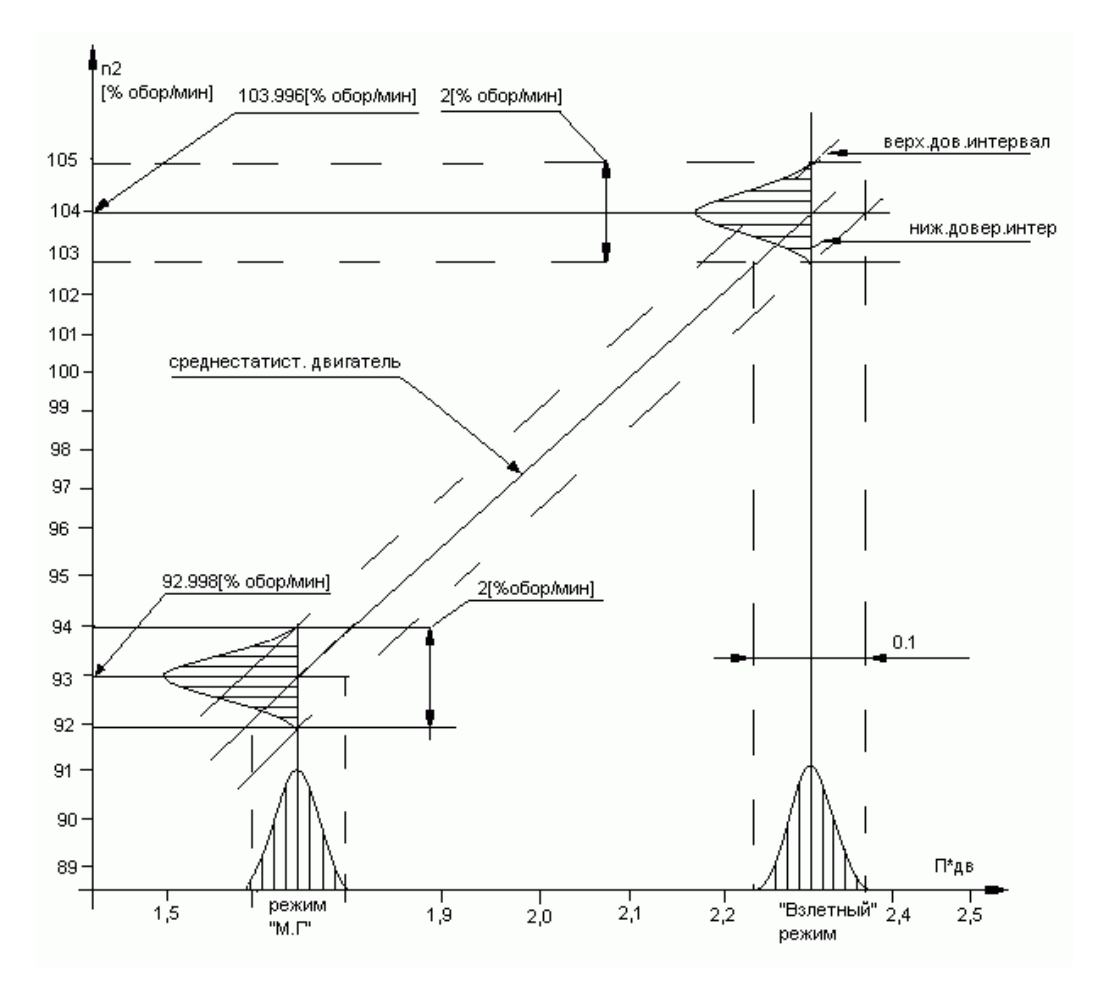

Рис.3. Дроссельная характеристика семейства двигателей фирмы «PRATT&WHITNEY» J-75 по частоте вращения ротора ВД с доверительными интервалами ±3S<sub>n,n2</sub>. Площадь сопла F<sub>кp</sub>=const.

#### ВЫВОДЫ

1. Произведено построение дроссельных характеристик двигателя ТРДФ Ј-75 американской фирмы «Пратт и Уитни», установленного «на крыле» самолёта типа

 $B-52.$ Построены также доверительные интервалы штатно-контролируемых параметров для этих дроссельных характеристик для условий:  $H<sub>II</sub>=0$ ,  $M<sub>II</sub>=0$ , MCA.

Это дроссельные характеристики:  $G_{T,H} = f(\pi^*_{AB})$ ,  $t^*T = f(\pi^*_{AB})$ ,  $n_2 = f(\pi^*_{AB})$ , где аргументом являлся перепад на двигателе  $\pi^*_{AB}$ .

Дроссельные характеристики строились как полиномы Лагранжа второй так как эти характеристики семейства ТРДФ Ј-75 были степени, заданы графически (таблично), для построения верхнего и нижнего доверительных интервалов вдоль дроссельной характеристики применялось аффинное

преобразование полинома среднестатистического двигателя на интервале  $\pm 3\sigma_{n,\pi^*}$ вдоль оси, где откладывались значения управляющего фактора  $\pi^*$ <sub>rві</sub> для различных режимов работы двигателя.

2. Доверительный интервал по своей абсолютной величине для нормального закона распределения плотности вероятности выборки двигателей по аргументу  $\pi^*_{\text{IBi}}$  сохранялся равным значению 0,1 вдоль всей дроссельной характеристики, а кривая распределения плотности вероятности управляющего фактора  $\pi^*_{mn}$ , представленная уравнением нормального закона распределения:

$$
\boldsymbol{j}(\boldsymbol{p}_{\delta\epsilon}^*) = \frac{1}{\sqrt{2\boldsymbol{p}}\cdot\boldsymbol{s}_{np^*}} * \exp\left(\frac{-(\boldsymbol{p}_{\delta\epsilon,i}^* - \boldsymbol{p}_{\delta\epsilon,cpe\delta}^*)^2}{2\boldsymbol{s}_{np^*}^2}\right)
$$

передвигалось вдоль оси аргументов  $\pi^*_{AB}$  от «взлетного» режима КОНГРУЭНТНО до режима «малый газ», где  $\pi^*_{\pi^{\text{B. cpe},1}}$  - математическое ожидание параметра – управляющего фактора~(регулируемого параметра САУ ТРД) на i-том режиме.

3. Аналитический (вероятностно-статистический) «доверительных метод интервалов» исследования дроссельных характеристик ТРДФ. ТРДД, представленный в настоящей работе, дает более достоверный результат по абсолютной величине собственно доверительного интервала функции - штатноконтролируемого параметра:

 $\Delta G_{\tau \, u}$ ,  $\Delta t^*$ т,  $\Delta n_2$  - двигателя J-75 и его семейства по всей дроссельной характеристике, и особенно в точке режима «малого газа», где  $\pi^*_{\text{m}}=1,75$ , по сравнению с результатами работы [1], где «доверительный интервал» назначается экспертами фирмы «PRATT&WHITNEY».

4. Представленный разработанный нами вероятностно-статистический метод «доверительных интервалов» может быть применен лиагностики лля технического состояния авиационных газотурбинных двигателей для самолётов ГА с ТРДД и сверхзвуковых манёвренных самолётов с авиационными ТРДФ, ТРДДФ отечественного производства, а также использоваться для анализа дроссельных характеристик и диагностики технического состояния зарубежных авиационных ТРДД большой степени двухконтурности следующих фирм: американских «Пратт и Уитни» с двигателями, например, PW-4060; «Дженерал Электрик», с двигателями, например, CF6-80C; английской «Роллс-Ройс» с двигателями например, RB-211-524G/H для средне и дальнемагистральных коммерческих самолётов в условиях земли при:  $H_n=0$ ,  $M_n=0$ , MCA.

#### Литература

1. The aircraft Gas Turbine Engine and its operation, Section 6, Gas Turbine Engine Performance, United Technologies Pratt and Whitney, 1998.

2. Дворниченко В.В. Построение полиномов тяги и распределение плотности вероятности тяги в доверительных интервалах 2 ε<sub>R</sub> для фрагмента дроссельной характеристики (режимов 0,8 N - «Взлётный») среднестатистического ТРДД типа ПС-90А при условиях:  $H_n=0$ ,  $M_n=0$ , МСА// Научный Вестник МГТУ ГА №29, Серия Эксплуатация ВТ и ремонт АТ,- М: МГТУ ГА.2000г.

**3. Дворниченко В.В.** Представление полиномами Лагранжа дроссельных характеристик и коэффициентов влияния среднестатистического ТРДД типаPW-2337 при  $H_n=0$ , М<sub>п</sub>=0, МСА и  $H_n=11000$ м, М<sub>п</sub>=0,8, МСА для определения разнотяговости. Научный Вестник МГТУ ГА №29, Серия Эксплуатация ВТ и ремонт АТ,- М: МГТУ ГА.2000г.

## **THE STATISTICAL CONFIDENTIONAL INTERVALS METHOD OF THE «PRATT&WHITNEY-МГТУГА» OF THROTTLE'S CHARACTERISTICS BUILDING FOR FOREIGN AND RUSSIAN TURBO – FAN ENGINES**

 In the offered for discussion this article have been represented the statistical method of «believable intervals», which often have been used by specialists of American «PRATT&WHITNEY» aviation gas turbine engine firm in THE EAST HARTFORD (Connecticut State of the USA) and this method has been improved from analytical-statistical point of view by us - the Russian author because we are interested in this question of «believable intervals» for many years concerning the RUSSIAN gas turbine engines. This analytical method gives the opportunity to do the fast and deep troubleshooting of different elements of construction of engine or supplying oil and fuel systems, electrical and control systems or another systems of gas turbine engines and after that the diagnostic decisions may be done how need to produce the right and fast maintenance actions to repair the engine and its systems.

 This method may help us how to recognize which engine has to be withdraw from exploitation to the repair plant, because the controlling parameters already ( at this moment) overcame, for example, the upper boarder of believable intervals.

 This modified method , produced by us, practically may be used by the line maintenance groups of Civil Aviation Companies through out the world for different type of big commercial gas turbine engine.

#### Сведения об авторах

 **Дворниченко Вячеслав Васильевич**, 1938 г.р. окончил МАИ в 1961 году. Доктор технических наук, Член-Корреспондент РАЕ, Профессор ГТУ МАИ, количество научных работ - свыше ста. Область научных интересов –диагностика технического состояния ТРДД для ДМС и СМС ГА РФ. Самолёты-криопланы и подача криогенных топлив(жидкого водорода) в режиме суперкавитации в системе топливоподачи криогенного ТРДД.

**Техническая диагностика ТРДД семейств Д-30КУ 2-й серии и ПС-90А, установленных соответственно на ДМС ИЛ-62М и ИЛ-96-300 , по полётной информации с использованием отраслевых авиационных методик №41-00- 815ПМ117-1, №41-00-815ПМ117-2 и собственно методики автора для семейства ТРДД ПС-90А**

## **В.В. Дворниченко, Д.Т.Н. , Профессор ГТУ МАИ, Профессор MOND University Of The DFRE, Член - Корреспондент Академии РАЕ**

*В настоящей статье сделан основной упор на использование отраслевых методик для обработки с помощью специально разработанных нами компьютерных программ для персональных компьютеров штатно- контролируемых параметров двигателей дальнемагистральных самолётов ИЛ-62М и ИЛ-96-300 с целью проведения диагностики технического состояния их двигателей ТРДД Д-30КУ 2 ой серии и ПС-90А. Использовался алгоритмический машинный язык «FORTRAN POWER», широко применяемый и сегодня в научных лабораториях США учёными США.*

*1. Анализ структуры и функционирования компьютерных программ: PROG5.FOR, PROG6.FOR, PROG5.EXE, PROG6.EXE , PROGRAM5.DAT, PROGRAM6.DAT–для диагностики технического состояния двигателя Д-30КУ 1<sup>й</sup> серии (самолет ИЛ-62М) по полётной информации:Мп=0,8, Нп=11000м, n2=88% , МСА*

Все компьютерные программы, представленные здесь, были разработаны автором в процессе работы над докторской диссертацией, имеют универсальный вид по возможности их использования для других типов ТРДД, а широкомасштабные расчёты по ним проводились в 1995-1997гг . В основание работы этих программ положены, как указывалось выше,

отраслевые методики [1].

*Математический алгоритм для анализа статистики по полётной*   $u$ нформации, отраженный в отраслевых методиках (1) и (2) и *использованный в наших компьютерных программах имеет вид:*

Начальные штатно-контролируемые параметры полёта:

$$
\Pi_0 = \frac{1}{n} \left( \sum_{i=1}^{n} \prod_i -b \sum_{i=1}^{n} t_{\Pi \Pi P I} \right) , \qquad (1);
$$

Скорость изменения штатно-контролируемого параметра в процессе наработки в эксплуатации:

$$
b = \frac{n \sum_{1}^{n} \left( \prod_{i} \bullet t_{\text{TIPP}} \bullet \frac{1}{1} \right) - \sum_{1}^{n} \prod_{i} \bullet \sum_{1}^{n} t_{\text{TIPP}}}{n \bullet \sum_{1}^{n} t_{\text{TIPP}}^{2} - \left( \sum_{1}^{n} t_{\text{TIPP}} \bullet \frac{1}{1} \right)^{2}}, \qquad (2);
$$

где n - количество полётов; П<sub>i</sub>- значение штатно-контролируемого параметра в i- том полёте.

Среднее значение штатно-контролируемого параметра:

$$
\Pi_{cp} = \frac{1}{n} \sum_{i=1}^{n} \Pi_{i} \tag{3};
$$

Критерий, характеризующий стабильность параметров (Критерий Аббэ):

$$
R = \frac{\sum_{i=1}^{m} (\Pi_i - \Pi_{i-1})^2}{2 \sum_{i=1}^{m} (\Pi_i - \Pi_{cp})},
$$
\n(4);

Критерий, характеризующий аномальность штатно-контролируемых параметров (Критерий Граббса):

$$
T_i = \frac{\Pi_i - \Pi_{cp}}{S_{0i}},\tag{5}
$$

Оценка дисперсии штатно-контролируемых параметров :

$$
S_{0i} = \sqrt{\frac{1 \bullet \sum_{1}^{n} (\Pi_{i} - \Pi_{cp})^{2}}{n-1}} , \qquad (6);
$$

Критерий Фишера:

$$
F = \frac{S_2^2}{S_1^2} \qquad , \tag{7};
$$

Z - критерий для двух выборок за 5 полётов:

$$
Z = \frac{\Pi_{2cp} - \Pi_{1cp}}{\sqrt{\frac{S_1^2 + S_2^2}{5}}},
$$
\n(8);

Для работы программ PROG5.FOR, PROG6.FOR используется полётная информация по двигателям Д-30КУ, файлы PROGRAM5.DAT, PROGRAM6.DAT, где находится информация по 50-ти полётам для двигателей № 24112421 и № 247014111 соответственно, из которых 25 полётов - это начало эксплуатации и 25 полётов - это конец эксплуатации (по заявленному ресурсу) по каждому двигателю. Анализу подвергаются параметры только 20-ти полётов из заявленных 25, резерв в 5-ть (пять) полётов необходим для замены аномальных параметров при исследовании выборки.

 Наработка двигателя № 24112421 равнялась 1415 часам, наработка двигателя № 247014111 равнялась 1158 часам.

В этих же программах находится вся необходимая информация по DELMAX – максимальных отклонениях для параметров, по коэффициентам приведения к стандартному режиму n<sub>вл.пр.</sub> = 88% и стандартной атмосфере МСА некоторых из контролируемых параметров для высоты 11000м, по максимальной скорости изменения контролируемых параметров  $\beta_{\text{max}}$  и максимальной дисперсии  $\sigma_{\text{n max}}$ , по критическим значениям статистических критериев  $R_{k0}$ ,  $T_{k0}$ , по минимальным и максимальным значениям контролируемых параметров  $\Pi_{\text{min}}$  И  $\Pi_{\text{max}}$ .

На основании программных фортрановских файлов PROG5.FOR и PROG6.FOR , записанных для машинного языка FORTRAN POWER, оттранслированы файлы исполнения PROG5.EXE PROG6.EXE , с помощью которых и происходит компьютерный счёт программ на персональных компьютерах типа INTEL PENTIUM-4 или DURONE и других.

 В процессе работы исполняемых файлов анализируются программой следующие контролируемые параметры в крейсерском полёте на эшелоне:  $n_{H,H}$ ,  $n_{B,H}$ ,  $t^*$ <sub>T</sub>,  $G_{T,H}$ ,  $t_M$ ,  $p^*$ <sub>топ</sub>,  $p^*$ <sub>топ.подк</sub>,  $p_M$ ,  $V_{p$ азд.корп.

 $\rm V_{\rm 327}$  полш. - соответственно, частота вращения каскада низкого давления, частота вращения каскада высокого давления , температура заторможенная за турбиной низкого давления , часовой расход топлива, температура масла на выходе из двигателя , давление топлива в двигателе перед форсунками, давление топлива за подкачивающим насосом, давление масла на входе в двигатель, уровень вибрации на разделительном корпусе, уровень вибрации на задней опоре (подшипнике).

При каждой прогонке программы рассматриваются выборки полётов от 5-ти до 20-ти последовательно с шагом в один полёт, рассчитывается скорость изменения контролируемого параметра β по наработке, среднеквадратичная погрешность параметра  $\sigma_n$ , вычисляются cтатистические критерии R и T, Z и F - и все эти характеристические критерии комплексно сравниваются с их предельными значениями. Также рассчитывается математическое ожидание выборки как среднее арифметическое  $\Pi_{\text{max}} = \Pi_{\text{cn}}$ , сравнивается величина i-ого параметра с максимальным и минимальным значениями, определяются аномальные параметры выборки, разброс параметров выборки, скачок параметра в выборке, рассчитывается прогноз параметра на ближайшие 50 часов наработки ″ на крыле″, базируясь на скорость изменения параметра в последних полётах. Прогноз параметра играет определяющую роль, так как этот именно прогноз сравнивается с последним текущим значением любого из вышеназванных параметров и дается оценка того, превзойдён ли предел параметра прогнозируемым значением:  $\Pi_i$  прогн. >  $\Pi_{\text{max}}$ .

 В случае, если это неравенство выполняется, то двигатель снимается с эксплуатации. Так, программа PROG5.EXE ″сняла″ с эксплуатации двигатель Д-30КУ № 24112421 по превышению температуры газа за турбиной НД :

 $t^*_{t}$ ,  $t > t^*_{t}$  <sub>max</sub>, что и зафиксировала PROG5.REZ (см. распечатки результатов Приложение № 6).

При наработке двигателя около 1415 часов (окончание эксплуатации) программа PROG5.EXE в каждом из исследуемых от 5-ти до 20-ти полётов (5-й, 6-й, 7-й, 8-й, 9-й, 10-й, 11-й, 12-й, 13-й, 14-й, 15-й 16-й, 17-й, 18-й, 19-й, 20-й) по температуре газа за турбиной НД выдала следующее предупредительное сообщение:

## **ДВИГАТЕЛЬ НЕОБХОДИМО ИССЛЕДОВАТЬ- СООБЩЕНИЕ 13 ДВИГАТЕЛЬ ИЗМЕНИЛ ТЕХНИЧЕСКОЕ СОСТОЯНИЕ**

Исследование результирующей за последние 20 полётов таблицы показало, что средний параметр для температуры газа за турбиной НД превысил максимальное значение:  $\Pi_{cp} > \Pi_{max}$  - то есть имеет место событие: средняя заторможенная температура за турбиной НД выше максимальной  $t^*$ <sub>T cp</sub> >  $t^*$ <sub>T max.</sub> ~ (518 °C > 515 °C ).

В процессе работы программы PROG5.EXE составляются и заносятся в программу (файл) результатов PROG5.REZ результирующие таблицы для каждого параметра с анализом с помощью критериев контролируемых параметров от 5-ого до 20-ого полетов, за результирующей таблицей сразу же выводится на печать прогноз параметра на последующие 50 часов полёта. Программа PROG5.FOR составлена таким образом, что можно контролировать каждый из последующих полётов, а, примерно, 600 полётов по всей номенклатуре параметров и сравнивать их с начальными значениями параметров  $\Pi_{\text{Hau}}$ ; таким образом, необходимо будет осуществить прогон ≈ 600 раз выполняемой программы PROG5.EXE c обновляемыми после каждого последующего полёта полётными данными за время эксплуатации двигателя ″ на крыле″ в 5000 часов (ресурс по ТУ на двигатель Д-30КУ).

Нами же были просчитаны только первые 20 полётов (начало эксплуатации двигателя) и последние 20 полётов (конец эксплуатации двигателя), суммарная наработка 1415 часов(150 полетов, двигатель № 24112421), так как мы располагали именно такой ограниченной информацией.

Аналогичным образом работает программа PROG6.EXE для другого двигателя Д-30КУ 1-ой серии №247014111. Эта программа и результаты расчетов по ней вынесены ниже. При расчете по этой программе (файлу) в первых двадцати полётах (начало эксплуатации) наблюдались:

- 1) отдельные аномальные параметры по частоте вращения вентилятора NNDR в 15-м полёте,
- 2) аномальность параметра температуры газа за турбиной  $t^*$ т в 5-м и 7-м полётах,
- 3) проявление аномальности по F-критерию (критерий Фишера) по часовому расходу топлива в 5-м, 6-м, и 7-м полётах,
- 4) увеличение разброса параметров по давлению топлива  $p_T$  в 7-м и 10м полётах,

5)аномальное значение параметра по давлению масла  $p_M$  в 7-м полёте $(p_M=3,5 \text{ kpc/cm}^2)$ ,

6)нестабильность скорости вибрации по задней опоре VZP в 7-м, 13-м, 15-м, 19-м и 20-м полётах.

 В последних же двадцати полетах (окончание эксплуатации) при наработке 1158 часов отмечалась:

1)нестабильность по часовому расходу топлива GTR в 5-м, 6-м и 7-м полётах,

2) нестабильность по давлению  $p_M$  и  $t_M$  - температуре масла в 5-м и 6-м полётах,

 3)по скорости вибрации на задней опоре VZP наблюдалось достижение предельной скорости вибрации в некоторых полётах  $VZP_{max} = 50$  мм/с: 10-м, 14-м полётах;

4) было выдано предупредительное сообщение в 5-ом полёте:

## **ДВИГАТЕЛЬ ИЗМЕНИЛ ТЕХНИЧЕСКОЕ СОСТОЯНИЕ / ДВИГАТЕЛЬ И ИЗМЕРИТЕЛЬНЫЕ СИСТЕМЫ НЕОБХОДИМО ИССЛЕДОВАТЬ/ F-КРИТЕРИЙ, СООБЩЕНИЕ 1313**

По этой причине - достижения предельной скорости вибрации на задней опоре двигатель Д-30КУ 1-ой серии №247014111 был снят с эксплуатации после наработки 1158 часов ″ на крыле″.

*2. Анализ структуры и функционирования компьютерных программ, разработанных в МГТУГА, исследующих штатно-контролируемые параметры двигателя ПС-90А (самолет ИЛ-96 -300) в крейсерском полёте* на  $M_n=0,8$ ,  $H_n=11000m$ , работающего на стандартном *режиме*

*n <sup>2</sup>=89,5% при МСА:*

*DIAG117.FOR, DIAG117.EXE, DIAG117.REZ, DIAG90.FOR, DIAG 90.EXE, DIAG90.REZ, а также программы исходных полётных данных POLJOT.DAT*

В основание компьютерных программ DIAG117.FOR, POLJOT.DAT по статистической диагностике ТРДД ПС-90А лежит отраслевая методика [1], которая используется для двигателей семейства Д-30 и основные положения которой мы подробно изложили здесь выше. Программа DIAG117.FOR написана на машинном алгоритмическом языке FORTRAN POWER, оттранслирована в программу выполнения DIAG117.EXE, которая и выполняет статистический анализ полётной информации двигателя ПС-90А, базируясь на файл исходных полётных данных POLJOT.DAT, где полетная информация, исключительно по двигателю, за 4786 часов наработки двигателя представлена в виде матрицы 36×186 (36 штатно-контролируемых параметров двигателя для каждого из 186 полётов).

 Параметры двигателя ПС-90А, которые должны будут нами диагностироваться (анализироваться), следующие(21 параметр):

 ${\bf n}_{\text{\tiny KBA}}$ ,  ${\bf n}_{\text{\tiny BCH}}$ ,  ${\bf T}^*_{\text{\tiny THA}}$ ,  ${\bf T}^*_{\text{\tiny B}}$ ,  ${\bf P}^*_{\text{\tiny THA}}/{\bf P}^*_{\text{\tiny BX}}$ ,  ${\bf P}^*_{\text{\tiny KBA}}$ ,  ${\bf T}^*_{\text{\tiny KBA}}$ ,  ${\bf P}_{\text{\tiny THP}}$ ,  ${\bf P}_{\text{\tiny THB}}$ ,  ${\bf G}_{\text{\tiny T4}}$ ,

 $T_{\text{BIT}}^*$ ,  $P_{\text{M,BX}}^*$ ,  $P_{\text{cy}\phi}^*$ ,  $T_{\text{M,BX}}^*$ ,  $T_{\text{M,KB}}^*$ ,  $T_{\text{M,TB}}^*$ ,  $T_{\text{M,TH}}^*$ ,  $V_{\text{B}}^*$ ,  $V_{\text{B}}^*$ ,  $V_{\text{K}}^*$ ,  $V_{\text{K}}^*$ ,  $V_{\text{K}}^*$ 

частота вращения ротора ВД , частота вращения ротора НД ∼(вентилятора), температура торможения за турбиной НД, температура

торможения для лопатки ТВД, перепад давления заторможенного на двигателе, давление торможения за КВД, температура торможения за КВД, давление топлива за подкачивающим насосом, давление топлива в 1-м контуре форсунок, часовой расход топлива, температура заторможенная в кожухе газогенератора, давление масла на входе в двигатель, давление в полости суфлирования маслосистемы, температура масла на входе в двигатель, температура масла на выходе из опор КВД, температура масла на выходе из опор ТВД, температура масла на выходе из опор ТНД, скорости вибрации на разделительном корпусе, на задней опоре, на передней опоре компрессора, на задней опоре компрессора.

После ввода таблицы исходных полётных данных из файла POLJOT в оперативную память ПЭВМ выполняется процедура приведения по стандартным формулам некоторых газодинамических параметров к температуре  $T^*_{\text{rx}} = 244.55 \text{ }^{\circ}$ К, соответствующей  $M_n = 0.8$  на высоте  $H<sub>n</sub>=11000$ м при МСА с выдачей на печать приведенных параметров. Затем приводятся к одному стандартному режиму при частоте вращения  $n_{B,I} = 89,5\%$  эти же ранее приведенные к стандартной температуре газодинамические параметры, но уже по формулам приведения , которые представлены выше в этой работе, с выдачей их на печать. Приводятся к стандартному режиму только параметры чисто газодинамические, для которых имеются формулы приведения и которые

# $\mathbf{n}_{\text{KHA}}$ ,  $\mathbf{G}_{\text{TV}}$ ,  $\mathbf{T}^*_{\text{THA}}$ ,  $\mathbf{n}_{\text{BA}}$ ,  $p^*_{\text{AB}}$ ,  $\mathbf{T}^*_{\text{KBA}}$ ,  $P^*_{\text{KBA}}$ ,  $P_{\text{T1K}}$ .

по ТУ на двигатель требуется приводить:

соответственно, частота вращения ротора низкого давления, часовой расход топлива, температура за турбиной НД заторможенная в  $\rm{^oC}$ . частота вращения ротора высокого давления, перепад давления заторможенного на двигателе, температура заторможенная за компрессором ВД, давление заторможенное за компрессором ВД, давление топлива в 1-ом контуре форсунок камеры сгорания. Наработка двигателя ПС-90А составляла 4786 часов, поэтому было осуществлено несколько прогонов ( 4-ре прогона по 30-ти полётов в каждом) работы программы DIAG117.EXE, а результаты расчетов передавались в файл результатов DIAG117.REZ , который представлен ниже. В исследовании брались 30 полётов, так как необходимо было компенсировать удаление из выборки аномальных параметров, рассматриваемых полётов и замену их другими (не аномальными) параметрами из этих же 30 полётов.

 Контролируемые параметры, которые, в конце концов, были проанализированы с выборками по 20-ть полётов для ПС-90А, следующие (аналогично двигателю Д-30КУ):

 ${\bf n}_{\rm kH,}$ ,  ${\bf T}_{\rm T}$ ,  ${\bf G}_{\rm T}$ ,  ${\bf G}_{\rm T}$ ,  ${\bf p}_{\rm T1k}$ ,  ${\bf p}_{\rm T100I}$ ,  ${\bf p}_{\rm M}$ ,  ${\bf t}_{\rm M}$ ,  ${\bf V}_{\rm pk}$ ,  ${\bf V}_{\rm 3II}$  - cootbet trees the  ${\bf n}$ ,

частота вращения ротора низкого давления, заторможенная температура газа за турбиной НД, часовой расход топлива, давление топлива в 1-м контуре форсунок, давление топлива за подкачивающим насосом, давление масла на входе в двигатель, температура масла на входе в двигатель, скорость вибрации на разделительном корпусе, скорость вибрации на заднем подшипнике.

 Расчет по программе DIAG117.EXE показал, что наблюдались аномальные параметры по часовому расходу топлива  $G_{\text{rv}}$ , давлению топлива в 1-м контуре  $P_{\text{rlk}}$  почти что в каждом из 20-ти полётов: при 2-м, 3-м и 4-м прогонах программы (см. распечатку результатов). Это говорит о больших изменениях этих параметров по наработке в эксплуатации, что мы и докажем ниже.

 Выдаётся на печать предупредительное сообщение (например, 19-й полет, 2-й прогон, параметр  $G_{\text{ru}}$ ):

## **ИМЕЕТ МЕСТО УВЕЛИЧЕНИЕ РАЗБРОСА ПАРАМЕТРА ИЗ 20 ПОЛЁТОВ RKRIT ДВИГАТЕЛЬ ИЗМЕНИЛ ТЕХНИЧЕСКОЕ СОСТОЯНИЕ ДВИГАТЕЛЬ И ИЗМЕРИТЕЛЬНЫЕ СИСТЕМЫ НЕОБХОДИМО ИССЛЕДОВАТЬ: COMPLEX**

## **КРИТЕРИЙ COMPLEX, ИЗ 20 ПОЛЁТОВ, СООБЩЕНИЕ 1313, FKRIT .14409E+01**

По скорости вибрации на заднем подшипнике V<sub>30</sub> при втором прогоне наблюдались аномальные параметры в 80-ти процентах полётов, хотя сам уровень скорости вибрации был низок:  $V_{3\pi} = 2.45$  мм/с.

При 3-м прогоне наблюдались аномальные параметры по частоте вращения КНД n<sub>кнд</sub> в 50-ти процентах случаев из 20-ти полётов, что также говорит о больших изменениях этого параметра в процессе наработки при отработке по времени более, чем 50% ресурса (более 2500 часов).

 При 3-м прогоне наблюдались также аномальные параметры и случайный выброс значения параметра по температуре газа за турбиной НД  $t^*_{\tau_{\rm H\pi}}$  ( <sup>o</sup> C) в 95-ти процентах случаев с выдачей предупредительного сообщения (например, 13-й, полёт):

#### **СЛУЧАЙНЫЙ ВЫБРОС ЗНАЧЕНИЯ ПАРАМЕТРА ИЗ ПЯТИ ПОЛЁТОВ АНОМАЛЬНОЕ ЗНАЧЕНИЕ ПАРАМЕТРА ИЗ ПЯТИ ПОЛЁТОВ 487.928**

**ИМЕЕТ МЕСТО АНОМАЛЬНОЕ ЗНАЧЕНИЕ ПАРАМЕТРА ИЗ 20 ПОЛЁТОВ ПО TKRIT**

**ДВИГАТЕЛЬ ИЗМЕНИЛ ТЕХНИЧЕСКОЕ СОСТОЯНИЕ**

**ДВИГАТЕЛЬ И ИЗМЕРИТЕЛЬНЫЕ СИСТЕМЫ НЕОБХОДИМО ИССЛЕДОВАТЬ: COMPLEX**

**КРИТЕРИЙ COMPLEX ИЗ 20 ПОЛЁТОВ, СООБЩЕНИЕ 1313 , FKRIT**

Исследование скорости вибрации на заднем подшипнике при 3-м прогоне показал аномальность параметра V  $_{30}$  во всех 20-ти полётах с выдачей на печать соответствующих предупредительных сообщений, хотя сам уровень скорости вибрации был мал :

 $V_{3\pi}$  =2,55 мм/с - среднее значение скорости вибрации за 20 полётов.

 При 4-м прогоне наблюдались аномальные параметры и увеличение разброса параметра почти во всех 20-ти полётах для часового расхода топлива  $G_{\tau_{\text{H}}}$  и давления топлива  $P_{\tau_{1k}}$  в 1-м контуре форсунок камеры сгорания с выдачей на печать соответствующих предупредительных сообщений (например, 20-й полёт по параметру давления  $P_{\text{rlk}}$  топлива, кг/см<sup>2</sup>):

#### **ИМЕЕТ МЕСТО УВЕЛИЧЕНИЕ РАЗБРОСА ПАРАМЕТРА КРИТЕРИЙ Z МЕНЬШЕ 2 И F БОЛЬШЕ 5 ИЗ ПЯТИ ПОЛЁТОВ -2.892 46.137 АНОМАЛЬНОЕ ЗНАЧЕНИЕ ПАРАМЕТРА ИЗ ПЯТИ ПОЛЕТОВ 55.880 ИМЕЕТ МЕСТО АНОМАЛЬНОЕ ЗНАЧЕНИЕ ПАРАМЕТРА ИЗ 20 ПОЛЁТОВ**

**ПО TKRIT ДВИГАТЕЛЬ ИЗМЕНИЛ ТЕХНИЧЕСКОЕ СОСТОЯНИЕ ДВИГАТЕЛЬ И ИЗМЕРИТЕЛЬНЫЕ СИСТЕМЫ НЕОБХОДИМО ИССЛЕДОВАТЬ: COMPLEX**

**КРИТЕРИЙ COMPLEX ИЗ 20 ПОЛЁТОВ, СООБЩЕНИЕ 1313, FKRIT** . **26741E+02**

При четвертом прогоне программы DIAG117.EXE наблюдались отдельные аномальные значения параметров по скорости вибрации на разделительном корпусе изаднемподшипнике**,** однакосамавеличина параметраэтойвибрациибыламала Vзп= 2,1мм/с .

 Применение отраслевой методики для анализа контролируемых параметров двигателя ПС-90А показало, что наблюдается регулярно от полёта к полету при всех 4-х прогонах аномальность параметров по часовому расходу топлива  $G_{\tau q}$  и давлению топлива в 1-м контуре форсунок Pт1к. Это говорит о том, что при наработке в эксплуатации происходят большие изменения именно этих 2-х параметров, что мы и исследуем дальше.

# *3. Анализ штатно-контролируемых параметров ТРДД ПС-90А №3949044201037 СУ №2 самолёта ИЛ-96-300 с помощью специально созданных в МГТУ ГА компьютерных программ DIAG90.FOR, DIAG90.EXE, POLJOT.DAT*

Нами также анализировались кривые регрессии-полиномы 2-ой или 3-ей степени штатно - контролируемых параметров по наработке в часах, полученные с помощью ортогональных полиномов Чебышева или метода «наименьших квадратов». Таблица параметров по времени

наработки выбиралась при исследовании с равномерным или переменным шагом аппроксимации. Равномерный шаг по наработке выбирался нами равным 29 часам(при этом совершается 4-ре полёта), переменный же шаг был получен непосредственно из полётной информации и его значение колебалось около величины 29 часов(полёт туда и обратно).

# *4. Построение регрессионных кривых приведенных штатноконтролируемых в крейсерском полёте параметров с использованием ортогональных полиномов Чебышева*

 Дальнейшими исследованиями штатно-контролируемых параметров является задача построения регрессионных кривых по наработке в эксплуатации для некоторых газодинамических параметров. С помощью такого подхода можно выявить характер изменения параметра по наработке, если двигатель отработал в эксплуатации несколько тысяч часов. Сопоставив между собой характер изменения нескольких параметров, можно составить представление о процессах, происходящих в двигателе на протяжении всего периода исчерпания его ресурса.

 Для решения поставленной задачи была разработана компьютерная программа DIAG90.FOR, в которой был реализован необходимый математический алгоритм:

штатно-контролируемые параметры приводились к стандартным условиям на высоте  $H_n=11000M$  при  $M_n=0,8$  и стандартному режиму работы ПС-90А  $n_{BJ} = 89.5\%$ , для получения сглаженных регрессионных кривых использовались методы аппроксимации с помощью метода «наименьших квадратов» и «ортогональных полиномов Чебышева» [2]. Проверялась аппроксимация квадратичная и кубическая, сравнивалась при этом среднеквадратичная ошибка при этих двух аппроксимациях. Сравнение показало, что меньшей среднеквадратичной ошибкой обладают квадратичные аппроксимации по сравнению с кубическими для исследуемых штатно-контролируемых параметров, то есть регрессионные кривые для всех исследуемых штатно-контролируемых параметров могут быть представлены полиномами второй степени. Приведем здесь алгоритм для ортогональных полиномов Чебышева, который был применён в нашей работе [2].

 При степени полинома m > 2 коэффициенты уравнения регрессии проще определять с помощью «ортогональных полиномов Чебышева» по штатно-контролируемым параметрам двигателя, например, ПС-90А. При этом нелинейное уравнение регрессии принимает вид:

$$
\prod(t) = \sum_{k=0}^{n} a_k f_k(t) = a_0 f_0(t) + a_1 f_1(t) + \dots + a_m f_m(t),
$$
\n(1.)

Где **f <sup>k</sup>(t)** - ортогональный полином Чебышева k- ого порядка ; **a <sup>k</sup>** -коэффициенты уравнения (коэффициенты Фурье);

t - наработка двигателя в летной эксплуатации, час; Соотношения для определения коэффициентов  $a_k$ :

$$
a_{k} = \frac{\sum_{i=1}^{n} f_{k}(t_{i}) \cdot \prod(t_{i})}{\sum_{i=1}^{n} f_{k}(t_{i})},
$$
\n(2)  
\n
$$
f_{k}(t) = t^{k} - \sum_{j=0}^{k-1} \frac{\sum_{i=1}^{n} t_{i}^{k} \cdot f_{j}(t_{i})}{\sum_{j=1}^{n} f_{j}(t_{i})},
$$
\n(3.)

 $f_0(t)=1$ 

В соответствии с выражениями (1.), (2.) расчётные выражения при К=0, 1, 2, и 3 будут иметь вид:

$$
f_{1}(t) = t - \frac{\sum_{i=1}^{n} t_{i}}{n} = t - t_{cp},
$$
\n(4.)

$$
f_{2}(t) = t^{2} - \frac{\sum_{i=1}^{n} t_{i}^{3} - \frac{\sum_{i=1}^{n} t_{i} \sum_{i=1}^{n} t_{i}}{n}}{\sum_{i=1}^{n} t_{i}^{2} - \frac{\left(\sum_{i=1}^{n} t_{i}\right)^{2}}{n}} \times \left(t - \frac{\sum_{i=1}^{n} t_{i}}{n}\right) - \frac{\sum_{i=1}^{n} t_{i}^{2}}{n}
$$
(5.)

$$
f_{3}(t) = \mathbf{t}^{3} - \frac{\sum_{i=1}^{n} \mathbf{t}_{i}^{3} f_{2}(\mathbf{t}_{i})}{\sum_{i=1}^{n} f_{2}^{2}(\mathbf{t}_{i})} \times f_{2}(\mathbf{t}_{i}) - \frac{\sum_{i=1}^{n} \mathbf{t}_{i}^{3} f_{i}(\mathbf{t}_{i})}{\sum_{i=1}^{n} f_{i}^{2}(\mathbf{t}_{i})} \times f(\mathbf{t})_{1} - \frac{\sum_{i=1}^{n} \mathbf{t}_{i}^{3}}{n};
$$
(6.)

$$
n_0 = \frac{\sum_{i=1}^n \prod_i (t_i)}{n}, \qquad (7.)
$$

$$
n_1 = \frac{\sum_{i=1}^{n} f_1(t_i) \bullet \prod(t_i)}{\sum_{i=1}^{n} f_1^2(t_i)} \quad , \tag{8.}
$$

$$
n_2 = \frac{\sum_{i=1}^{n} f_2(t_i) \bullet \prod(t_i)}{\sum_{i=1}^{n} f_2^{2}(t_i)},
$$
\n(9.)

$$
n_3 = \frac{\sum_{i=1}^{n} f_3(t_i) \bullet \prod(t_i)}{\sum_{i=1}^{n} f_3^2(t_i)} \quad , \tag{10.}
$$

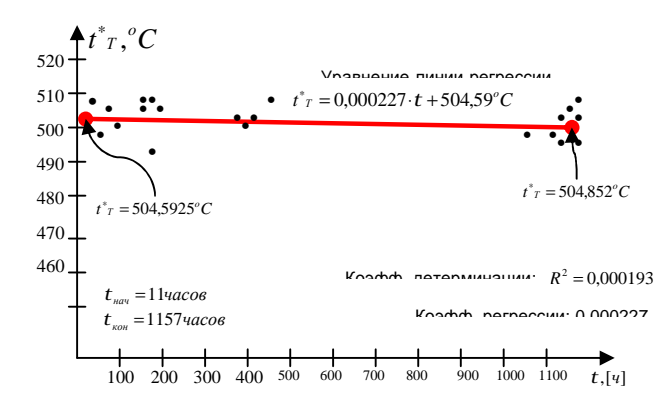

*Рис. 1. Зависимость заторможенной температуры газа за турбиной t C o Т* , ∗ *от наработки*  $\boldsymbol{\delta}_{AB}$   $H_{\scriptscriptstyle H} = 11.000$ м,  $n_{\scriptscriptstyle 2} = 88\%$ ,  $M_{\scriptscriptstyle H} = 0.8$ , MCA. Двигатель Д-30-KУ-1 №21701411.

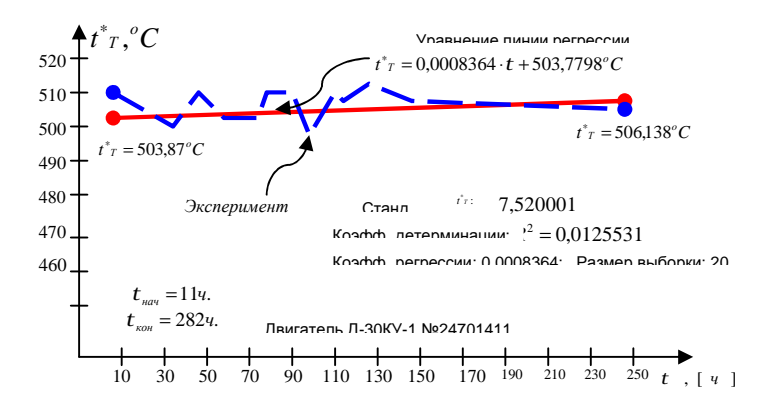

*Рис 2.*

*Зависимость заторможенной температуры газа за турбиной t C o Т* , ∗ *от наработки в эксплуатации. Режим:*  $H_n = 11000M$ ,  $n_2 = 88\%$ ,  $M_n = 0.8$ , *, МСА. Первые подконтрольные 20 полетом.*
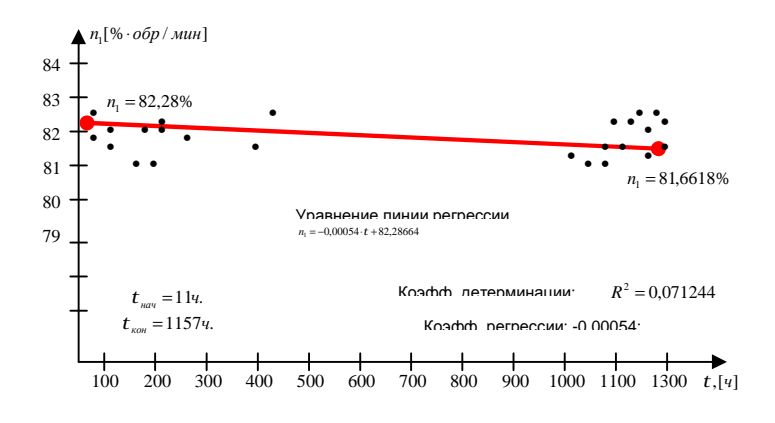

*Рис. 3. Зависимость частоты вращения* <sup>1</sup> *n КПД от наработки для Н<sup>н</sup>* = 11.000*м,*   $n_2 = 88\%$ ,  $M_n = 0,8$ . Двигатель Д-30КУ-1 №24701411.

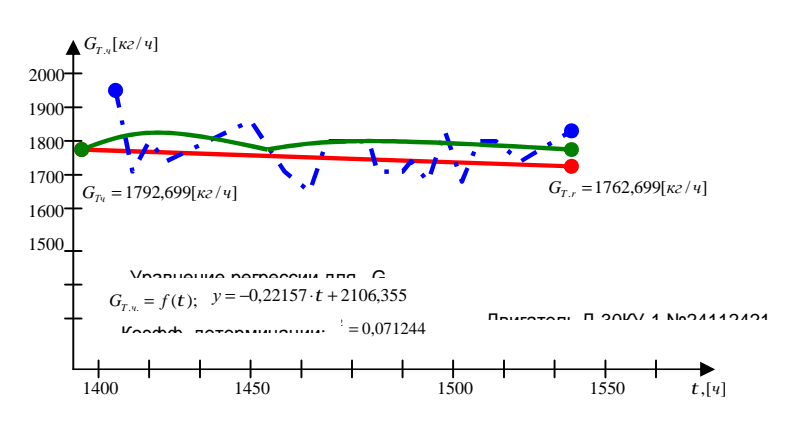

*Рис. 4.*

*Регрессионная кривая*  $G_{TQ} = f(t_{\text{map}})$  Двигатель Д-30КУ-1. Крейсерский полет *Н*<sub>н</sub> = 11000 м,  $n_2 = 88\%$ ,  $M_n = 0.8$ , MCA. (последние 20 полетов)

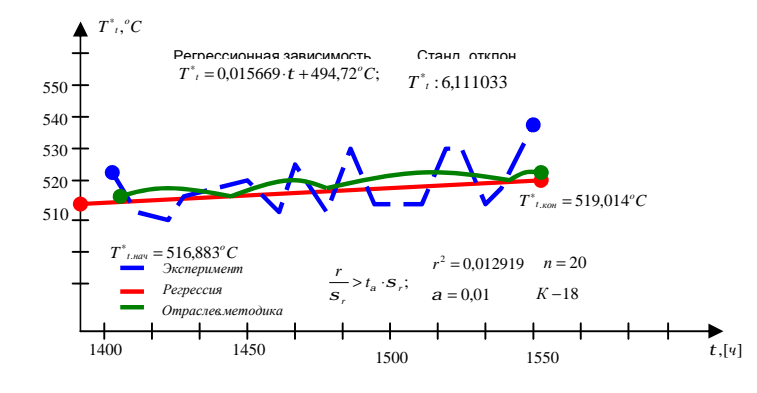

Puc 5.

Зависимость  $T^*$ ,  ${}^oC$  от наработки в эксплуатации для ТРДД Д-30КУ-1  $N_2$ 24112421 за 20-ть последних полетов  $H_u = 11.000M$ ,  $n_2 = 88\%$ ,  $M_u = 0.8$ , MCA.

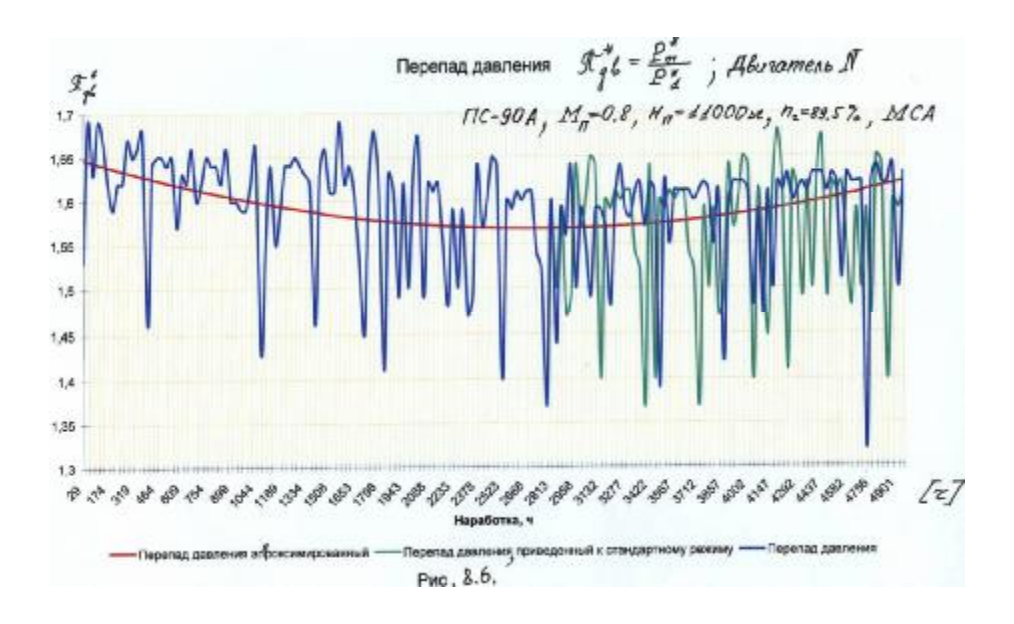

Рис.6. Перепад на двигателе - параметр тяги ПС-90А №3949044100037 самолёта ИЛ-96-300 в полёте в зависимости от наработки «на крыле» a/к «Аэрофлот». Сглаживание кривых проводилось с помощью ортогональных полиномов Чебышева.

#### $5.$ Выводы

1.  $\Pi$ <sub>0</sub> разработанным программам специально была проведена обработка полётной информации и автоматизированная проведена диагностика ТРДД Д-30КУ 2-ой серии и ТРДД ПС-90А. Полётная была любезно предоставлена автору Техническим информация Департаментом ОАО «Аэрофлот». Компьютерная программа сняла

двигатель Д-30КУ 1-ой серии с эксплуатации по превышению температуры газа за турбиной выше  $515\,^0C$ , а по ПС-90A выявила большую нестабильность всех штатно контролируемых параметров и отклонения представительной выборки каждого из параметров от нормального (Гаусса-Лапласа) закона распределения.

**2.** Программа, разработанная автором в МГТУ ГА для компьютеров типа IBM по обработке полётной информации на языке FORTRAN-POWER, имеет универсальный характер и может быть использована для расчёта любого типа ТРДД - отечественного или западного производства.

 **The Technical Diagnoses Of The Turbo-Fan Families Of The 2-nd Version D-30KY And PS-90A For The Long-Range Aircraft IL-62M and also IL-96-300, Using Flight Information Data With The Standard Installed Engine's Parameters on The Base Of GTE Producer's Mathematic Procedure: methodic 41-00-815ПМ117-1and 41-00- 815ПМ117-2**

In this article have been made the attempt to use for computer analyses of the aviation GTE producer's methodic programmers and very broad flight information data, obtained by the author in Russian "AEROFLOT" Company. Our computer's programmers have been operated in overall automatic modes for two type of gas turbine engines. On the end of this research paper have been represented some results of the computer's calculations.

#### *6. Литература*

**1.Двигатели семейства Д-30 .** Диагностическая обработка параметров, измеряемых в эксплуатации. Методика 41-00-815ПМ117-1. Пермь 1983г.

**2.В.В. Дворниченко .** Диссертационная работа на соискание учёной степени доктора технических наук «Методология решения проблемных вопросов технической и лётной эксплуатации самолётов ГА и их ТРДД на стандартном и криогенных топливах с минимизацией «разнотяговости» ТРДД на крыле». Москва, МГТУ ГА 2007г., - 625с **3. А.Б. Самохин, А.С. Самохина.** Фортрани вычислительные методы. машинный язык программирования. -М., Русина, 1994-120с.

#### **Сведения об авторе**

**Дворниченко Вячеслав Васильевич,** 1938 г.р., окончил МАИ им. Серго Орджоникидзе (1961), доктор технических наук; Профессор ГТУ МАИ, обладатель сертификата профессора Оборонного

Университета Министерства Обороны ДФРЭ в Дебре-Зейте (с 2000г), Департамент Военно-Воздушных Сил; Член - Корреспондент Российской Академии Естествознания (сертификат www.famousscientists.ru/2088/) с 2009г; автор более  $100$  научных работ; область научных интересов - «разнотяговость» статистических выборок ТРДД средне и дальнемагистральных самолётов высокотехнологичных стран: РФ, США, Соединённого Королевства, Франции - в эксплуатации, минимизация «разнотяговости» ТРДД (асимметрии тяги) «на крыле» СМС и ДМС с применением САУ типа FADEC/EEC; теоретические и экспериментальные исследования процесса перекачивания кипящего (двухфазное: (пар + жидкость) состояние) криогенного водородного топлива высокооборотными сверхзвуковыми осевыми лопастными насосами для перспективных самолётов ГА - криопланов; теоретические исследования манёвренности самолётов-истребителей завоевания господства в воздухе: РФ, США и Евро-Союза - с применением многовекторного сопла с использованием реальных лётнотехнических характеристик ЛА и его СУ.

#### **Приложение №1**

**Результаты статистического анализа полётной информации для ТРДД Д-30КУ 1-ой серии № 24112421 для Мп=0,8 , H<sup>п</sup> =11000м, nвд=88% , МСА (Таблицы). Файл PROGRAM6.RES (ФРАГМЕНТЫ).**

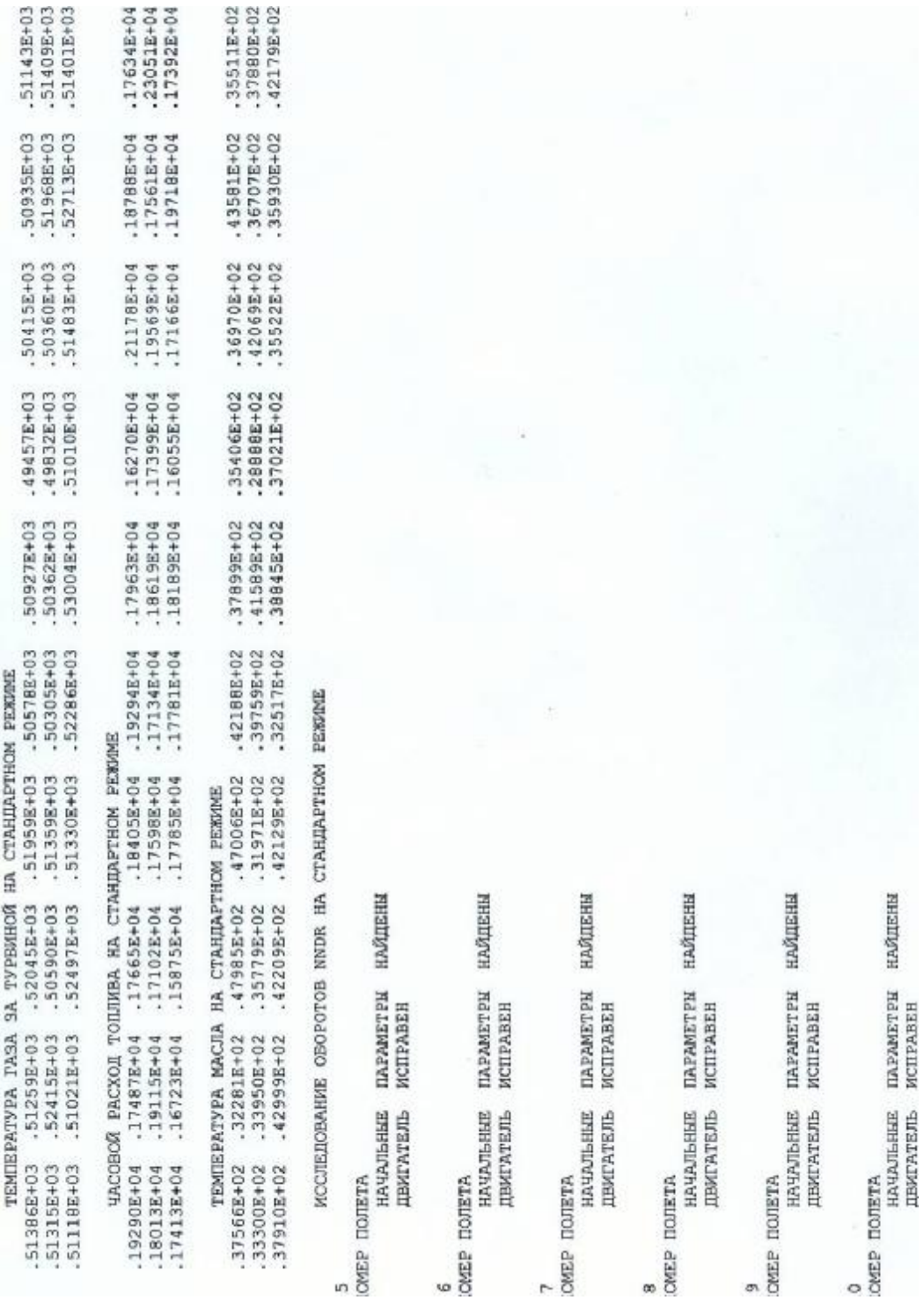

 $(44253E+00$  .916588+02 .91334E+02 .73157E+00<br>BEANERHAE TRENTZO,PZO,PSR20,8020<br>HANATERIE IMPANETEM HAÑIEHM<br>IENTATEJE KCHPABEH<br>HANATERIE SHANEHMS HAPAMETPOB SONACH,PNACH-PSRNAC<br>.73157E+00 .81483E+02 .81334E+02  $\begin{array}{ll} 0 & \text{morphism}\\ 0 & \text{morphism} \end{array}$  $80B$ 

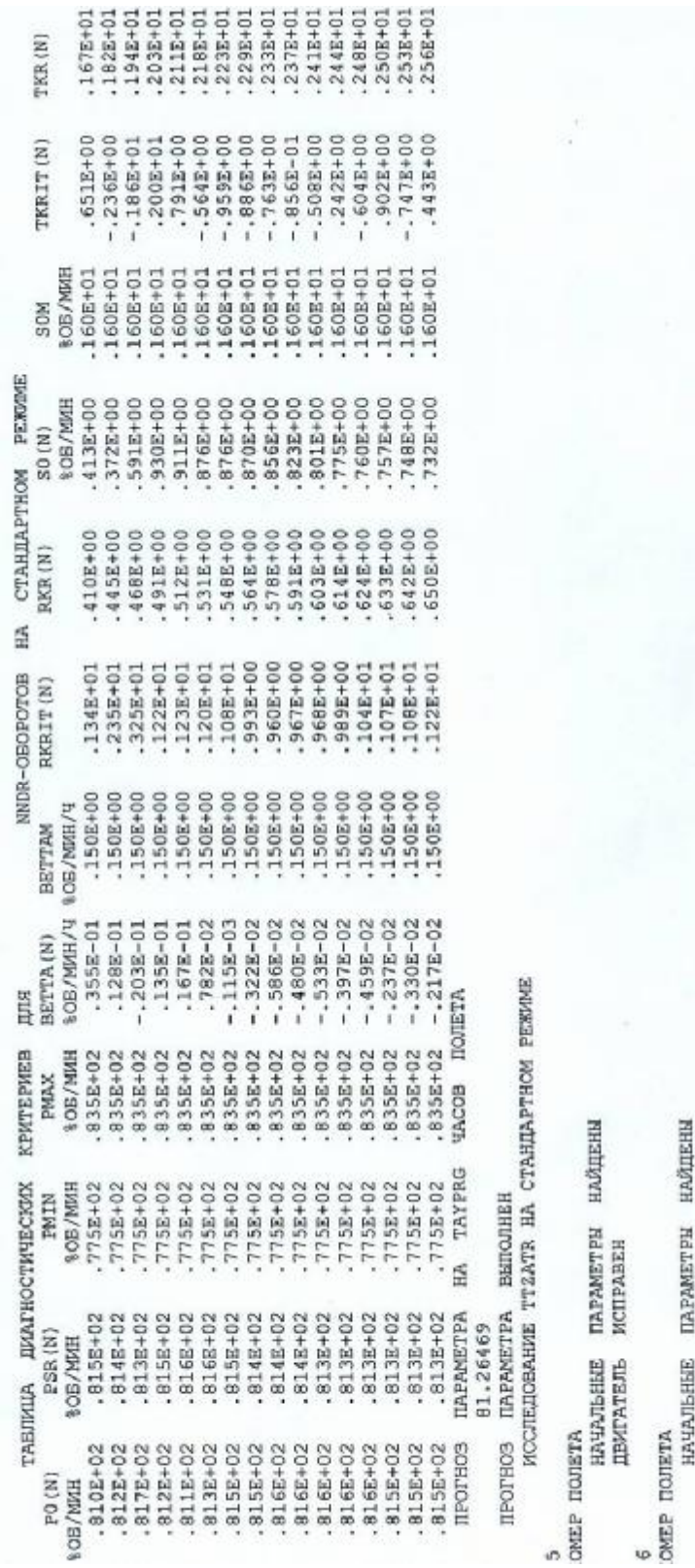

 $rac{6}{2}$ 

ДВИГАТЕЛЬ ИСПРАВЕН

7<br>ЮМЕР ПОЛЕТА<br>НАЧАЛЬНЫЕ ПАРАМЕТРЫ НАЙДЕНЫ<br>ДБИГАТЕЛЬ ИСПРАВЕН

УДК 629.735.036.34

## **ИССЛЕДОВАНИЕ РАБОТЫ СИЛОВОЙ УСТАНОВКИ САМОЛЕТА ЯК-40 № 87676 В СТАЦИОНАРНЫХ УСЛОВИЯХ С ИМИТАЦИЕЙ РЕАЛЬНЫХ УСЛОВИЙ ПОПАДАНИЯ ВОЗДУХА В МАГИСТРАЛЬ ТОПЛИВОПИТАНИЯ АВИАЦИОННЫХ ТРДД АИ-25 В ЭКСПЛУАТАЦИИ**

Д.т.н. В.В. Дворниченко, Профессор ГТУ МАИ , Профессор MOND UN-TY ДФРЭ,

Член- Корреспондент Академии РАЕ

#### *Аннотация*

 Данная научно-практическая работа проводилась в течение нескольких лет: 1989-1992гг и в ней приняли участие многие представители авиационных предприятий г. Москвы и Московской области, как-то ЛИИ имени М.М. Громова в г. Жуковском, ФГУП ЦИАМ имени П.И. Баранова, ЛИК Гос НИИ ГА, МГТУ ГА.

А инициировал проведение этой работы ГЛАВ НТУ Министерства ГА СССР.

 Курировал эту работу от МГТУ ГА старейшина Аэрофлота д.т.н., проф. Сакач Р.В., который имел многолетний огромный опыт проведения таких работ, так как в течение длительного времени в 70-х и 80-х годах прошлого века возглавлял ГосНИИ ГА, имея в своём арсенале немало подобных работ. В 1989г Радий Владимирович Сакач руководил в МГТУ ГА Кафедрой «Безопасность полётов и жизнедеятельности» и вся исследовательская работа по самолёту Як-40 протекала под его патронажем.

От ГосНИИ ГА работу курировали начальники двух отделов №128 и №129: Люлько В.И. и Тюрин Ю.А.- оба высококвалифицированные специалиста Аэрофлота, и, таким образом, обсуждение каждого из проведенных этапов работы происходило в стенах ГосНИИ ГА.

 **Непосредственно научное руководство проводимых исследований по Як-40, выпуск научно - технических отчётов по этапам этой научной работы осуществлял автор настоящей статьи.**

 Так же большую работу при постановке и формулировке научной задачи на проведения исследований проделал ведущий научный сотрудник ГосНИИ ГА к.т.н. Алабин М.А.

 Необходимость проведения этой научно-исследовательской работы диктовалась сложившейся на тот период ситуацией, связанной с 7-ю авиационными катастрофами самолётов Як-40, произошедшими с началом ввода в эксплуатацию этого типа самолёта МВЛ.

**Решение об участии Университета МГТУ ГА в данной широкоплановой работе (которую контролировал УЛС и ГЛАВ НТУ МГА СССР) принимал лично** Ректор МГТУ ГА, Академик Транспорта, д.т.н., профессор Воробьёв В.Г.

 Проведение запусков ТРДД АИ-25 и обработка всей полученной на борту Як-40 на земле информации выполнялась высококвалифицированной бригадой техников - испытателей из ЛИК ГосНИИ ГА. И, в конце концов, результаты выполненных работ по самолёту Як-40 были представлены ГЛАВ НТУ СССР в 1991г ГосНИИГА совместно с МГТУ ГА .

 После этого в ГА СССР во всех лётных отрядах последовали доработки всего парка из 750 самолётов Як-40, направленность которых была на то, чтобы запуск ТРДД АИ-25 «на крыле» мог быть произведён только после включения в работу баковых осецентробежных насосов подкачки - агрегата 463 .

Так как топливо, используемое в авиационных газотурбинных двигателях, содержит в растворенном виде воздух в объемных количествах от 11 до 18% при нормальных атмосферных условиях, в связи с чем создаются естественные возможности по выделению этого воздуха из топлива при пониженных статических давлениях в топливной системе и накапливание его в различных полостях топливной системы. Этот воздух уже в свободном состоянии может приводить к нарушению режимов топливопитания двигателей, поскольку топливо - керосин превращается в двухфазную топливо-воздушную смесь, которая обладает специфическими гидродинамическими особенностями – повышенной сжимаемостью (низкой скоростью звука в смеси) и возникновением критических режимов течения в дозирующей игле НР САУ ТРДД и внутренних каналах рабочих форсунках камеры сгорания.

*Целью настоящего экспериментального исследования является изучение работы топливной системы самолета Як-40 на топливе с воздухом, а также разработка мероприятий по предотвращению неблагоприятного воздействия воздуха в топливе на характеристики топливной системы самолета и двигателя, а также, как следствие этого, на снижение прямой тяги и даже выключение двигателей АИ-25 в полёте и, в конце концов, на показатели безопасности полетов.* Исследования, согласованные с ТЗ, проводились в диапазоне температур окружающего воздуха от -20° до +20°С с количеством вводимого в ТА воздуха в объёме 1 - 5 литров на режимах 0,85N, N, «взлетный».

*При проведении данной научной работы использовалась специальная научно-техническая литература [1]÷[6] по данной проблеме.* 

## **1. ПРЕПАРИРОВАНИЕ ТОПЛИВНОЙ СИСТЕМЫ САМОЛЕТА ЯК-40 И ДВИГАТЕЛЕЙ АИ-25 ДЛЯ РАБОТЫ НА КЕРОСИНО-ВОЗДУШНОЙ СМЕСИ**

Топливная система самолета Як-40 и двигателей АИ-25 была взята в штатном исполнении, применяемая на самолетах данного типа, с доработками по всем бюллетеням, вплоть до момента испытания.

Топливная система самолета Як-40 обеспечивает питание 3-х двигателей топливом на всех режимах полета и на земле. Система состоит из топливных баков-кессонов, насосов, трубопроводов, клапанов, топливных аккумуляторов и прочих агрегатов и арматуры.

Все топливо на самолете размещено в двух кессонах крыла - левом и правом. Каждый разделен перегородками на три сообщающихся между собой топливных отсека и один дренажный. Расходными отсеками являются отсеки, ближайшие к оси самолета. Все три отсека кессона заправляются через свою заправочную горловину. Максимальная заправка топливом самолета Як-40 № 87676 составляет 3000кг (по 1500кг в каждом кессоне). Для питания двигателей самолета Як-40 применяется топливо Т-1 и ТС-1 (ГОСТ 10227-62) или смесь их в любой пропорции, а также топливо РТ.

Подача топлива к насосам двигателей АИ-25 и к насосу пускового двигателя АИ-9 осуществляется двумя подкачивающими насосами агрегатами 463, установленными в расходных отсеках № I топливных кессонов. Насосы - агрегаты 463 - трехрежимные, каждый из них может работать на ослабленном, номинальном и форсированном режимах.

Топливные кессоны соединены между собой трубопроводами через кран объединения. Подкачивающие насосы - агрегаты 463 также соединены между собой трубопроводом через кран кольцевания.

В топливной системе самолета за насосами - агрегатами 463 установлены два топливных аккумулятора. Топливные аккумуляторы предназначены для обеспечения бесперебойной подачи топлива к двигателям при нулевых и отрицательных перегрузках, отливе топлива от заборников - агрегатов 463 при кренах, скольжениях самолета в плоскости рыскания и для отделения воздуха от топлива, подаваемого к двигателям.

Наддув топливных аккумуляторов осуществляется от компрессора двигателей АИ-25 через систему воздушных редукторов.

Два топливных аккумулятора сферической формы, каждый из которых имеет емкость 8,5 литра, является местом в топливной системе, где может, в случае закупоривания его дренажной системы, происходить накопление воздуха, выделяющегося из топлива.

## *Поэтому в настоящей работе топливные аккумуляторы являются агрегатами для пристального исследования.*

Имитирование попадания воздуха в топливный аккумулятор в настоящем экспериментальном исследовании проводилось путем подачи небольшого количества воздуха под избыточным давлением 0,2 - 0,25 кгс/см<sup>2</sup> в объеме 2 - 5 литров через штуцер трубопровода отвода газов в бак-кессон.

Избыточное давление заправленного в топливную полость топливного аккумулятора воздуха составляло в экспериментах  $P_{\texttt{B03} \mathbb{A}} = 0.2$  - 0.25 кгс/см<sup>2</sup> давление заправки, при неработающем двигателе и отключенном центробежном насосе - агрегате 463. Объем заправленного воздуха контролировался с помощью мерной трубки, а также объемом слитого из топливного аккумулятора в мерную емкость керосина.

После каждого запуска двигатели АИ-25 при работе на топливе с воздухом необходимо стравить воздух их всех топливных полостей, где он может накапливаться: топливной полости топливного аккумулятора, топливно-масляного радиатора, командно-топливного агрегата - агрегата 762МА, произведя проливку топливной системы согласно инструкции по эксплуатации на каждом из двигателей, на котором проводились исследования.

В случае загрязнения топливных фильтров топливо поступает к двигательным насосам высокого давления, минуя фильтро-элементы. Работа фильтров контролируется по светосигнализаторам, работающим от реле РЦЦИ-0,5 ТМА двигателей.

Анализ измерений показывает, что особое внимание при проведении исследований уделено замерам параметров топливной системы на входе в двигатель: давления за агрегатом 463, давления топлива за топливным аккумулятором, перед пожарным краном, а также непосредственно в топливной системе АИ-25: за агрегатом 760Б 1-ая ступень, 2-ая ступень, перед топливными форсунками. Измеряется также сплошность потока на входе в двигатель специальным датчиком сплошности емкостного типа, изготовленным ФГУП ЦИАМ.

На каждом двигателе и его топливной системе измеряется около 20 параметров, запись ведется на три шлейфовых осциллографа К-20-22, индивидуально на каждый двигатель, частота вращения роторов, компрессоров низкого и высокого давления двигателей записывается регистратором СО-51. Запись частоты вращения КВД всех трех двигателей ведется также на МСРП-12.

Требуется количественная оценка агрегатного состояния топлива в этих экспериментальных научно-исследовательских работах, поэтому-то и предусмотрена установка датчика сплошности разработки ФГУП ЦИАМ на правом двигателе силовой установки самолета Як-40 № 87676.

#### **2.СНЯТИЕ ДРОССЕЛЬНЫХ ХАРАКТЕРИСТИК ДВИГАТЕЛЕЙ АИ-25 И ПРИВЕДЕНИЕ ИХ К СТАНДАРТНЫМ УСЛОВИЯМ**

Поскольку окружающие условия при снятии дроссельных характеристик отличались от стандартных условий, поэтому все параметры двигателей были пересчитаны на условия МСА.

Согласно технического задания на проведение экспериментальных исследований по топливной системе самолета Як-40 №87676 были сняты дроссельные характеристики двух двигателей на чистом (без воздуха) керосине: правого и среднего на режимах малый газ, 0,4 Номинала, 0,6 Номинала, 0,7 Номинала, 0,85 Номинала, Номинал, взлетный. Выдержка каждого режима двигателя производилась в течение I минуты для стабилизации измеряемых параметров.

Температура газа за турбиной ниже предельно допустимой на 100- 120°С, что в наших исследованиях дает запас по температуре газа и гарантирует турбину двигателя от пережога. В таблицах даны в числителе в скобках приведенные к МСА значения частот вращения роторов АИ-25, часового расхода топлива и температуры газа за турбиной.

Дроссельные характеристики всех трёх двигателей снимались и после проведения серии испытаний на топливе с воздухом для контроля стабильности характеристик двигателей АИ-25 (правого и среднего), их топливной системы, топливной системы самолета Як-40 № 87676, системы автоматического регулирования двигателей, а также контрольнозаписывающей аппаратуры на тех же вышеназванных семи режимах: от малого газа до взлетного при условиях  $M_H=0$  H=0 и отрицательных температурах наружного воздуха.

## **ПРИВЕДЕНИЕ ПАРАМЕТРОВ И ХАРАКТЕРИСТИК ДВИГАТЕЛЕЙ АИ-25 И ИХ ТОПЛИВНЫХ СИСТЕМ, ПОЛУЧЕННЫХ ПРИ ОТРИЦАТЕЛЬНЫХ**

#### **ТЕМПЕРАТУРАХ НАРУЖНОГО ВОЗДУХА, К ПОЛОЖИТЕЛЬНЫМ ПРИ**  $t_H$ **=+20°С ПРИ РАБОТЕ НА ТОПЛИВЕ С ВОЗДУХОМ.**

Для приведения параметров двигателя АИ-25, полученных при отрицательных температурах окружающего воздуха, к их значениям при положительных температурах использовались формулы приведения параметров двигателей и их топливных систем. Это необходимо было выполнить для сокращения сроков по проведению эксперимента. Так, например, для массового часового расхода топлива  $\mathrm{G}_{\mathrm{r}}$  , секундного массового расхода воздуха  $G_{\text{B}}$ , температуры газа за турбиной  $T^*$ т, приведенной частоты вращения ротора низкого давления n<sub>пр.н.д.</sub>, ротора высокого давления n<sub>пр.в.д.</sub>, приведенное время разгона и останова двигателей АИ-25  $\tau_{\rm mp}$ , приведенная производная  $(d_{\rm n}/d_{\tau})_{\rm np}$  сброса и набора оборотов ротора высокого или низкого давления.

Параметры топливной системы при работе на топливе с воздухом характеризуются аналогичными критериями подобия, что и сжимаемый газовый поток: числом М с использованием понятия скорости звука двухфазного потока для осевой скорости, относительной плотностью тока двухфазного потока:

$$
\overline{rc} = \frac{rc}{(ra)_{kp}}
$$

**б**езразмерным критерием - массовым воздухосодержанием в единице объема смеси:

$$
\mathbf{X} = \frac{G_e}{G_e + G_T} \tag{3.1.}
$$

Для получения характеристик двигателя при положительных температурах наружного воздуха надо пересчитать все выходные

параметры двигателя АИ-25 с отрицательных температур на положительные с использованием формул приведения.

Эти формулы следующий имеют вид: Приведенный расход воздуха через двигатель:

$$
G_{\mathbf{B}.\mathbf{np} \text{ } \mathbf{t} \mathbf{h} > \mathbf{0}^{\circ} \mathbf{C}} = G_{\mathbf{B}.\mathbf{np} \text{ } \mathbf{t} \mathbf{h} < \mathbf{0}^{\circ} \mathbf{C}} \cdot \frac{P_H *_{t_H > \mathbf{0}^{\circ} \mathbf{C}}}{P_H *_{t_H < \mathbf{0}^{\circ} \mathbf{C}} \sqrt{\frac{T_H *_{t_H > \mathbf{0}^{\circ} \mathbf{C}}}{T_H *_{t_H < \mathbf{0}^{\circ} \mathbf{C}}}} \tag{3.2.}
$$

Приведенная частота вращения ротора низкого давления двигателя  $AH-25$ :

$$
\mathbf{n}_{\text{KH},\text{up the}>0^{\circ}\text{C}} = \mathbf{n}_{\text{H3M},\text{up the}<0^{\circ}\text{C}} \sqrt{\frac{T_H \times_{t_H>0^{\circ}\text{C}}}{T_H \times_{t_H<0^{\circ}\text{C}}}}
$$
(3.3.)

Приведенная частота вращения ротора высокого давления двигателя АИ-25:

$$
n_{\text{KBZ.} \text{IP th}>0^{\circ}C} = n_{\text{KBZ} \text{H3M.} \text{IP th}<0^{\circ}C} \sqrt{\frac{T_H \times_{t_H>0^{\circ}C}}{T_H \times_{t_H<0^{\circ}C}}}
$$
(3.4.)

Приведенный расход топлива:

$$
G_{\tau, np \, \text{th} > 0^{\circ}C} = G_{\tau \, \text{H3M. th} < 0^{\circ}C} \cdot \frac{P_{H} *_{(t_{H} > 0^{\circ}C)}}{P_{H} *_{(t_{H} < 0^{\circ}C)}} \sqrt{\frac{T_{H} *_{(t_{H} > 0^{\circ}C)}}{T_{H} *_{(t_{H} < 0^{\circ}C)}}}
$$
(3.5.)

Заторможенная температура газа за турбиной приведенная:

$$
T^*_{\tau, np\,\text{th}>0^\circ\text{C}} = T^*_{\tau\,\text{th}<0^\circ\text{C}} \cdot \frac{T_H \,^*_{(t_H>0^\circ\text{C})}}{T_H \,^*_{(t_H<0^\circ\text{C})}}
$$
(3.6.)

Заторможенное приведенное давление газа за турбиной:

$$
\mathbf{P}^*_{\mathbf{T}, \text{ th}>0^\circ\text{C}} = \mathbf{P}^*_{\mathbf{T}, \text{ th}<0^\circ\text{C}} \cdot \frac{P_H *_{(t_H>0^\circ\text{C})}}{P_H *_{(t_H<0^\circ\text{C})}}
$$
(3.7.)

Приведенное время разгона и сброса оборотов роторами высокого и низкого давления двигателя АИ-25:

$$
\mathbf{t}_{\mathbf{np} \mathbf{tn} > \mathbf{0}^{\circ} \mathbf{C}} = \mathbf{t}_{\mathbf{m} \mathbf{M}, \mathbf{tn} < \mathbf{0}^{\circ} \mathbf{C}} \cdot \frac{P_H *_{(t_H > \mathbf{0}^{\circ} \mathbf{C})}}{P_H *_{(t_H < \mathbf{0}^{\circ} \mathbf{C})}} \sqrt{\frac{T_H *_{(t_H > \mathbf{0}^{\circ} \mathbf{C})}}{T_H *_{(t_H < \mathbf{0}^{\circ} \mathbf{C})}}}
$$
(3.8.)

Так, например, если рассчитывать время сброса оборотов ротора КВД двигателей АИ-25, при условии например, что  $P_{H}^{*}=P_{H}^{*}$   $t_{H} = -20^{\circ}C$ , а температуры были соответственно -20°С и +20°С, то время сброса при положительной температуре  $t_{H} = +20^{\circ}C$  выразится:

$$
t_{\rm np\,th=+20^{\circ}C} = t_{\rm nsm\,th=-20^{\circ}C} \sqrt{\frac{293}{253}} = 1,076 \ t_{\rm nsm\,th=-20^{\circ}C}
$$

(3.9.) Таким образом, время разгона и сброса оборотов при температуре  $t_{H} = +20^{\circ}$ С будет больше в 1,076 раза времени сброса или набора при  $t_{H}$ = -20°С при одинаковых  $P_{H}^{*}$ .

Приведенная производная сброса оборотов ротором высокого давления двигателя АИ-25 при положительных температурах:

$$
\left(\frac{dn_2}{dt}\right)_{npt_n>0^{\circ}C}=\left(\frac{dn_2}{dt}\right)_{t_n<0^{\circ}C}\times\frac{P_H\frac{*_{t_n>0^{\circ}C}}{P_H\frac{*_{t_n}<0^{\circ}C}}}{P_H\frac{*_{t_n}<0^{\circ}C}}{t_n}10.
$$

Для производной сброса оборотов характерно то, что если будем выдерживать одинаковые P<sup>\*</sup><sub>H</sub> при отрицательных и положительных температурах наружного воздуха, то производные их будут равны:

$$
\left(\frac{dn_2}{dt}\right)_{npt_n>0^{\circ}C}=\left(\frac{dn_2}{dt}\right)_{t_n<0^{\circ}C},
$$
\n(3.11.)

Это говорит о том, что для исследования характера самодросселирования двигателя при работе на двухфазной топливовоздушной смеси в условиях земли, т.е. Мн=0;  $V_{\Pi}$ =0, надо выбирать такие условия испытания, чтобы:  $P_{HtH}^* \circledcirc_{C}$  были равны  $P_{HtH}^* \circledcirc_{C}$ т.е. совпадало барометрическое давление во время гонок двигателя.

Для подобия режимов на входе в двигатель по топливной системе при отрицательных и положительных температурах необходимо при работе на двухфазном (керосин + воздух) топливе выдерживать идентичными параметры: массовое воздухосодержание Х, число М, относительную плотность тока *ρс*:

$$
x = \frac{G\epsilon}{((G\epsilon + Gm))} = idem
$$
  

$$
M = \frac{C_{\text{degx}}}{a_{\text{degx}}} = idem
$$
  

$$
\overline{rc} = \frac{rc}{(rc)_{\text{sym}}} = idem
$$

## **4. ХАРАКТЕРИСТИКИ ДВИГАТЕЛЕЙ АИ-25 ПРИ СОВМЕСТНОЙ ИХ РАБОТЕ НА ТОПЛИВЕ С ВОЗДУХОМ**

Перед проведением испытаний топливной системы на топливе с воздухом производилась заправка правого бака-кессона топливом в количестве Gт=1500кг для того, чтобы обеспечить идентичные условия по статическому давлению по всей длине топливопровода, вплоть до входа в ДЦН - агрегат 760Б. Затем производилась заправка определенного количества воздуха от 2 до 5 литров в правый топливный аккумулятор при отключенном баковом насосе - агрегате 463.

Запуск правого двигателя АИ-25 производился с помощью самолетной вспомогательной силовой установки - АИ-9. Двигатель выводился на режим малого газа, выдерживался на режиме малого газа 3- 4 минуты, затем с помощью РУДа переводился на требуемый для исследования режим: 0,85 Номинала, или Номинальный, или взлетный, где также выдерживался в течение 3-х минут перед отключением 463 агрегата.

Количество вводимого в топливный аккумулятор воздуха было в экспериментах последовательно: 3 литра, 4 литра, 5 литров.

Следует отметить, что в начале проверялось воздействие на параметры двигателя также введение в топливную систему 2 литров и 6 литров воздуха. Однако, от этих доз воздуха пришлось отказаться, так как воздействие 2 литров воздуха на параметры было недостаточны сильным, а воздействие 6 литров воздуха оказалось таким, что вводимый воздух при заправке его в топливную систему попадал в систему автоматического регулирования и в результате этого невозможно было осуществить запуск правого двигателя и вывод его на режим малого газа.

Эксперименты по сбросу частоты вращения роторами двигателей АИ-25 проводились в два этапа:

1-й этап: исследовался только правый двигатель на режимах  $0.85$  N, N, взлетный. Объемное количество воздуха, которое вводилось в топливную магистраль, равнялось на каждом из режимов последовательно соответственно 3 литра, 4 литра, 5 литров. Эксперименты проводились при отрицательных температурах наружного воздуха  $t_{H.B.} = -3...-17$ °С  $(t_H = -1...-$ 20°С по ТЗ).

2-й этап: исследовались одновременно два двигателя - правый и средний на тех же режимах работы с объемами воздуха 3, 4, 5 литров.

Следует отметить, что ввод воздуха в топливную магистраль топливопитания двигателей осуществлялся с помощью отключения подкачивающего насоса - агрегата 463 на выбранном для исследования режиме, при этом диафрагма под давлением 0,35 … 0,4 ати выдавливала заправленный в топливный аккумулятор воздух в топливомагистраль.

При работе на одном изолированном правом двигателе после отключения агрегата 463 неустойчивые режимы работы возникали, примерно, через 35 секунд. Особенно наглядно режим неустойчивой работы двигателя описывал датчик сплошности потока, поскольку этот прибор безинерционный, реагирующий на изменение емкости топлива. Частота колебаний составляла 2…3 Герца, амплитуда колебаний давления за агрегатом 760Б составляла  $\pm 0.5$  от среднеинтегрального значения параметра.

Среднеинтегральное значение объемного воздухосодержания составляло в большинстве экспериментов 50% по объему в смеси .

Двигатель, примерно, в течение 40…45 секунд находился в задросселированом режиме, а затем режим восстанавливался до исходных значений всех параметров.

Воздействия присутствия воздуха в топливе оказывало влияние также на частоты вращения роторов низкого и высокого давлений, а также температуру газа за турбиной двигателя. В некоторых случаях на режимах меньших взлетного наблюдался помпажный режим двигателя, что повлекло за собой неизбежность отключения экипажем двигателя с помощью РУДа.

Следует отметить одну характерную особенность работы агрегатов топливной системы, а именно, что на режимах 0,85N наблюдалось такое явление, что полное давление топлива за насосом -агрегатом 760Б 2-я ступень было ниже, чем полное давление на входе в этот насос, что говорит о том, что центробежный насос ДЦН перешел в режим работы центробежной турбины . Это явление имело место при работе правого двигателя совместно со средним двигателем. Это очень существенный фактор, т.к. экспериментально подтверждает то, что центробежные насосы при работе на топливе с воздухом, т.е. на двухфазной смеси или при работе на других жидкостях в суперкавитационном режиме, т.е. также на двухфазной смеси, переходят в режим работы центробежной турбины с расходованием потенциальной энергии - полного давления потока (падением полного давления), а не приобретением - возрастанием потенциальной энергии потока - ростом полного давления за агрегатом 760Б 1-я ступень. Способ борьбы с этим отрицательным для данной системы газодинамическим явлением - установка специально спрофилированного шнека перед центробежным насосом.

При работе одновременно двух двигателей при сбросе частоты вращения двигателями с помощью ввода воздуха в магистраль топливоподачи неустойчивый процесс в системе топливопитания сохранялся в течение, примерно, 25 секунд, а не 40…45 секунд, как при работе одиночного правого двигателя.

Это объясняется тем, что в топливный аккумулятор заправлялось 3…5 литров воздуха и одиночно работающий двигатель АИ-25 прокачивал топливо с воздухом эа 40…45 секунд, а одновременно работающие два двигателя АИ-25 правый и средний прокачивали те же объемы 3….5 литров воздуха за время, примерно, в два раза меньше.

Проанализируем работу правого двигателя на взлетном режиме при одновременной работе двух двигателей - правого и среднего. После выключения бакового насоса - агрегата 463 через 4,5 секунды происходит падение давления топлива на входе в агрегат 760Б и на выходе из агрегата 760Б, а через 25 секунд начинает оказывать влияние присутствие свободного воздуха в топливе в топливомагистраль правого двигателя на входе в двигательный центробежный насос. На присутствие свободного воздуха в топливомагистрали отреагировала: датчик сплошности потока, датчик мгновенного расхода топлива, датчик давления топлива на входе в агрегат 760Б, датчик давления топлива на выходе из агрегата 760Б и датчик давления топлива перед форсунками.

Датчики давления сплошности указывают на колебательный процесс в системе топливопитания самолета Як-40 и двигателей АИ-25 с низкой 2- 15 Гц частотой и большой амплитудой. Так диапазон изменения сплошности двухфазного потока составлял  $\varphi$  =40...90% в зависимости от заправленного объема воздуха в топливный аккумулятор. Большие значения объемного воздухосодержания в потоке топлива соответствуют большим количествам заправленного воздуха. Колебания мгновенного расхода топлива составляло диапазон  $G_{\tau}$  345...1132 кг/ч. Колебания давления перед агрегатом 760Б происходило в диапазоне  $-0.2$   $\dots$   $+0.5$ кгс/см 2 . Колебания давления на выходе из агрегата 760Б происходило в диапазоне -0,2 ... +1,25 кгс/см<sup>2</sup> с частотой 2-3 Гц.

Диапазон колебания давлений за агрегатом 760Б составлял при этом 35...68 кгс/см<sup>2</sup> с частотой 12-15Гц. Датчики давления за агрегатом 760Б и

перед форсунками показывают характер изменения давления в этих сечениях в процессе прохождения свободного воздуха с керосином (двухфазная среда) через систему топливопитания и регулирования собственно двигателей АИ-25. Эти кривые носят эквидистантный характер и разница в этих давлениях - это не что иное, как перепад давления топлива на дозирующей игле - агрегата 762МА, т.к. тип датчиков МД-80 и диапазон их работы, установленный здесь, идентичен.

По времени процесс прохождения двухфазной средой (керосин + воздух) системы топливопитания и регулирования двигателей составляет от 23 до 35 секунд в зависимости от исходного заправленного в топливный аккумулятор воздуха (3…5л). По прошествии вышеназванного времени параметры двигателя выходят на те же исходные их значения.

Поскольку РУД оставался в том же исходном положении, а среднеинтегральное давление за агрегатом 760Б выше 14кгс/см<sup>2</sup> (командного давления), то, следовательно, можно утверждать, что дозирующая игла агрегата 762МА во время всего процесса неустойчивой работы двигателей, т.е. 23...35 секунд, сохранила неизменным свое положение.

#### **5. ВЫВОДЫ**

- **1.** Свободный воздух в топливную систему самолета Як-40 преднамеренно вводился в ограниченных количествах 1…5л в оба топливных аккумулятора (ТА) под избыточным давлением  $0.35 - 0.40$  кгс/см<sup>2</sup> технологически путем отключения баковых насосных агрегатов 463.
- **2.** При вводе свободного воздуха, содержащегося в топливном аккумуляторе, непосредственно в топливо перед ДЦН двигателя АИ-25 наблюдается низкочастотная неустойчивость в системе топливоподачи самолета Як-40 и двигателя АИ-25, колебания давления, расхода топлива, сплошности потока ∼ (указывает на присутствие газовой фазы) за агрегатом 463; частота этих колебаний составляла 2…3 Герца, а на выходе из агрегата 760Б амплитуда давления топлива составляла ± 50% от среднеинтегрального значения этого параметра.
- **3**. Совместно с ГосНИИ ГА даны предложения разработчику самолёта Як-40 ММЗ «Скорость» на изменение РТЭ самолёта и Программы ТОиР, чтобы при ТОиР на тяжёлых формах (через 280 часов наработки

или после 70-ти полётов) проверять дренажные топливные трубопроводы, идущие из топливных аккумуляторов в баки-кессоны и, таким образом, избегать накопления воздуха непосредственно в топливных аккумуляторах при эксплуатации воздушных судов этого типа.

 **4**. После завершения этих работ была доработана САУ ТРДД на всём парке самолётов этого типа, ориентированная на то, чтобы запуск ТРДД АИ-25 экипажем мог быть осуществлён только лишь после включения в работу баковых ЭЦН- агрегат 463 топливной системы на всех 750 экземплярах самолётов Як-40 , эксплуатировавшихся в 1990г. в СССР.

## **6. Литература**

**1**.**Алабин М.А., Дворниченко В.В., Шаповалова В.Н.** Особенности работы двигателей АИ-25 при попадании воздуха в топливную магистраль самолёта Як-40 // Труды №292. -М.: ГосНИИ ГА.1989.

 **2.Смыков В.Г.,** Летные и наземные исследования по определению характеристик работы и останова двигателей АИ-25 в результате попадания воздуха в топливную магистраль// Отчет о научно-исследовательской работе ГосНИИ ГА, -М.: ГосНИИГА, 1988, -170с.

 **3.Юркевич Н.Р., Яковлев С.А., Федулов В.Д.** Самолет Як-40 -М.: «Транспорт», 1971, - 280 с.

 **4.**Авиационный двухконтурный турбореактивный двигатель АИ-25// Инструкция по эксплуатации и техническому обслуживанию (Редакция 1).- М.: «Машиностроение», 1980, - 185 с.

 **5.Каштан А.Б., Машков Ю.О., Редько Г.И.** Агрегаты системы топливопитания и регулирования двухконтурного турбореактивного двигателя АИ-25// Техническое описание и инструкция по эксплуатации. - М.: «Машиностроение», 1970, - 96 с.

**6. Алабин М.А., Александров А.М., Дворниченко В.В., Шаповалова В.Н.** Накопление воздуха в элементах топливной системы самолёта ЯК-40 и оценка его влияния на работу двигателей силовой установки //Испытания, сертификация, повышение эффективности эксплуатации авиационных силовых установок. Сборник научных трудов. Выпуск 298. - М.: ГосНИИ ГА,1991.

## **INVESTIGATION OF THE AIRCRAFT'S JAK-40 POWER PLANTS OPERATION UNDER THE GROUND STANDARD CONDITIONS WITH THE MODELLING OF REAL PROCESSES**

## **OF AIR DESORPTION FROM KEROSENE FUEL IN THE FUEL'S TUBE, SUPPLYING THE FUEL'S DISCHARGE TO THE GAS-TURBINE ENGINE'S ENTRENCE DURING THE EXPLOITATION PERIOD**

In this research paper have been investigated the real exploitation processes of the air desorption, occurring during aircraft fuel system supplying the fuel's discharge and are accumulating inside the two fuel 8-liters vessels of sphere form. But, in some extreme cases, this air may be involved in the fuel real stream and may be delivering to the entrance of GTE, decreasing the mode of engine operation. And at last the engines suppressed to stop its operation. This as the rule attaching and arising the aviation incident. For JAK-40 it was happened 7 catastrophe's occasions in the 70-80 years of the last century. How to avoid such practice in exploitation? You need to check the bleed air tubes , which evacuate the free air from fuel's accumulated vessels to the fuel integral - tanks on the «hard form» of the aircraft inspections, after passing the 300 operation hours, or 900 operation hours and so far….With such control procedures you may sure that yours aircraft's operations in exploitation will be free from aviation incidents.

#### **Сведения об авторе**

**Дворниченко Вячеслав Васильевич,** 1938 г.р., окончил МАИ им. С. Орджоникидзе (1961), доктор технических наук, профессор кафедры №207 ГТУ МАИ; обладатель сертификата профессора Оборонного Университета Министерства Обороны ДФРЭ в Дебре-Зейте, Департамент ВВС; Член- Корреспондент Российской Академии Естествознания (технические науки); автор более 100 научных работ; область научных интересов - «разнотяговость» статистических выборок ТРДД средне и дальнемагистральных самолётов высокотехнологичных стран: РФ, США, Франции - в эксплуатации, минимизация «разнотяговости» ТРДД (асимметрии тяги) «на крыле» ДМС с применением системы САУ типа FADEC/EEC; теоретические и экспериментальные исследования процесса перекачивания кипящих криогенных водородных топлив сверхзвуковыми осевыми насосами для перспективных самолётов ГА - криопланов; теоретические исследования манёвренности самолётов-истребителей завоевания господства в воздухе: РФ, США и Евро-Союза - с применением многовекторного сопла с использованием реальных лётно-технических характеристик ЛА и его СУ.

#### **УДК 629.735.015.3**

# **МАТЕМАТИЧЕСКОЕ МОДЕЛИРОВАНИЕ ТЕЧЕНИЯ С ФАЗОВЫМИ ПЕРЕХОДАМИ КРИОГЕННОГО ДВУХФАЗНОГО ПАРОЖИДКОСТНОГО АЗОТА ВО ВРАЩАЮЩЕМСЯ ОСЕВОМ КОМПРЕССОРНОМ РАБОЧЕМ КОЛЕСЕ НА ЕГО МЕРИДИОНАЛЬНОЙ ПЛОСКОСТИ МЕТОДОМ ГРАДИЕНТА ОТНОСИТЕЛЬНОЙ СКОРОСТИ НА КВАЗИОРТОГОНАЛЯХ**

Д.т.н. Дворниченко В.В., Профессор ГТУ МАИ, Сертифицированный Профессор MOND University Of DFRE, Член-Корреспондент Академии РАЕ

#### **2.1. УСЛОВНЫЕ ОБОЗНАЧЕНИЯ**

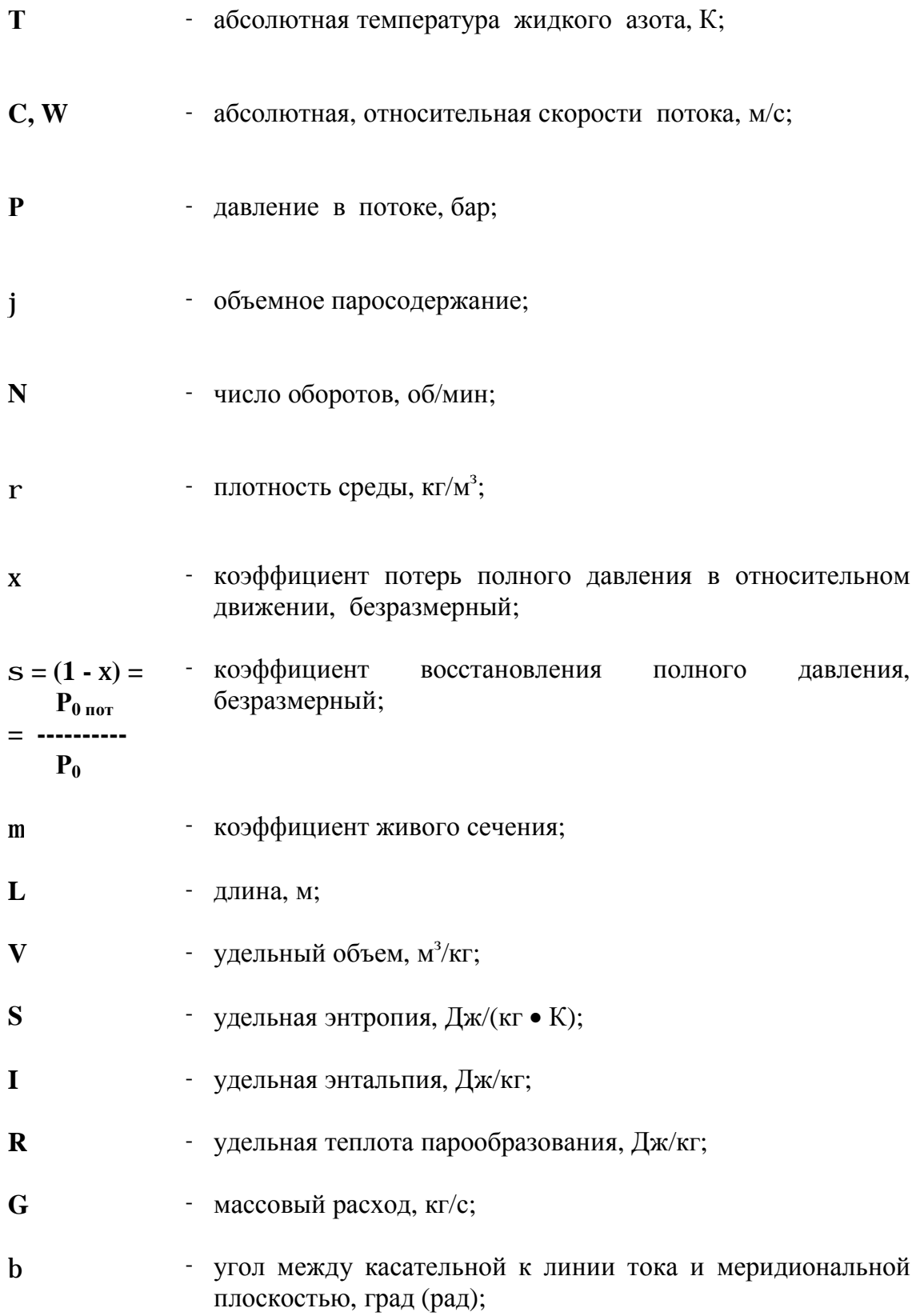

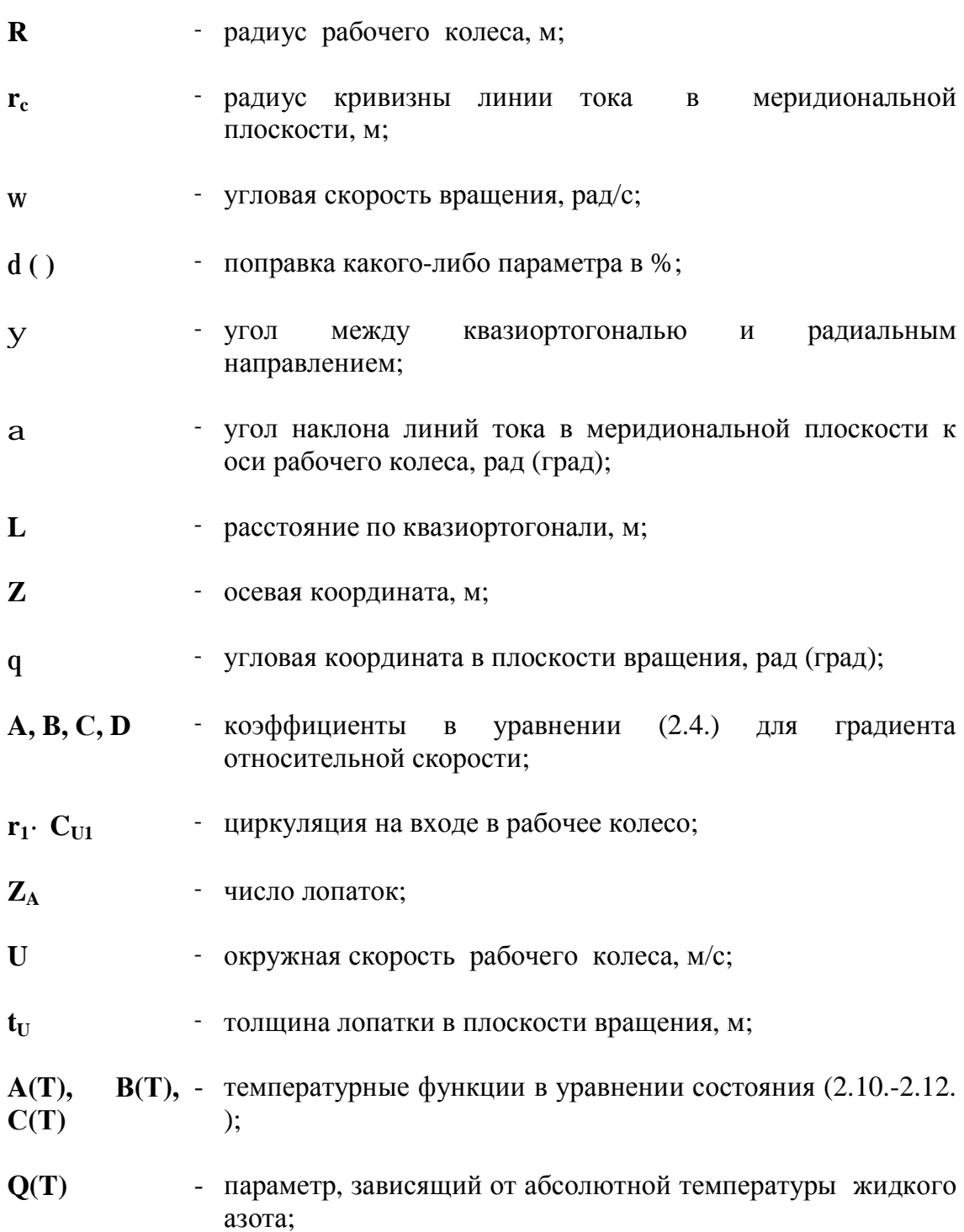

## **ИНДЕКСЫ НИЖНИЕ**

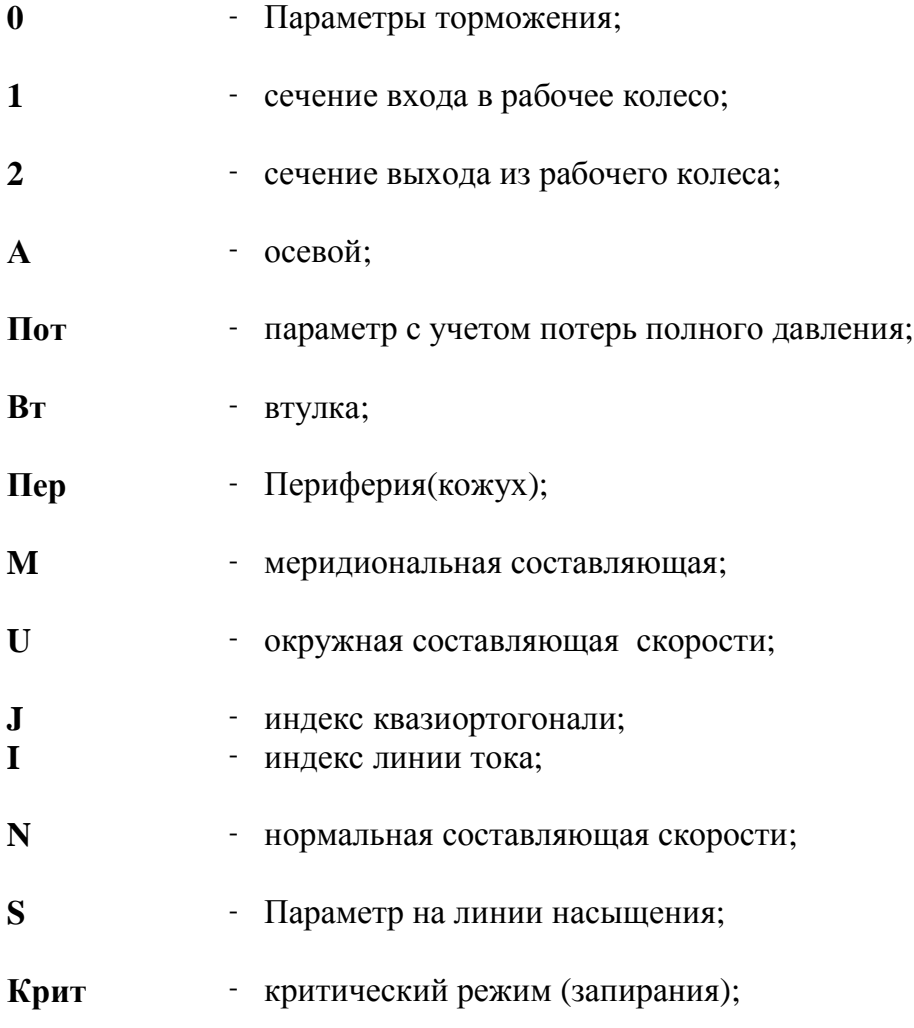

## **ИНДЕКСЫ ВЕРХНИЕ**

- **(` )** Параметры в относительном движении;
- **( )'** жидкость на линии насыщения;
- **( )"** пар на линии насыщения;

## **2.2.АННОТАЦИЯ**

Апробирован итерационый метод (квазиортогоналей) расчета течения криогенного(низкотемпературного) азота, поступающего на вход в двухфазном состоянии, в рабочем колесе осевого насоса. Метод характерен тем, что можно с помощью единого алгоритма рассчитать распределение параметров потока на поверхности тока, которая конгруэнтна средней поверхности лопаток и ограничена втулкой и кожухом (периферией). После пяти приближений метод дает для многих характерных параметров потока: W, T, T<sub>o пот</sub>, P, P<sub>o пот</sub>, p - пятую-шестую верную значащую цифру.

Произведено расчётно-теоретическое исследование течения **криогенного(низкотемпературного)** азота с параметрами:  $T_{01} = 80.7$  K,  $\varphi_1$  $= 0,602$ , C<sub>1a</sub> = 10,289 м/с - в диапазоне рабочих частот вращения n = 5000-30000 об/мин в осевом лопаточном рабочем колесе, лопатки которого составлены из радиальных (радиальная линейчатая поверхность) элементов.

Выявлено влияние частоты вращения рабочего колеса, коэффициента потерь полного давления  $\xi$  в относительном движении, коэффициента живого сечения µ. Установлено, что наиболее благоприятным по гидрогазодинамическим параметрам для осевого рабочего колеса заданной геометрической формы: D<sub>uen</sub> = 100 мм, D<sub>1 вт</sub> = 0,7, D<sub>2 вт</sub> = 0,84; L<sub>oc</sub> = 85мм - с параболической лопаткой (в цилиндрическом сечении) и конической сечении) является диапазон режимов по втулкой(в осевом частотам вращения: n = 15000-20000 об/мин, где отсутствуют обратные токи, где градиент роста статического давления по радиусу- положительный, и где двухфазная парожидкостная среда конденсируется в жидкость с достаточно большими запасами статического давления над давлением упругости паров:  $\delta P = 15-30$   $\delta$ ap(15\*10<sup>5</sup> -30\*10<sup>5</sup> $\Pi$ a).

#### 2.3. ВВЕДЕНИЕ

В 70-80-х годах 20-ого столетия исследованию работы осевого лопаточного насосного агрегата на двухфазный парожидкостной среде (в режиме суперкавитации) для авиационных и ракетных двигателей посвящалось большое число работ [26], [27]. Так, например, в работе [26] расчетно-теоретического характера рассмотрено течение парожидкостной среды – воды как модельной жидкости в осевом преднасосе. *Этим направлением - исследованием перекачивания кипящих криогенных жидкостей (топлив) автор настоящего исследования занимается в течение последних 40-ка лет и по настоящее время.* 

Работы, где бы рассматривался вопрос расчётно-теоретического подхода - расчета с использованием реальных термодинамических уравнений состояния и калорических функций перекачивания двухфазной криогенной жидкости ,например, жидкого криогенного азота, жидкого криогенного метана или жидкого криогенного водорода осевым лопаточным насосом в отечественной и зарубежной научно-технической литературе в настоящее время автору неизвестны. *РФ и ФРГ совместно работают над криогенным самолётом для ГА, но публикации по вопросу перекачивания топлива - кипящего Н<sup>2</sup> в топливной системе самолёта отсутствуют.*

**В настоящей работе произведено расчетно-теоретическое исследование течения реальной жидкости – криогенного кипящего азота в двухфазном состоянии (модельной по приведенной термодинамической температуре жидкости для топлива - криогенного водорода) в меридиональной плоскости осевого насоса с использованием метода квазиортогоналей, широко применяемого в турбокомпрессоростроении [21], [22], [23], [24] с применением больших ЭВМ.**

Бустерные баковые осецентробежные насосы с электроприводом, размещённые попарно в самолётных баках - кессонах, должны работать на топливе - кипящем криогенном водороде в режиме суперкавитации, а, *в случае отказа этих насосов особенно в крейсерском полёте*, в топливной системе самолёта и двигателя, как показывает лётная практика, закавитируют все насосы: ДЦН и далее - основной насосрегулятор, давление топлива перед форсунками упадёт до уровня давления, форсунки камеры сгорания командного «запрутся»  $\Pi$ <sup>O</sup> расходу топлива, в результате чего двигатели ТРДД предельному сбросят обороты  $n_2$  и  $n_1$  до оборотов ПОЛЁТНОГО МАЛОГО ГАЗА и далее произойдёт самовыключение двигателя в полёте и обнуление тяги. Для двухдвигательного самолёта типа ТУ-204 или Boeing-537-200 появится 100%-ая асимметрия тяги на крыле, а недопушение асимметрии **ТЯГИ** И является предметом нашей докторской диссертации.

Суть этого метода состоит в том, что течение в рабочем колесе

 $\partial W$  $\partial P$ осесимметричным: ----- = 0, ----- = 0 принимается  $\mathbf{M}$ Т. Л., ЧТО  $\partial \theta$  $\partial \theta$ решаются совместно итеративным способом уравнения градиента относительной скорости на квазиортогоналях, энергии, неразрывности и состояния от входа до выхода из осевого насоса.

В сечении входа в осевой насос в абсолютном движении осевая скорость  $C_{1a}$  принята равной скорости звука, при этом массовый расход двухфазной жидкости должен быть равен предельному массовому расходу:  $G_1 = G_{\text{K} \text{D} \text{H} \text{T}}$  $= 22,61$  kr/c.

Расчет течения азота в рабочем колесе был выполнен в диапазоне частот вращения: n = 5000-30000 об/мин при  $\xi = 0.1$ ;  $\mu = 0.9$ ; G = 22.61 кг/с = const; T<sub>1</sub> = 79,65 K, C<sub>1a</sub> = 10,289 M/c,  $\varphi_1$  = 0,602.

Гидрогазодинамические потери при течении азота через рабочее колесо учитываются через потери полного давления в относительном движении при помощи коэффициента потерь полного давления  $\xi$ .

Уравнение состояния, связывающее P, V, T параметры азота в области жидкости и на кривой насыщения, а также уравнения калорических функций і, S были взяты из работы [25]. Кривая насыщения, а, именно, левая и правая пограничные кривые представлены следующим образом: независимые термодинамические параметры: V', s', r, i' - заданы с помощью полиномиальных зависимостей от абсолютной температуры с постоянными коэффициентами. Эти зависимости были получены и апробированы автором при расчете процессов расширения и сжатия (течение со скачками уплотнения) в двухфазной области состояния [14], [16].

В настоящей работе показано, что при частотах вращения  $n = 20000$ об/мин у втулки на входе в осевое рабочее колесо возникает закрученный по вращению обратный ток, который захватывает область и внутри колеса (втулка рабочего колеса - коническая).

Предлагаемый способ расчета течения в осевом рабочем колесе может быть рекомендован для расчета течения двухфазного и однофазного азота , а также других криогенных жидкостей(криогенных топлив) в осевых насосах и шнеках с конической или цилиндрической втулками, профиль сечения лопатки которых в развертке на плоскость цилиндрической поверхности сечения лопатки может быть как прямой линией, так и, в общем случае, параболической кривой (второй-третьей степени).

В дальнейшем приемлемое задание коэффициента потерь ξ по радиусу [14] и вдоль линий тока и угла отставания потока на выходе из рабочего колеса должно быть уточнено экспериментальными исследованиями на любой криогенной (низкотемпературной) рабочей среде, например: криогенном азоте, или криогенном метане, или криогенном АСКТ, или криогенном водороде, которые позволят уточнить итерационный метод расчета - метод квазиортогоналей и сблизить теоретическое решение о течении кипящего криогенного рабочего тела с экспериментальными результатами.

**Рассмотренный теоретический итерационный метод расчёта течения кипящей жидкости в осевом лопаточном насосе, реализованный с помощью больших ЭВМ, может быть** 

**распространён на все перспективные альтернативные криогенные топлива: криогенный(низкотемпературный) кипящий жидкий метан CH4, криогенное(низкотемпературное) кипящее топливо АСКТ и**  АСКТ-К (смесь предельных углеводородов:  $C_2H_6$ ,+ $C_3H_8$ ,+ $C_4H_{10}$ + $C_5H_{12}$ ), **криогенный (низкотемпературный) кипящий жидкий водород (параформа) - H2.**

#### **2.4. ПОСТАНОВКА ЗАДАЧИ**

Рассматривается стационарное осесимметричное течение **криогенного** азота (моделирующая жидкость для криогенных топлив) в двухфазном и однофазном состоянии в осевом насосе заданной геометрической формы.

Необходимо найти распределение параметров потока двухфазного или однофазного азота: W, P,  $P_{\text{o nor}}$ , T,  $T_{\text{o nor}}$ ,  $\rho$ ,  $\beta$ , i,  $i_{\text{o nor}}$  - на поверхности течения, которая конгруэнтна средней поверхности лопатки осевого насоса. Известно уравнение состояния азота, как в двухфазной области, так и в однофазной [10], известны уравнения калорических функций криогенного азота на линии насыщения.

Криогенный азот на вход в осевое рабочее колесо поступает в двухфазном состоянии со следующими известными параметрами:  $C_{1a}$ ,  $V_1$ ,  $i_1$ ,  $P_1$ , Τ<sub>1</sub>,  $\varphi_1$  [5]. Параметры торможения осевого потока криогенного азота в абсолютном движении на входе в рабочее колесо лежат на кривой насыщения жидкости.

Для решения поставленной задачи удобно использовать метод квазиортогоналей [5],[21] поскольку он позволяет рассчитать поля параметров потока как двухфазного, так и однофазного криогенного азота на меридиональной плоскости по единому алгоритму методом последовательных приближений. Предполагается, что поток между лопатками течет по поверхности, конгруэнтной поверхности лопатки, т.е. углы отставания потока криогенного азота на выходе из лопатки не вводятся в расчет *(хотя эта процедура легко выполнима, так как*  *цилиндрическое сечение лопатки на периферии задается параболой 2-го порядка).*

Гидродинамические потери задаются с помощью коэффициента потерь ξ полного давления в относительном движении в каждом узле на квазиортогонали, где ищутся параметры потока.

Узел - это точка, где квазиортогональ пересекает линию тока. Линии тока разделяют меридиональную поверхность на трубки тока, через которые протекает равный расход.

Квазиортогональ - прямая, примерно, перпендикулярная линиям тока. Следует отметить, что от приближения к приближению положение линий тока корректируется, квазиортогонали же сохраняют неизменным свое положение относительно втулки и периферии осевого колеса. Практически количество приближений было выбрано таким, чтобы был верен пятыйшестой знаки в параметрах потока: r, W, P<sub>о пот</sub>, T, T<sub>о пот</sub>, i, i<sub>o</sub>,  $\beta$ ,  $\rho$ ,  $\rho_o$  - т.е. уточнялась шестая-седьмая значащая цифра. Это условие достигалось после пяти итераций расчёта течения криогенного азота во всех узлах на меридиональной поверхности.

Например, для относительной скорости W поправка δW между четвертым и пятым приближением составляет, примерно,  $\delta W = 0.1$  %. Для давления Р, плотности ρ и температуры Т эта поправка (между четвертым и пятым приближением) еще меньше:

 $\delta P \approx \delta P_{\text{o nor}} \approx \delta T \approx \delta T_{\text{o nor}} \approx 0,001$  %.

**Таким образом, решается прямая задача: по известным геометрическим параметрам и режиму работы осевого рабочего колеса по частоте вращения определяется то, как и с какими гидродинамическими потерями полного давления в относительном движении происходит в нем течение двухфазного или однофазного азота: строится распределение относительных скоростей W, плотностей r, статических давлений P, заторможенных давлений Po, статических T** и заторможенных температур Т<sub>о</sub> в потоке криогенного азота по радиусу и определяется именно оптимальный режим по частоте вращения n (режим с максимальной частотой вращения) рабочего колеса, но без обратных токов.

## 2.5. УРАВНЕНИЕ ДЛЯ ГРАДИЕНТА ОТНОСИТЕЛЬНОЙ СКОРОСТИ **W НА КВАЗИОРТОГОНАЛИ**

Уравнение для градиента относительной скорости на произвольной пространственной кривой "q", взятой на поверхности течения между лопатками, будет иметь вид [5]:

 $dW$  $dq \qquad 1 \qquad di_{01} \qquad d\left(C_{u1} \cdot r_1\right)$  $\boldsymbol{dr}$  $dz$  $\cdots = a \cdots + b \cdots + c \cdots + \cdots + (- \cdots + W \cdots + W \cdots)$  $(2.1.)$  $dq$   $dq$   $dq$   $W$   $dq$  $dq$  $dq$ 

где

 $W cos<sup>2</sup>b \cdot cos a \quad W \cdot sin<sup>2</sup>b$  $dW_m$  $a =$  ------------------ - ------------- + sin  $a \cdot cos b \cdot$  --------  $r_c$  r  $\boldsymbol{dm}$ 

 $-2w \cdot sin b$  $(2.1.a)$ 

 $W \cdot cos^2b \cdot sin a$  $dW_m$  $\beta$  = - --------------------- + cos a · cos b · ------- $(2.1.b)$  $\boldsymbol{dm}$  $r_c$ 

 $dW_{\mu}$  $c = W \cdot \sin a \cdot \sin b \cdot \cos b + r \cdot \cos b$  (------- + 2w · sin a) (2.1.c)  $dm$ 

Система вращающихся цилиндрических координат и компоненты скорости представлены на Рис. 2.1. Кривая "q" выбрана на поверхности
течения (Рис. 2.2.) таким образом, что она проходит от втулки рабочего колеса до обечайки (кожуха) на периферии.

Если спроектировать пространственную кривую "q" на меридиональную плоскость, то эта проекция есть не что иное, как квазиортогональ. Расстояние вдоль этой меридиональной проекции обозначим через "*l*".

Тогда, продифференцировав уравнение (1) для градиента относительной скорости по "*l*", получим:

 *dW dW dq dr dz dq 1 di<sup>01</sup> ------ = ------ · ------ = a ------ + в ----- + c ------ + ---- (------- dl dq d l d l d l d l W d l*  $d\Gamma_1$ *- w ------ (2.2.) d l* 

Величины *dr/dl* и *dz/dl* в уравнении (2.2.) определяются с помощью параметрических уравнений для квазиортогонали в меридиональной плоскости. Величина *dq/dl* описывает производную угла θ по направлению *"l".*

Если кривая "q" лежит на поверхности, включающей втулочный и периферийный контуры, которая может быть описана в явном виде как  $\theta =$  $\theta$ (r, z), т.е. как функция двух переменных "r" и "z",

*ddd*</del> то тогда производная ------ запишется как *d l*

 *dq dq dz dq dz ------ = ------ · ----- + ----- · ------ (2.3.) d l dr d l dz d l*

Подставив уравнения (2.1-а) и (2.3.) в уравнение (2.2.), получим уравнение для градиента относительной скорости по направлению *"l"* в следующем виде:

$$
dW \t dt = (A \cdot \frac{dz}{dl} + B \cdot \frac{dz}{dl} \cdot W + C \cdot \frac{dr}{dl} + D \cdot \frac{dz}{dl} \cdot \frac{di_{01}}{dl}
$$
  
\n
$$
d\Gamma_1 \t dI \t dl \t dl
$$
  
\n
$$
d\Gamma_1 \t 1
$$
  
\n
$$
W = 0.42
$$
  
\n
$$
d\Gamma_2 \t 1
$$
  
\n
$$
d\Gamma_3 \t 1
$$
  
\n
$$
d\Gamma_4 \t 1
$$
  
\n
$$
d\Gamma_5 \t 1
$$
  
\n
$$
d\Gamma_6 \t 1
$$
  
\n
$$
d\Gamma_7 \t 1
$$
  
\n
$$
d\Gamma_8 \t 1
$$
  
\n
$$
d\Gamma_9 \t 1
$$
  
\n
$$
d\Gamma_1 \t 1
$$
  
\n
$$
d\Gamma_2 \t 1
$$
  
\n
$$
d\Gamma_3 \t 1
$$
  
\n
$$
d\Gamma_4 \t 1
$$
  
\n
$$
d\Gamma_5 \t 1
$$
  
\n
$$
d\Gamma_6 \t 1
$$
  
\n
$$
d\Gamma_7 \t 1
$$
  
\n
$$
d\Gamma_8 \t 1
$$
  
\n
$$
d\Gamma_9 \t 1
$$
  
\n
$$
d\Gamma_1 \t 1
$$
  
\n
$$
d\Gamma_2 \t 1
$$
  
\n
$$
d\Gamma_3 \t 1
$$
  
\n
$$
d\Gamma_4 \t 1
$$
  
\n
$$
d\Gamma_5 \t 1
$$
  
\n
$$
d\Gamma_7 \t 1
$$
  
\n
$$
d\Gamma_8 \t 1
$$
  
\n
$$
d\Gamma_9 \t 1
$$
  
\n
$$
d\Gamma_9 \t 1
$$
  
\n
$$
d\Gamma_9 \t 1
$$
  
\n
$$
d\Gamma_9 \t 1
$$
  
\n
$$
d\Gamma_9 \t 1
$$
  
\n
$$
d\Gamma_9 \
$$

**Contract Contract** 

and the company of the

$$
\cos a \cdot \cos^2 b \qquad \sin^2 b \qquad \qquad \int_{r_c}^{r} q
$$
  
20e A = 3.4.4 cm<sup>2</sup> + sin A · sin B · cos B · 3.4.4 cm<sup>2</sup>

*sin a* · *cos*<sup>2</sup>*b*  
\n
$$
B = -
$$
 *cos*<sup>2</sup>*b*  
\n $r_c$  (2.4.b)

$$
C = \sin a \cdot \cos b \cdot \frac{dW_m}{dm} \cdot 2w \cdot \sin b + r \cdot \cos b \cdot (\frac{dW_u}{dm} + 2w \cdot \frac{dm}{dm})
$$
\n
$$
\frac{\sqrt{q}}{2}
$$
\n
$$
\cdot \sin a) \cdot \frac{\sqrt{q}}{2}
$$
\n
$$
\frac{\sqrt{q}}{2}
$$
\n
$$
\frac{\sqrt{q}}{2}
$$
\n
$$
\frac{\sqrt{q}}{2}
$$
\n
$$
\frac{\sqrt{q}}{2}
$$
\n
$$
\frac{\sqrt{q}}{2}
$$
\n
$$
\frac{\sqrt{q}}{2}
$$
\n
$$
\frac{\sqrt{q}}{2}
$$
\n
$$
\frac{\sqrt{q}}{2}
$$
\n
$$
\frac{\sqrt{q}}{2}
$$
\n
$$
\frac{\sqrt{q}}{2}
$$
\n
$$
\frac{\sqrt{q}}{2}
$$
\n
$$
\frac{\sqrt{q}}{2}
$$
\n
$$
\frac{\sqrt{q}}{2}
$$
\n
$$
\frac{\sqrt{q}}{2}
$$
\n
$$
\frac{\sqrt{q}}{2}
$$
\n
$$
\frac{\sqrt{q}}{2}
$$
\n
$$
\frac{\sqrt{q}}{2}
$$
\n
$$
\frac{\sqrt{q}}{2}
$$
\n
$$
\frac{\sqrt{q}}{2}
$$
\n
$$
\frac{\sqrt{q}}{2}
$$
\n
$$
\frac{\sqrt{q}}{2}
$$
\n
$$
\frac{\sqrt{q}}{2}
$$
\n
$$
\frac{\sqrt{q}}{2}
$$
\n
$$
\frac{\sqrt{q}}{2}
$$
\n
$$
\frac{\sqrt{q}}{2}
$$
\n
$$
\frac{\sqrt{q}}{2}
$$
\n
$$
\frac{\sqrt{q}}{2}
$$
\n
$$
\frac{\sqrt{q}}{2}
$$
\n
$$
\frac{\sqrt{q}}{2}
$$
\n
$$
\frac{\sqrt{q}}{2}
$$
\n
$$
\frac{\sqrt{q}}{2}
$$
\n
$$
\frac{\sqrt{q}}{2}
$$
\n
$$
\frac{\sqrt{q}}{2}
$$
\n
$$
\frac{\sqrt{q}}{2}
$$
\n
$$
\frac{\sqrt{q}}{2}
$$
\n
$$
\frac{\sqrt{q}}{2}
$$
\n<

$$
dW_m \t dW_u \t dW_u
$$
\n
$$
D = \cos a \cdot \cos b \cdot \frac{1}{2} + r \cdot \cos b \cdot \frac{1}{2} + 2w \cdot \sin a \cdot \frac{1}{2} \cdot \frac{1}{2} \cdot \frac{1}{2
$$

Уравнение (2.4.) записано в общем виде, где учтена и производная полной энтальпии в абсолютном движении i<sub>01</sub> по направлению "l" в

 $di_{0I}$ каждой точке рабочего колеса --------, взятой на квазиортогонали.

 $d<sub>l</sub>$ Если же величина энтальпии была принята постоянной на входе в

 $di_{01}$ колесо  $i_{01}$  = const, то производная ------ = 0 для каждой  $dl$ квазиортогонали внутри рабочего колеса.

 $d\Gamma_1$   $d(r \cdot C_u)$ Величина --------- = --------- оценивает изменение циркуляции,  $dl$  $dl$ которая имеется на входе в колесо по квазиортогонали внутри колеса.

Если рассматривает течение без закрутки,  $C_{u1} = 0$ , или с

 $d\Gamma_l$ постоянной по радиусу (квазиортогонали) закруткой, то тогда ------ = 0.  $dl$ 

 $d\Gamma_l$ В нашем конкретном случае принимаем, что ------ = 0, так как  $dl$ считаем, что полная энтальпия при входе в колесо - постоянная по радиусу (квазиортогонали) и что производная циркуляции по направлению "l" равна "0":

 $d\Gamma_1$ ------- = 0, так как  $\Gamma_l = 0$  (закрутка потока на входе отсутствует).  $dl$ 

Поэтому выражение для градиента относительной скорости (2.4.) существенно упростится, поскольку отпадет в правой части последний член:

 $dr$   $dz$   $dr$  $dW$  $dz$  $--- = (A - --- + B - ---) \cdot W + C - --- + D - -- (2.4.1.)$ dl dl dl  $dl$  $dl$ 

А приняв, что все квазиортогонали в меридиональной плоскости колеса идут строго по направлению, перпендикулярному оси, т.е. в радиальном, тем самым еще более упростим выражение(2.4.1.):

где:

$$
cos a \cdot cos^{2}b \qquad sin^{2}b \qquad \qquad \mathcal{I}q
$$
\n
$$
A = \frac{1}{r_{c}} \qquad \qquad \cdots \qquad \qquad + sin a \cdot sin b \cdot cos b \cdot \cdots \qquad (2.4.2. a)
$$

$$
B = - \frac{\sin a \cdot \cos^2 b}{r_c} + \sin a \cdot \sin b \cdot \cos b \cdot \frac{\sqrt{q}}{\sqrt{z}}
$$
 (2.4.2.b)

$$
C = \sin a \cdot \cos b \cdot \frac{dW_m}{dm} \cdot 2w \cdot \sin b + r \cdot \cos b \cdot (\frac{dW_u}{dm} + 2w)
$$

$$
\sin a) \cdot \frac{\sqrt{q}}{r}
$$
\n
$$
(2.4.2.c)
$$

 $dW_m$ <br>  $D = \cos a \cdot \cos b \cdot \dots \cdot + r \cdot \cos b (\dots \dots + 2w \cdot \sin a) \cdot \dots \quad (2.4.2.d)$  $dm$  $dm$  $\mathcal{J}\!z$ 

Поскольку направление "r" перпендикулярно "z", то производная  $\mathbf{dz}$ dW

--- = 0 и уравнение (2.4.2) упростится далее: ----- =  $\bf{A} \cdot \bf{W} + \bf{C}$ dr dr

где: значения А и С берутся из уравнений (2.4.2.а) и (2.4.2.с)

Если радиус кривизны линии тока  $r_c = \infty$ , что справедливо для случая, когда втулка ротора цилиндрическая или коническая, и, если к

$$
d\theta
$$
тому же --- = 0, что действительно, когда средняя поверхность лопаток dr

составлена из радиальных элементов, то тогда выражения для А и С запишутся в окончательном виде для рассматриваемого случая:

$$
A = - \frac{\sin^2 b}{r}
$$
 (2.4.2.a.a.)

$$
C = \sin a \cdot \cos b \cdot \frac{dW_m}{dm} \quad 2w \cdot \sin b \tag{2.4.2.c.c}
$$

Положив в уравнении (2.4.2.с.с.) угол  $a = 0$ , получим уравнение (2.4.2.) в виде, представленном в работах [21], [22] для случая цилиндрического течения.

Меридиональное сечение осевого колеса представлено на Рис. 2.3.

Таким образом, в дальнейшем будем рассматривать уравнение для градиента относительной скорости в виде (2.4.2.) и коэффициенты для этого уравнения в виде (2.4.2.а.а.) и (2.4.2.с.с.) для расчета течения двухфазного и однофазного криогенного азота в колесе с конической втулкой и цилиндрическим кожухом(периферией) (Рис.2.3.), лопатки которого состоят из радиальных элементов и спрофилированы по высоте по закону:  $r \bullet tg \beta_{ver} =$ const, где  $\beta_{ycr}$  - угол между касательной к средней линии лопатки на определенном радиусе и меридиональной плоскостью.

## **2.6. МЕТОД РАСЧЕТА ТЕЧЕНИЯ КРИОГЕННОГО АЗОТА В ДВУХФАЗНОМ ПАРОЖИДКОСТНОМ И ОДНОФАЗНОМ СОСТОЯНИИ ВО ВРАЩАЮЩЕМСЯ РАБОЧЕМ КОЛЕСЕ ОСЕВОГО ЛОПАТОЧНОГО НАСОСА**

Метод расчета состоит в следующем: меридиональное сечение рабочего колеса разбиваем на равные отрезки квазиортогоналями, идущими в радиальном направлении (Рис. 2.3.). Квазиортогонали  $1_j$  -  $1_j$ ,  $2_j$  -  $2_j$ ,  $3_j$  -  $3_j$ ,  $4<sub>j</sub>$  -  $4<sub>j</sub>$ ,  $5<sub>j</sub>$  -  $5<sub>j</sub>$  делим на равные части между втулкой и кожухом и соединяем линиями тока, идущими под углами  $\alpha_i$  к осевому направлению, соответствующие точки квазиортогоналей.

Итак, мы имеем пять квазиортогоналей и пять линий тока, которые, пересекаясь, образуют 25 узлов.

Квазиортогонали сохраняют в процессе счета свое положение относительно рабочего колеса, а линии тока от приближения к приближению будут уточняться, т.е. будет изменяться радиальное расположение линий тока, за исключением линий тока, проходящий по втулке и кожуху  $(1_i - 1_i)$  и  $5_i$ -  $5<sub>i</sub>$  линии тока). При вращении линии тока последнего приближения при счете вокруг оси вырезаются четыре кольцевые конические элемента, через которые проходят равные массовые расходы жидкости.

Используются в методе следующие уравнения:

- уравнение градиента относительной скорости на квазиортогонали в форме (2.4.2.) с коэффициентами в виде (2.4.2.a.a.) и (2.4.2.c.c.). Это есть не что иное, как уравнение радиального равновесия, записанное для вращающихся цилиндрических координат.

- уравнение энергии

$$
U^2 - W^2
$$
  
\n $i = i_{01} - W \cdot C_{u1} \cdot r_1 + \frac{1}{2}$  (2.5.)

которое при отсутствии закрутки на входе в колесо получит довольно простой вид:

$$
U^2 - W^2
$$
  
i = i<sub>01</sub> + .........,  
2 (2.5.a.)

Полная энтальпия потока в относительном движении получается из выражения (2.5.а.), если изоэнтропически затормозить относительную скорость до  $W = 0$ :

$$
U^2 = i_{01} + \dots, \tag{2.5.6.}
$$

- уравнение неразрывности. Это уравнение требует, чтобы рассчитанный массовый расход через любую линию, проведенную между втулкой и периферией, был равен заданному массовому расходу через турбомашину (осевое рабочее колесо насоса):

$$
l_{\text{nep}}
$$
  
\n
$$
G = z_A \dot{a} \cdot r \cdot W_n \cdot r \cdot Dq \cdot dl,
$$
  
\n
$$
l_{\text{em}}
$$
 (2.6.)

где

 $\Delta\theta$  - угловой шаг между лопатками;

W<sub>n</sub> - составляющая скорости W, нормальная к поверхности вращения, образуемой вращением квазиортогонали вокруг оси (Рис.2.3.);

ZA - ЧИСЛО ЛОПАТОК;

 $dl$  - приращение квазиортогонали.

Из Рис. 2.4. следует, что

$$
W_n = W_m \cdot cos(y - a)
$$

 $(2.7.)$ 

А поскольку в нашем случае квазиортогональ идет по радиусу фиг.2.3., то угол  $y = 0$ , и выражение (2.7.) упростится:

 $W_n = W_m \cdot cos(y - a) = W_m \cdot cos(- a) = W_m \cdot cos a$  $(2.7a)$ 

Величина  $\Delta\theta$ , входящая в выражение (2.6.), вычисляется следующим образом:

$$
Dq = \frac{2p}{z_A} - \frac{t_u}{r},
$$

где:

t<sub>u</sub> - толщина лопаток в плоскости вращения,

r - радиус,

dl - приращение квазиортогонали.

- используется уравнение состояния для криогенного азота, которое справедливо в области жидкости от 65<sup>0</sup> К до температур Т = 140<sup>0</sup> К, при этом диапазон давлений 0,126 - 686,5 бар(0,126\*10<sup>5</sup>-686,5\*10<sup>5</sup>Па) на кривой насыщения, а также выражения для калорических величин і и  $S[10]$ .

Уравнение состояния для азота представлялось в виде:

 $P = A(T) \cdot r + B(T) \cdot r^3 + C(T) \cdot r^5$ ,  $(2.9.)$ где: температурные функции А(Т), В(Т) и С(Т) выражаются степенными полиномами, как высоких, так и низких порядков следующим образом:  $A(T) = 377,556 - 1,22038 \cdot Q^2 - 0,098336 \cdot Q^4 + 0,0007383 \cdot Q^6$ zde  $Q = 0.1 \cdot (T - 140)$  $(2.10.)$  $B(T) = -6405.70 + 31.675 \cdot T$  $(2.11.)$  $C(T) = 6237,03 - 8,826 \cdot T$  $(2.12.)$ 

При подстановке выражений  $(2.10 \div 2.12)$  в выражение  $(2.9)$  получают уравнение состояния для жидкого азота, в котором размерность давления -[бар], плотности жидкости - [кг/дм<sup>3</sup>].

Это уравнение (2.9.) дает отклонение рассчитанной плотности по сравнению с опорными данными порядка  $0,1\div 0,15$  % в диапазоне температур от 65÷140<sup>0</sup> К и давлений от **0,125**, 686,5 бар(0,126\*10<sup>5</sup>-686,5\*10<sup>5</sup>Па) [10].

Для компьютерных расчетов (что касается массового секундного расхода жидкости при расчётно-теоретическом исследовании) это вполне приемлемая точность расчета плотности жидкости.

Выражения для калорических величин i и S имеют следующий вид:

$$
10 \cdot i = 10 \cdot i_S + (A(T) - T \cdot \frac{dA(T)}{dT}) \cdot \ln \frac{r}{r_S} + \frac{[3 \cdot B(T) - T \cdot (dB(T)/dT)]}{2}.
$$

$$
SC(T) - T \cdot (dC(T)/dT)
$$
  
( $t^2 - r_s^2$ ) +   
4 (2.13.)

$$
10 \cdot S = 10 \cdot S_S - \frac{dA(T)}{dT} \cdot \frac{dE(T)}{T_S} \cdot \frac{dE(T)}{dT} \cdot \frac{dC(T)}{dT} \cdot \frac{dC(T)}{dT} \cdot \frac{dC(T)}{dT}.
$$

$$
(r^4 - r_s^4), \t\t(2.14.)
$$

где:  $\rho_s$  - плотность, i<sub>s</sub> - энтальпия, S<sub>S</sub> - энтропия на линии насыщения жидкости **(saturation line).**

Температурные функции А(Т), В(Т), С(Т) вычисляются из выражений  $(2.10.), (2.11.), (2.12.).$ 

Таким образом, уравнения (2.13.) и (2.14.) справедливы в той же области по температурам и давлению, что и уравнение (2.9.), т.е. по температурам в градусах по шкале Кельвина диапазон равен: **65¸140<sup>0</sup> К,**

по давлению: **0,125¸680,5 бар (0,126\*10<sup>5</sup> -686,5\*10<sup>5</sup>Па) .**

Кроме того, используются полиноминальные зависимости для представления некоторых термодинамических параметров от масштабированной *(1/100)* абсолютной температуры *Т* на кривой насыщения [16], а именно параметры жидкости: r, V', i', s'.

Вид этих полиномиальных зависимостей следующий:

$$
T \quad i = m \quad T
$$
  
 
$$
Q_m(\text{---}) = S \quad a_i \, (\text{---})^i,
$$
  
 
$$
100 \quad i = 0 \quad 100
$$
 (2.15.)

Значения коэффициентов а<sub>і</sub>, для формулы (2.15.), а также

*T* размерность функций *Q<sup>m</sup> (-----)* приведена в табл. 2.1. *100*

Таким образом, поскольку мы применили уравнение состояния, которое предполагает, что между фазами на линии насыщения и в двухфазной области существует термодинамическое равновесие, постольку мы пренебрегаем метастабильными состояниями. Правомочность высказанного положения подтверждается экспериментами по истечению двухфазного (пар+жидкость) [18] азота из каналов и сопел, и при кавитационных испытаниях насосов.

#### Таблица № 2.1.

T кДж КДж кДж кДж  $Q_m$  (-----)  $r,$  [-------]  $v',$  [------]  $i',$  [---------]  $s',$  [---------] 100  $\kappa\Gamma\bullet K$  $\kappa\Gamma\bullet K$  $\mathbf{K}\Gamma$  $\mathbf{K}\Gamma$ ----------- $a_i$  $-0,22759208 \bullet 10^{-1}$  $-0,87200572 \cdot 10^{2}$  $0,37489972 \bullet 10^3$  $-0.99075944 \cdot 10$  $a<sub>0</sub>$  $0,40146270 \bullet 10^{1}$  $0.82602952 \cdot 10^{1}$  $-0.51360217 \cdot 10^{3}$  $-0.74249421 \cdot 10^{3}$  $a_1$  $0,60734265 \bullet 10^3$  $-0,49200466 \bullet 10^{1}$  $0,17350233 \bullet 10^4$  $-0,56116550 \bullet 10^{1}$  $a_2$  $-0,30784770 \bullet 10^3$  $0,23776223 \bullet 10^{1}$  $-0,14121212 \cdot 10^{4}$  $0,171877257 \bullet 10^{1}$  $\mathbf{a}_{3}$  $0,43356645 \bullet 10^{3}$  $a_4$  $a_5$  $\equiv$  $\mathcal{L}$  $\overline{3}$  $\mathfrak{Z}$  $\overline{4}$  $\overline{3}$  $m$ 

Коэффициенты а полиномов, получаемых по уравнению (2.15.)

Эти эксперименты показали, что статическая температура довольно хорошо следит по кривой насыщения за изменением статического давления в потоке двухфазного азота в диапазоне температур 77,5÷90 К на длинах каналов в пределах 2,5÷3 калибров, что соответствует густотам осевой лопаточной машины (насоса, шнека), порядка, 3. Такие густоты применяются в настоящее время на практике.

Итак, имеем систему уравнений: уравнение градиента относительной скорости (2.4.2.), с коэффициентами А (2.4.2.а.а.) и С (2.4.2.с.с.);

уравнение энергии (2.5.а.);

уравнение неразрывности (2.6.);

уравнение состояния (2.9.) - которые, в общем, необходимы и достаточны, чтобы решить прямую задачу: по заданным геометрическим параметрам рабочего колеса осевого насоса и режиму его работы найти распределение гидродинамических параметров: относительной скорости, плотности р(статической и заторможенной), давления Р(статического и заторможенного), температуры Т(статической и заторможенной) - при течении в рабочем колесе двухфазного или однофазного азота, и найти, кроме того, режимы по частоте вращения, когда двухфазный азот будет переходить в однофазное состояние (статическое давление в потоке выше давления насыщения жидкости, или статическая энтальпия потока выше энтальпии на линии насыщения  $i_{01}$  при фиксированном значении энтропии жидкости).

В качестве первого шага численного решения находим для  $dW_m$ уравнения (2.4.2.) значения углов  $\alpha$ ,  $\beta$ , значения производной -----, dm

используя чертеж Рис. 2.3. и задание поверхности лопатки  $\theta = f(r, z)$ .

$$
dr
$$
  
a = arctg (---),  
dz (2.16.)

*dg* 
$$
b = r \cdot \frac{1}{\cdot \cdot \cdot} = r \cdot (\frac{1}{\cdot \cdot \cdot} \cdot \frac{1}{\cdot \cdot \cdot} + \frac{1}{\cdot \cdot \cdot} \cdot \frac{1}{\cdot \cdot \cdot}) = r \cdot (\frac{1}{\cdot \cdot \cdot} \cdot \frac{1}{\cdot \cdot \cdot} + \frac{1}{\cdot \cdot \cdot} \cdot \frac{1}{\cdot \cdot \cdot}) = r \cdot (\frac{1}{\cdot \cdot \cdot} \cdot \frac{1}{\cdot \cdot \cdot} + \frac{1}{\cdot \cdot \cdot} \cdot \frac{1}{\cdot \cdot \cdot}) = r \cdot (\frac{1}{\cdot \cdot \cdot} \cdot \frac{1}{\cdot \cdot \cdot} + \frac{1}{\cdot \cdot \cdot} \cdot \frac{1}{\cdot \cdot \cdot}) = r \cdot (\frac{1}{\cdot \cdot \cdot} \cdot \frac{1}{\cdot \cdot \cdot} + \frac{1}{\cdot \cdot \cdot} \cdot \frac{1}{\cdot \cdot \cdot}) = r \cdot (\frac{1}{\cdot \cdot \cdot} \cdot \frac{1}{\cdot \cdot \cdot} + \frac{1}{\cdot \cdot \cdot} \cdot \frac{1}{\cdot \cdot \cdot}) = r \cdot (\frac{1}{\cdot \cdot \cdot} \cdot \frac{1}{\cdot \cdot \cdot} + \frac{1}{\cdot \cdot \cdot} \cdot \frac{1}{\cdot \cdot \cdot}) = r \cdot (\frac{1}{\cdot \cdot \cdot} \cdot \frac{1}{\cdot \cdot \cdot} + \frac{1}{\cdot \cdot \cdot} \cdot \frac{1}{\cdot \cdot \cdot}) = r \cdot (\frac{1}{\cdot \cdot \cdot} \cdot \frac{1}{\cdot \cdot \cdot} + \frac{1}{\cdot \cdot \cdot} \cdot \frac{1}{\cdot \cdot \cdot}) = r \cdot (\frac{1}{\cdot \cdot \cdot} \cdot \frac{1}{\cdot \cdot \cdot} + \frac{1}{\cdot \cdot \cdot} \cdot \frac{1}{\cdot \cdot \cdot}) = r \cdot (\frac{1}{\cdot \cdot \cdot} \cdot \frac{1}{\cdot \cdot \cdot} + \frac{1}{\cdot \cdot \cdot} \cdot \frac{1}{\cdot \cdot \cdot}) = r \cdot (\frac{1}{\cdot \cdot \cdot} \cdot \frac{1}{\cdot \cdot \cdot} + \frac{1}{\cdot \cdot \cdot} \cdot \frac{1}{\cdot \cdot \cdot}) = r \cdot (\frac{1}{\cdot \cdot \cdot} \cdot \frac{1}{\cdot \cdot \cdot} + \frac{1}{\cdot \cdot \cdot} \cdot \frac{1}{\cdot \cdot \cdot
$$

 $\partial \theta$ Поскольку в нашем случае производная ---- = 0, то выражение (2.17.)

 $\partial$ r

упростится:

$$
fg b = r \cdot (- \cdots \cdot \cos a),
$$
\n
$$
f|z
$$
\n(2.17.a.)

Поверхность лопатки задаем следующим образом: строим кривуюсреднюю линию лопатки  $\theta_u = f(z)$  на периферийном радиусе, где величины z и  $\theta_u$  выражены в метрах. Это есть не что иное, как развертка цилиндрического чесения средней линии лопатки на периферийном радиусе (Рис.2.5.).

Разделив значения  $\theta_u$  на значения радиуса на периферии  $R_{\text{nep}}$ , получим **выражение**  $\theta = f_1(z)$ , где в левой части параметр " $\theta$ " выражен уже в радианах.

Можно правую часть этого выражения представить полиномом, например, второй степени по аргументу z:

$$
q = a + bz + cz^2,\tag{2.18.}
$$

А поскольку поверхность лопатки составлена из радиальных элементов, то уравнение (2.18.) будет справедливо для всех цилиндрических сечений лопатки на различных радиусах от втулки до периферии.

Взяв первую производную от "0" по "z", получим выражение,

которое применим в уравнении (2.17.а.):

$$
\begin{aligned}\ndq \\
&\cdots = b + 2cz, \\
dz\n\end{aligned} \tag{2.19.}
$$

Из уравнения (2.17.-а) определим, таким образом, угол  $\beta$ .

Начиная численный расчет течения азота на меридиональной плоскости рабочего колеса, для начального приближения задаемся значением W постоянным во всем рабочем колесе.

В качестве начального приближения задаемся скоростью, выражаемой эмпирической формулой, которая была проверена  $\, {\bf B}$ результате многочисленных расчетов на ЭВМ и давала хорошую сходимость итерационного процесса при расчете течения двухфазного или однофазного азота:

$$
W = C_{1a}/(\sin (\arctg - 1)) \cdot 2 \cdot \frac{n}{10^4} \cdot 0,3 \cdot C_{1a} \cdot (-1)^2 \cdot (-1)^{0.5}, \quad (2.20.)
$$

где: U<sub>1вт</sub> - окружная скорость на втулке во входном сечении.

Как нетрудно увидеть, формула (2.20.) может давать и отрицательные значения W при неограниченном возрастании частоты вращения ротора, поскольку второй член уравнения (2.20.) растет быстрее, чем первый.

Для случая цилиндрического течения и постоянства по радиусу угла  $\beta$ может быть взята для начального приближения формула, полученная в работах [22], [23]:

$$
W = (\underbrace{...}_{2p} \underbrace{...}_{1 + cos^{2}b} \underbrace{...}_{3 \cdot r_{em}} \underbrace{...}_{3 \cdot r_{em}} \underbrace{...}_{1 + sin^{2}b^{c}} \underbrace{...}_{r_{em}} \underbrace{...}_{1 + sin^{2}b^{c}} \underbrace{...}_{r_{em}} \underbrace{...}_{1 + sin^{2}b^{c}} \underbrace{...}_{r_{em}}
$$

 $r_{em}^2 \cdot \sin b$   $r_{nep}$ <br>- 1))/ (------------ ((------)<sup>1 + sin b</sup> - 1)),  $(2.20.a.)$   $1 + \sin^2h$  $r_{em}$ 

Поскольку интегрирование уравнения (2.4.2.) производится на интервале от втулки до периферии по квазиортогонали (радиусу), то формула (2.20.) дает возможность охватить и случаи течения с обратными токами у втулки на входе в рабочее осевое колесо Рис. 2.21.

Из Рис. 2.1. следует, что

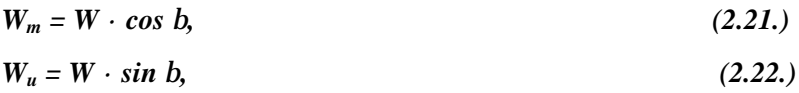

Для первого приближения, таким образом, можно теперь  $dW_m$ определить и значение производной -------, которая входит в правую  $dm$ часть уравнения (2.4.2.).

Непосредственно процесс решения протекает следующим образом: уравнение градиента относительной скорости интегрируется на первой квазиортогонали в диапазоне от втулки  $(1_i - 1_i)$  линия тока) до второй линии тока 2<sub>i</sub> - 2<sub>i</sub> методом Рунге-Кутта с постоянным шагом, равным расстоянию по радиусу от втулки до  $2<sub>i</sub>$  -  $2<sub>i</sub>$  линии тока, получая таким образом значения W во 2-ом узле. Затем, получив значения скорости W во 2-ом узле, решает уравнение энергии (2.5.а.) находим, таким образом, статическую энтальпию и энтальпию торможения во 2-ом узле.

Имея значения энтальпии статической **і** и энтальпии заторможенной (**і**<sub>о</sub>, уравнение (2.5.б.)), можно, используя выражение (2.14.) для энтропии и выражение (2.13.) для энтальпии, найти значение статической Т и заторможенной температуры  $T_0$ , статической  $\rho$  и заторможенной  $\rho_0$ плотности для 2-ог узла. Далее, используя уравнение состояния (2.9.), по известным значениям статической температуры Т и плотности р определяется статическое давление Р, аналогично определяют полное давление Р<sub>о</sub> для 2-ог узла.

Вводятся гидродинамические потери с помощью коэффициента потерь полного давления в относительном движении  $\xi$ .

Для всех 25 узлов коэффициент потерь выбирался, равным  $\xi = 0.1$ , что соответствует современным представлениям об уровне потерь при течении, то-ли двухфазных парожидкостных сред [26], [27], то-ли при сверхзвуковом течении газа [12].

Настоящий метод позволяет вводить потери, распределенные по определенному закону по радиусу, поскольку коэффициент потерь можно задавать с помощью таблицы (т.е. для каждого узла - свой коэффициент потерь).

Введя потери с помощью коэффициента потерь  $\xi$ , находим новое полное заторможенное давление Р<sub>опот</sub> в узле "2", заторможенная энтальпия сохраняет свое значение:

Решая совместно уравнения состояния (2.9.), уравнение (2.13.), уравнение (2.14.), находим по известным значениям:  $i_{o \text{ nor}}$ ,  $P_{o \text{ nor}}$  - значения  $\rho_o$  $_{\text{NOT}}$ ,  $S_{\text{O TOT}}$ ,  $T_{\text{O TOT}}$ .

Имея новое значение энтропии s<sub>o пот</sub>, можем найти статические параметры потока в узле "2" с учетом потерь, считая, что относительная скорость во 2-ом узле W [2] сохраняет свое значение.

Итак, мы проводим интегрирование в первом сечении  $1_i$  -  $1_i$  от узла к узлу, пока не достигнем периферийного радиуса (узел 5).

Имея теперь распределение скорости W и плотности p в 1-ом сечении (сечении  $1_i$  -  $1_i$ ) в узлах 1, 2, 3, 4, 5, можем найти массовый расход через поверхность, образуемую вращением квазиортогонали вокруг оси по формуле  $(2.6.)$ .

Если полученный расход выше или ниже заданного, тогда исходную скорость в узле "1" на втулке W[1] уменьшаем или увеличиваем соответственно.

Хорошо оправдало себя в процессе многочисленных расчетов варьирование скоростью в первом узле W [1] в следующем порядке: если вычисленный расход  $G_{BMI} > G_{3aI}$ , то тогда W [1] уменьшаем на величину:

#### $dW_0 = (W[1] + W[5])/2 \cdot abs(G_{bbly} - G_{3ab})/G_{3ab})$

Если же вычисленный расход  $G_{\text{BM}} < G_{\text{3a},n}$ , тогда W [1] увеличиваем на величину  $\delta W_0$ . Это очень ускоряло сходимость процесса при расчете параметров течения на квазиортогонали (радиусе), практически с третьего приближения в сечении.

В таком же порядке производился расчет и в следующих сечениях:  $2<sub>j</sub>$  -  $2<sub>j</sub>$ ,  $3_i - 3_i$ ,  $4_i - 4_i$ ,  $5_i - 5_i$ .

Затем процесс вычисления повторялся, начиная с первого сечения 1<sub>i</sub> - 1<sub>i</sub>. Причем, следует отметить, что для последующих приближений бралось не точно вычисленная величина какого-то параметра, например, относительной скорости W, радиуса r, угла наклона линий тока α, а бралось с поправкой коэффициентом релаксации, равным 10%, от разности предыдущего и последующих приближений. Это способствовало сходимости процесса. Рекомендуемая величина коэффициента релаксации, 10%, равная применялась Т. Катсанисом при расчетах течения газа в центростремительных турбинах [21].

Количество приближений, при котором начинали уточняться шестаяседьмая значащая цифра параметров течения: W, P, P<sub>опот</sub>, α и т. д. - равнялась пяти приближениям.

При этом величины скоростей на втулке во всех сечениях  $1_j$  -  $1_j$ ,  $2_j$  -  $2_j$ ,  $3_j$ - 3<sub>j</sub>, 4<sub>j</sub> - 4<sub>j</sub>, 5<sub>j</sub> - 5<sub>j</sub> сохраняли свое значение между 4-ым и 5-ым приближениями в процессе счета. При этом сходимость процесса по расходу в каждом сечении от  $1_j$  -  $1_j$  до  $5_j$  -  $5_j$  достигалась с одного приближения. Сходимость процесса по массовому расходу в настоящей задаче выбиралась лучше 1%.

## **2.7. ЧИСЛЕННЫЙ ПРИМЕР ЗАДАНИЯ ИСХОДНЫХ ДАННЫХ ДЛЯ РАСЧЕТА ТЕЧЕНИЯ КРИОГЕННОГО КИПЯЩЕГО АЗОТА В РАБОЧЕМ КОЛЕСЕ ОСЕВОГО ЛОПАТОЧНОГО НАСОСА**

При предложенному методу, описанному в предыдущей главе, проведем расчет течения двухфазного азота в рабочем колесе осевого насоса, меридиональное сечение которого представлено на Рис.2.6., координаты исходных линий тока таблицей № 2.2.

1

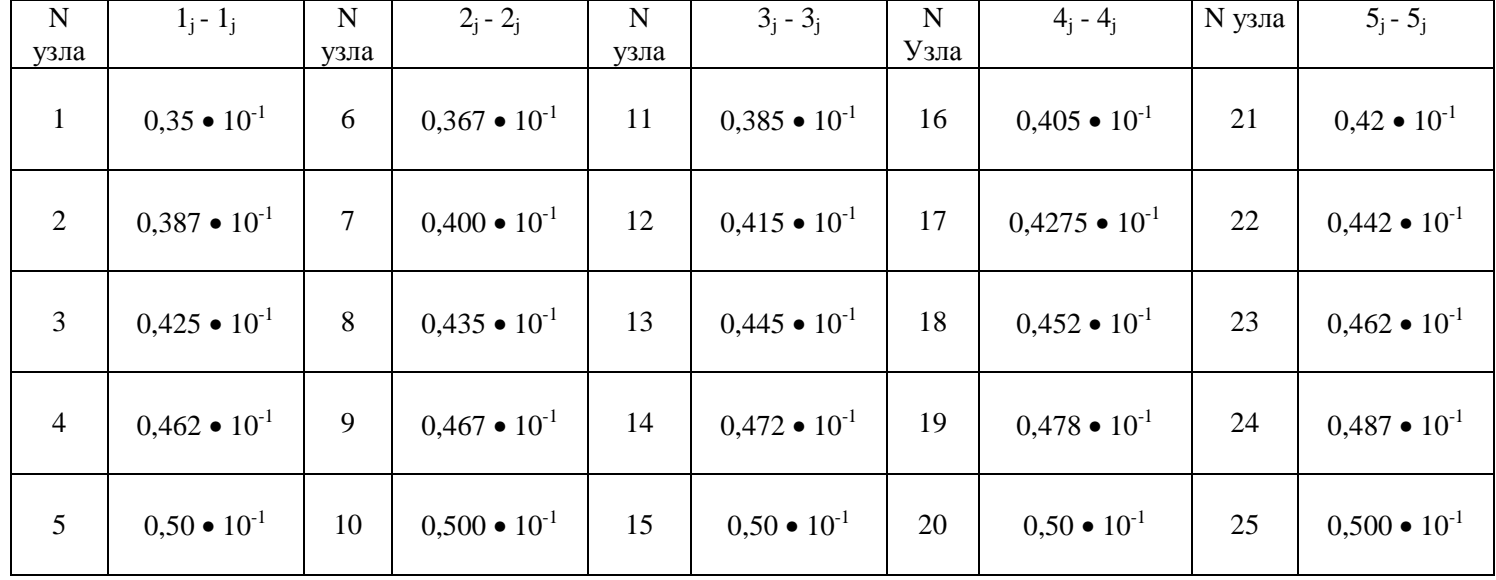

### **Координаты узлов исходных линий тока в радиальном направлении на квазиортогоналях в метрах**

Координаты средней линии лопатки в цилиндрическом сечении на периферии представлены на Рис.2.7. и таблицей N<sup>o</sup> 2.3.

### **Таблица № 2.3.**

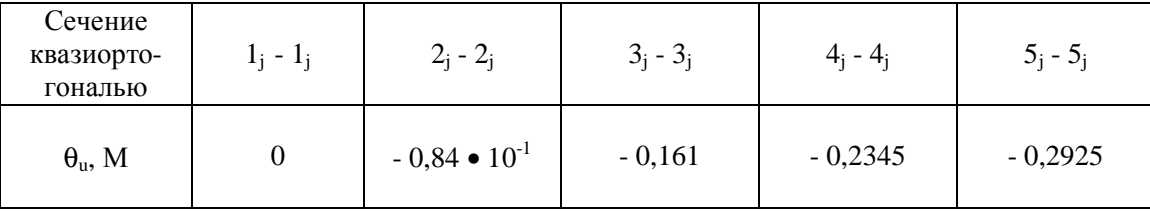

**Координаты средней линии лопатки осевого колеса в периферийном цилиндрическом сечении в метрах.**

Как видно из Рис.2.7., координаты средней линии лопатки для осевого насоса в окружном направлении (цилиндрическая развертка) имеют отрицательную величину, поскольку мы расположили осевую линию 0 - Z в начале лопатки, а направление вращения ротора колеса осевого насоса соответствует положительному направлению  $\theta_u$ .

Углы α находятся из Рис.2.6. и представлены таблицей № 2.4.

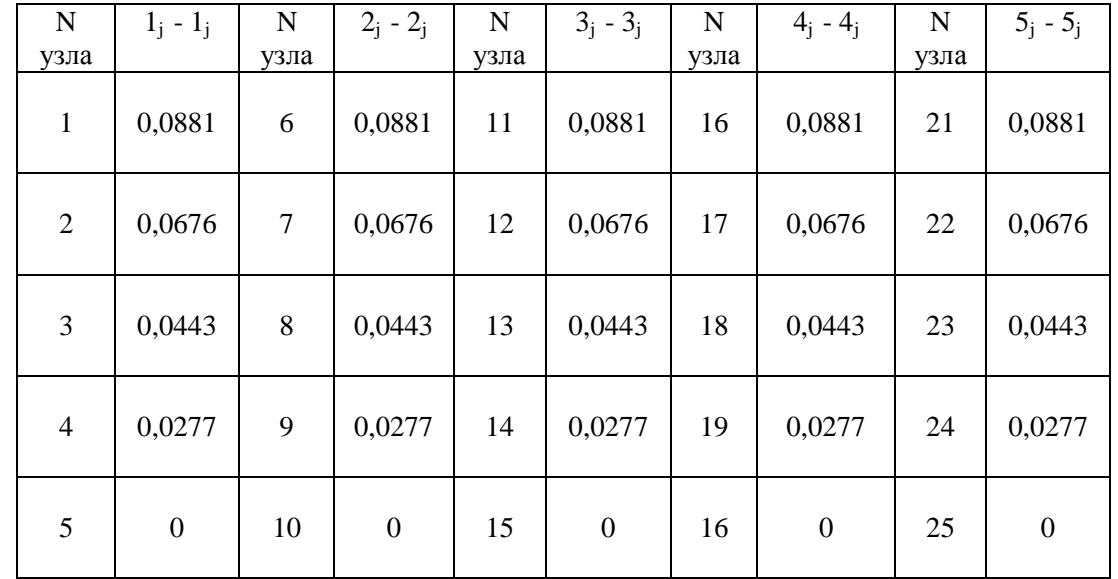

#### **Углы наклона исходных линий тока к осевой ОZ в узлах на квазиортогоналях в радианах.**

Как видно из таблицы № 2.4., значения углов α на всех квазиортогоналях от втулки до периферии повторяют от сечения к сечению свои значения, поскольку исходные линии тока суть прямые линии.

Параметры потока на входе в рабочее колесо насоса были взяты из работы [2], где производился расчет истечения азота в изоэнтропном процессе с линии насыщения при Т = 80,7<sup>0</sup> К, и представлены в таблице № 2.5.

Для расчета течения в колесе на входе в насос существует режим запирания, который характеризуется гидродинамическими параметрами:  $T_{01} = 80.7$  К;  $C_{1a} = 10,289$  м/с;  $T_1 = 79,651$  К;  $X_1 = 0,011009$ ;  $G_{kpm} = 22,61$  $\kappa \Gamma/c = \text{const.}$ 

Коэффициент загромождения лопатками проходного сечения рабочего колеса взят в среднем по всему колесу и равным μ = 0,1, т. е. площадь для прохода потока в осевом направлении (живое сечении струи) будет составлять 0,9 от площади кольцевого сечения в каждом сечении  $(1_i - 1_i + 5_i - 5_i)$  рабочего колеса.

 $\overline{3}$ 

| $T_1$<br>[K] | $P_1$<br>$K\Gamma C/CM^2$ | $X_1$                    | 1 <sub>1</sub> | $V_1$<br>$M^3/K\Gamma$   | $C_{1a}$<br>M/C | $C_{1a}/V_1$<br>$K\Gamma/M^2C$ | $\varphi_1$ | $\pi = P_{cr}/P_{01}$ |
|--------------|---------------------------|--------------------------|----------------|--------------------------|-----------------|--------------------------------|-------------|-----------------------|
| 80,297       | 1,441                     | $0,4271 \bullet 10^{-2}$ | $-27,451$      | $0,1935 \bullet 10^{-2}$ | 5,832           | 3013,336                       | 0,352       | 0,957                 |
| 80,216       | 1,428                     | $0,5120 \bullet 10^{-2}$ | $-27,451$      | $0,2076 \bullet 10^{-2}$ | 6,467           | 3115,677                       | 0.397       | 0.949                 |
| 80,135       | 1,416                     | $0,5967 \bullet 10^{-2}$ | $-27,452$      | $0,2218 \bullet 10^{-2}$ | 7,068           | 3186,829                       | 0,436       | 0,941                 |
| 80,054       | 1,403                     | $0,6812 \bullet 10^{-2}$ | $-27,453$      | $0,2362 \bullet 10^{-2}$ | 7,645           | 3236,054                       | 0,471       | 0,932                 |
| 79,974       | 1,391                     | $0,7655 \cdot 10^{-2}$   | $-27,454$      | $0,2509 \bullet 10^{-2}$ | 8,201           | 3268,852                       | 0,503       | 0,924                 |
| 79,893       | 1,379                     | $0,8496 \bullet 10^{-2}$ | $-27,456$      | $0,2657 \bullet 10^{-2}$ | 8,741           | 3289,547                       | 0,531       | 0,916                 |
| 79,812       | 1,367                     | $0,9336 \bullet 10^{-2}$ | $-27,457$      | $0,2808 \bullet 10^{-2}$ | 9,268           | 3300,712                       | 0,557       | 0,908                 |
| 79,732       | 1,354                     | $0,1017 \bullet 10^{-1}$ | $-27,458$      | $0,2960 \bullet 10^{-2}$ | 9,783           | 3304,568                       | 0,580       | 0,900                 |
| 79,651       | 1,342                     | $0.1100 \cdot 10^{-1}$   | $-27,459$      | $0.3115 \cdot 10^{-2}$   | 10,289          | 3302,685                       | 0,602       | 0,892                 |

Параметры двухфазного парожидкостного потока азота, полученные в изоэнтропном процессе<br>истечения с линии насыщения при T<sub>01</sub> = 80,7 K

Это можно получить у рабочего колеса с тонкими лопатками толщиной  $\delta$  $= 1,2$  мм из нержавеющей стали 1Х18Н9Т с углом установки на периферии ~ 12<sup>0</sup>, сечение 1<sub>j</sub> - 1<sub>j</sub>, и малым углом изгиба профиля 6÷8<sup>0</sup>.

# **2.8. РАСЧЕТ И АНАЛИЗ ТЕЧЕНИЯ КРИОГЕННОГО КИПЯЩЕГО АЗОТА, ПОСТУПАЮЩЕГО НА ВХОД В НАСОС В ДВУХФАЗНОМ ПАРОЖИДКОСТНОМ СОСТОЯНИИ С ПАРАМЕТРАМИ:**  $C_{1A} = 10,289$  **M/C**,  $j_1 = 0,602$ ,  $T_1 = 79,65$  **K**  $\cdot$  **B РАБОЧЕМ КОЛЕСЕ ОСЕВОГО ЛОПАТОЧНОГО НАСОСА ЗАДАННОЙ ГЕОМЕТРИЧЕСКОЙ ФОРМЫ**

Был проведен расчет течения криогенного кипящего азота с фазовыми переходами в осевом насосе для ряда режимов по оборотам с лопатками заданной геометрической формы. Для расчета была составлена программа на машинном алгоритмическом языке "Алгол-60", которая реализовывалась на ЭВМ М-222 и БЭСМ-6.

Проведём теперь качественный и количественный анализ результатов компьютерных расчётов течения криогенного кипящего азота .

Результаты расчета представлены на следующих рисунках: на Рис. 2.8. изображено распределение статического давления вдоль линии тока  $5<sub>i</sub>$  -  $5<sub>i</sub>$  на периферии для режимов по оборотам:  $n = 5000 \div 30000$  об/мин, при  $\xi = 0,1, \mu =$ 0,9,  $G_r = 22,61$  кг/с. Из кривых на Рис. 2.8. следует, что при увеличении числа оборотов рабочего колеса насоса растёт в нем статическое давление, примерно, в квадратичной зависимости от отношения оборотов.

При оборотах рабочего колеса n = 7500 об/мин двухфазный азот, который поступает на вход с объемным паросодержанием  $\varphi_1 = 0.602$ , конденсируется в однофазную жидкость в рабочем колесе насоса.

На Рис. 2.9. на меридиональном сечении рабочего колеса представлена зона, занятая двухфазным потоком на режиме  $n = 5000$  об/мин и  $n = 7500$ об/мин. Коэффициент потерь полного давления  $\xi = 0.1$ ; коэффициент живого сечения μ = 0,9. На оборотах n = 10000 об/мин зоны с двухфазном потоком уже отсутствуют.

На Рис. 2.10. и 2.12. показано распределение статического давления на 3 х линиях тока: 1<sub>j</sub> - 1<sub>j</sub>, 3<sub>j</sub> - 3<sub>j</sub>, 5<sub>j</sub> - 5<sub>j</sub> на режимах по оборотам n = 5000, n = 7500 об/мин. Показано, где располагается зона, занятая двухфазным потоком, и каков запас по статическому давлению над давлением упругости паров получается для режима: n = 7500 об/мин.

Из Рис. 2.12. следует, что в сечении  $4<sub>i</sub>$  -  $4<sub>i</sub>$  статическое давление падает ниже давления упругости паров и, таким образом, между сечениями  $4<sub>j</sub> - 4<sub>j</sub>$  и  $5<sub>j</sub>$ - 5<sup>j</sup> течет двухфазный азот на всех линиях тока.

На Рис. 2.11. и 2.13. представлены кривые относительной скорости азота протекающего через рабочее колесо осевого насоса на режимах:  $n = 5000$ об/мин, n = 7500 при ξ = 0,1, μ = 0,9. Из рис. 2.11. и 2.13. видно, что относительная скорость W потока к выходу из рабочего колеса ускоряется. Это является следствием наличия именно конической втулки у рабочего колеса; на выходе из рабочего колеса поток поднимается суживающимся сечением и, поскольку  $G_r = \text{const}$ , ускоряется. Из рис. 2.13. также следует, что, если бы коэффициент живого сечения μ возрос с 0.90 до 0.98 за счет утонения рабочих лопаток, скорость потока упала бы на всех линиях тока (Рис. 2.13., случай "б"), а статическое давление возросло бы (Рис.2.12., сл. "б") выше давления упругости паров и зона, занятая двухфазным потоком, исчезла бы. На Рис. 2.14., 2.15., 2.16., 2.17. представлено распределение относительной скорости W и статического давления P на линиях тока  $1_j$  -  $1_j$ ,  $3_j$ - 3<sub>j</sub>, 5<sub>j</sub> - 5<sub>j</sub> на более высоких оборотах: n = 10000 об/мин; n = 15000 об/мин.

Что касается градиента статического давления по радиусу, то из Рис.2.14. видно, что градиент статического давления на режиме  $n = 10000$ об/мин, ξ = 0,1, μ = 0,9, G = 22,61 кг/с имеет сначала положительный знак вдоль всех квазиортогоналей между линиями тока  $1_j - 1_j$  и  $3_j - 3_j$ , а затем отрицательный знак между линиями тока  $3<sub>i</sub>$  -  $3<sub>i</sub>$  и  $5<sub>i</sub>$  -  $5<sub>i</sub>$ , то время как для режима n = 15000 об/мин,  $\xi$  = 0,1,  $\mu$  = 0,9, G<sub>r</sub> = 22,61 кг/с, Рис. 2.16. градиент статического давления вдоль всех квазиортогоналей имеет положительное значение. Причина этого явления заключается в том, что подводимая работа от колеса к потоку жидкого азота на более высоких оборотах больше, чем для потерь полного давления в потоке, хотя мы берем в обоих случаях (n = 10000 об/мин и n = 15000 об/мин) коэффициент потерь  $\xi = 0,1$  = const.

Это может быть продемонстрировано и уравнением для градиента

 $\partial P$ статического давления ------, записанному через второе начало  $\partial$ r термодинамики с использованием градиента энтропии:

 $P =$   $\prod_{i=1}^{n} P_{i}$   $\prod_{j=1}^{n} P_{i}$   $\prod_{j=1}^{n} P_{j}$   $\prod_{j=1}^{n} P_{j}$   $\prod_{j=1}^{n} P_{j}$   $\prod_{j=1}^{n} P_{j}$   $\prod_{j=1}^{n} P_{j}$   $\prod_{j=1}^{n} P_{j}$   $\prod_{j=1}^{n} P_{j}$   $\prod_{j=1}^{n} P_{j}$   $\prod_{j=1}^{n} P_{j}$   $\prod_{j=1}^{n} P_{j}$   $\prod_{j=1}^{n} P$  $(2.23.)$  $r \propto r$   $\pi$ 

В нашем примере мы положили, что  $I_{01}$  - полная энтальпия потока в абсолютном движении на входе не зависит от радиуса, т.к. постоянна вдоль него:  $I_{01}$  = const, поэтому выражение для градиента давления (2.23.) упростится и получит вид:

*I*  $\mathbb{P}$  **f**S  $\mathbb{P}$   $W^2$   $U^2$ <br>
--- - --- = - *T* - ----- - ----- (------ - ----),<br> *r* **f**r **f**<sub>r</sub> **f**<sub>r</sub> **f**<sub>r</sub> **f**<sub>r</sub> 2 2  $(2.23.a.)$ 

Из уравнения (2.23.а.) видно, что знак градиента давления определяет соотношение между первыми двумя членами правой части выражения (2.23.а.) и третьим членом. Если выполняется неравенство по модулю:

 $\sqrt{\mathbb{S}}$  $\sqrt{T}W$  $\sqrt{\mathbf{U}}$  $\frac{1}{2}$  ----- + W----- $\frac{1}{2}$  >  $\frac{1}{2}$  U-----  $\frac{1}{2}$  $(2.24.)$  $\pmb{\mathcal{T}}$  $\mathbf{r}$  $\eta_r$ 

тогда градиент статического давления получит отрицательное значение.

В этом можно убедиться из Риc. 2.18., где представлено распределение статического давления P в жидком криогенном азоте на линиях тока  $1_j - 1_j$ ,  $3<sub>j</sub> - 3<sub>j</sub>$ ,  $5<sub>j</sub> - 5<sub>j</sub>$  при 15000 об/мин,  $\xi = 0.3$ ,  $\mu = 0.9$ ,  $G = 22.61$  кг/с, т.е. при коэффициенте потерь полного давления в три раза более высоком, чем для случая представленного на фиг. 2.16.

Из сравнения Рис. 2.16. с Рис. 2.18. следует, что характер градиента статического давления для больших значений ξ становится знакопеременным, т.е. сначала возрастает между линиями тока  $1_j$  -  $1_j$  и  $3_j$  -  $3_j$ , а затем между линиями тока 3<sub>j</sub> - 3<sub>j</sub>, 5<sub>j</sub> - 5<sub>j</sub> падает, т.е. основываясь на уравнении (2.23.а.), это может быть вызвано увеличением

 ∂S градиента энтропии по радиусу ---- между случаями представленными ∂r на Рис.2.16. и Рис.2.18.

Количественная величина градиента энтропии для этих случаев может быть получена из таблиц № 2.6. и 2.7. путем отыскания первых разностей энтропии по радиусу. Значения радиуса можно взять с Рис.2.22. На Рис.2.16. и 2.20. представлены результаты расчета течения азота на режиме:  $n = 20000$ об/мин,  $\xi = 0.1$ ,  $\mu = 0.9$ ,  $G = 22.61$  кг/с. Из Рис. 2.20. видно, что на этом режиме на

втулке на входе в рабочее колесо относительная скорость W падает до 3,2 м/сек, а на режиме  $n = 25000$  об/мин и  $n = 30000$  об/мин появляется зона обратных токов (Рис.2.21.). Появление зоны обратных токов можно объяснить увеличением нагрузки на втулочные сечения при возрастании оборотов рабочего колеса при G = 22,61 кг/с = const;  $\mu = 0.9$  = const;  $\xi = 0.1$  = const,

1

### **Значение энтропии азота в узлах на квазиортогоналях при течении его в осевом насосе на режиме:**

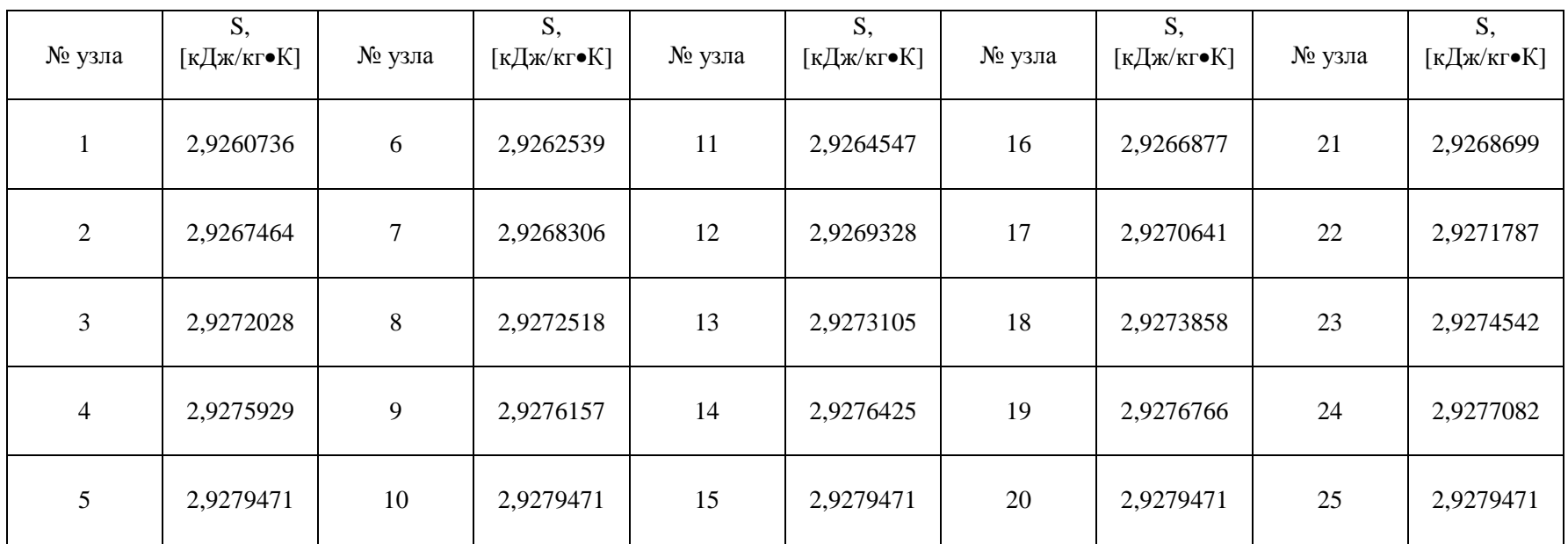

## **n = 15000 об/мин, x = 0,1, m = 0,9, G = 22,61 кг/с**

2

**Значение энтропии азота в узлах на квазиортогоналях при течении его в осевом насосе на режиме:** 

| № узла         | S,<br>[кДж/кг•К] | № узла         | S,<br>[кДж/кг•К] | № узла | S,<br>[кДж/кг•К] | № узла | S,<br>[кДж/кг•К] | № узла | S,<br>[кДж/кг•К] |
|----------------|------------------|----------------|------------------|--------|------------------|--------|------------------|--------|------------------|
|                | 2,9302194        | 6              | 2,9307629        | 11     | 2,9313663        | 16     | 2,9320684        | 21     | 2,9326174        |
| 2              | 2,9322445        | $\overline{7}$ | 2,9324982        | 12     | 2,9328064        | 17     | 2,9332020        | 22     | 2,9335472        |
| 3              | 2,9336193        | $8\,$          | 2,9337672        | 13     | 2,9339740        | 18     | 2,9341712        | 23     | 2,9343773        |
| $\overline{4}$ | 2,9347954        | 9              | 2,9348641        | 14     | 2,9349450        | 19     | 2,9350480        | 24     | 2,9351433        |
| 5              | 2,9358636        | 10             | 2,9358636        | 15     | 2,9358636        | 20     | 2,9358636        | 25     | 2,93586636       |

**n = 15000 об/мин, x = 0,3, m = 0,9, G = 22,61 кг/с**

т.к. треугольник скоростей на входе у втулки сильно деформируется вытягивается в окружном направлении, возрастает резко угол атаки, а поверхность течения - конгруэнтная лопатке, сохраняется. Появление обратных токов можно затянуть на более высокие обороты, если бы с увеличением оборотов уменьшить угол установки лопатки, уменьшив тем самым угол атаки по всей входной кромке (квазиортогонали) или, введя закрутку по направлению вращения рабочего колеса.

Из рассмотрения всех режимов, которые отличаются только оборотами, т.е. при  $\xi = 0.1$ ;  $\mu = 0.9$ ;  $G = 22.61$  кг/с можно сделать вывод, что наиболее благоприятным рабочим диапазонам режимов для рабочего колеса заданной геометрической формы Рис.2.6., Рис.2.7. и работающего на двухфазном азоте при  $C_{1a} = 10,289$  м/сек,  $\varphi_1 = 0,602$ ,  $T_1$  $= 79,65$  K является диапазон режимов в n = 15000 об/мин ÷ 20000 об/мин.

Для этого режима на Рис.2.22., 2.23., 2.24. представлены эпюры параметров потока азота относительной скорости W, статического давления Р, плотности р и статической температуры Т, полной температуры  $T_{\text{o norm}}$ , полного давления  $P_{\text{o norm}}$ .

Из Рис.2.22. и 2.23. видно, что относительная скорость и статическое давление нарастают от втулки к периферии, а плотность и статическая температура азота сохраняет свое значение почти неизменным. Из Рис.2.24. следует, что полная температура  $T_{o, nor}$ сохраняет почти неизменным свое значение на квазиортогоналях, а полное давление  $P_{\text{onor}}$  на квазиортогоналях линейно растёт.

1

**СОПОСТАВЛЕНИЕ ЭКСПЕРИМЕНТАЛЬНОГО И РАСЧЕТНОГО ЗНАЧЕНИЙ СТАТИЧЕСКИХ ДАВЛЕНИЙ В ВЫХОДНОМ (ЧЕТВЕРТОМ) СЕЧЕНИИ ШНЕКА ПОСТОЯННОГО ШАГА (S = 58,6 ММ) ПРИ РАБОТЕ НА ЖИДКОМ**  КИПЯЩЕМ АЗОТЕ В СОСТОЯНИИ НАСЫЩЕНИЯ ПО ПОЛНЫМ ПАРАМЕТРАМ  $P_{\text{ex}} = P_{01} = P_{\text{s}} = 1.5$  кг/см $^2$  (1,47 бар)  $T_{01}$  $= T_S = 80,7 K$ 

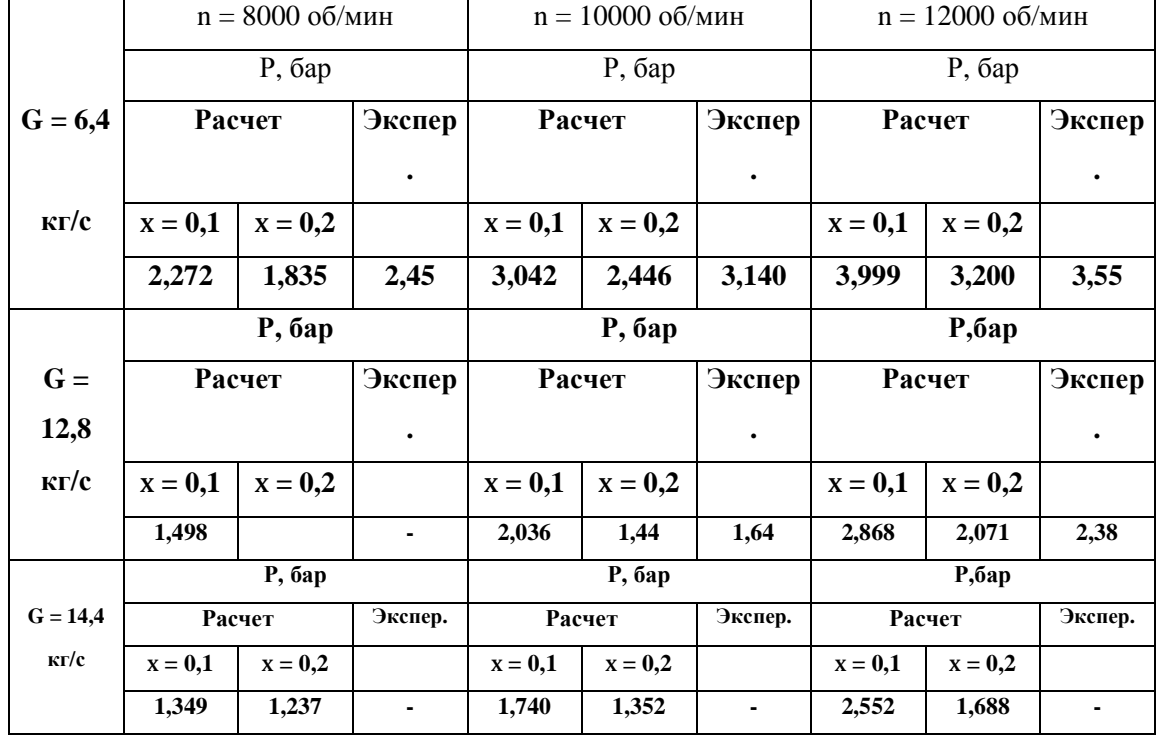

Из таблицы №2.8. видно, что для режима работы насоса с массовым расходом  $G = 6.4 \text{ kT/c}$  и частотой вращения  $n=12000$ об/мин экспериментальное статическое давление на выходе из шнека лежит ниже рассчитанного для случая  $\xi = 0.1$  на 12%.

Это можно объяснить увеличением гидродинамических потерь на этом режиме (n = 12000 об/мин) за счет увеличения угла атаки.

Для расхода  $G = 12,8$  кг/с потери возрастают за счет увеличения паросодержания на входе и экспериментальные значения статического давления приближается к теоретически рассчитанному для случая  $\xi =$ 0,2 для оборотов  $n = 10000$  и  $n = 12000$  об/мин. Для режима  $n = 8000$ об/мин с массовым расходом G=12,8 кг/с сопоставление расчета с экспериментом провести не удалось, поскольку насосный агрегат при такой низкой частоте вращения n=8000 об/мин не смог протолкнуть через замкнутую систему стенда массовый расход жидкого криогенного азота, равный G = 12,8 кг/с.

Для режимов работы осецентробежного насоса с максимальным массовым расходом жидкого криогенного азота G=14,4кг/с на всех испытанных частотах вращения: n=8000об/мин,  $n=10000$  об/мин,  $n=12000$  об/мин – просчитаны только теоретические значения для коэффициента ξ потерь полного давления в межлопаточном канале осевого насоса, равного  $\xi=0,1$  и ξ=0,2, так как осецентробежный насос стенда не смог протолкнуть этот увеличенный массовый расход G=14,4кг/с жидкого криогенного азота через замкнутый контур стенда и мы не смогли оценить, каковы экспериментальные значения коэффициента потерь ξ на указанных режимах действительно реализуются.

Дальнейшим экспериментальным продолжением работы следует считать определение распределения статического давления по радиусу на выходе из рабочего колеса шнека, выявление зоны, занятой обратными токами на входе, угла отставания потока на выходе из рабочего колеса, чтобы таким образом откорректировать программу ЭВМ и сблизить результаты теоретического расчета с экспериментом, а также проведением в больших объёмах теоретических и экспериментальных исследований на натурных рабочих криогенных жидкостях - топливах: жидком криогенном метане СН4 , жидком криогенном топливе на основе насыщенных предельных углеводородов: АСКТ и АСКТ-К, жидком криогенном водороде(параформа).

Эксперимент желательно провести на различных типах осевых насосных агрегатов с конической и цилиндрической втулками, с переменным и постоянным шагом решётки, с различным отношением диаметров втулки шнека и его периферии  $D_{\text{BT}}/D_{\text{neo}}$ .

Эта работа является прообразом будущих теоретических и экспериментальных работ на других криогенных рабочих жидкостях: жидком метане СН4, криогенных предельных насыщенных углеводородах АСКТ, АСКТ-К и криогенном жидком водороде (параформа).

Необходимо расширить область экспериментальных (стендовых) исследований в зону более высоких частот вращения осевого рабочего колеса (примерно, в 8 раз), чтобы достичь окружных скоростей, порядка, u=160м/с на среднем радиусе рабочего колеса и чтобы получить новое качество в эксперименте.

2

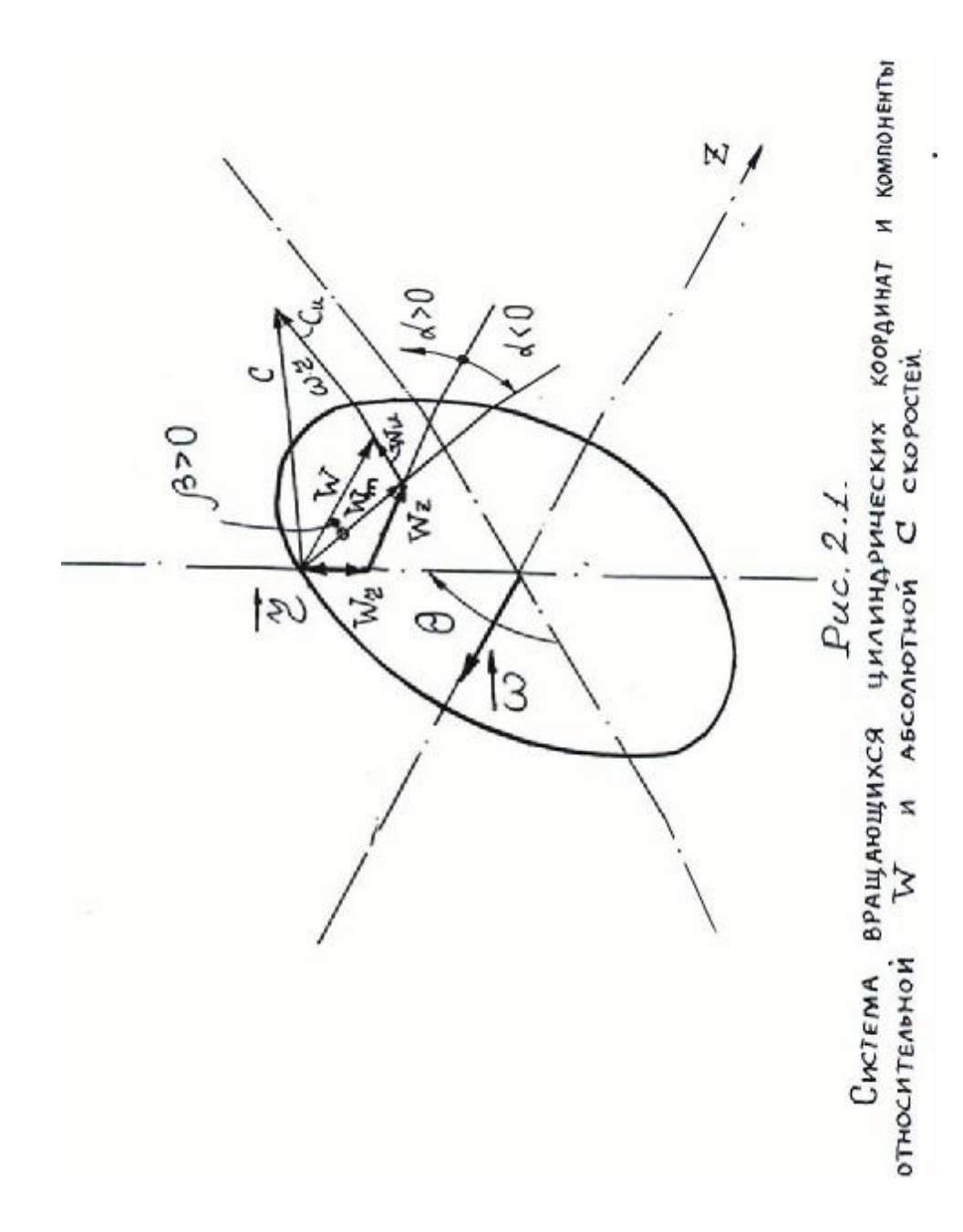

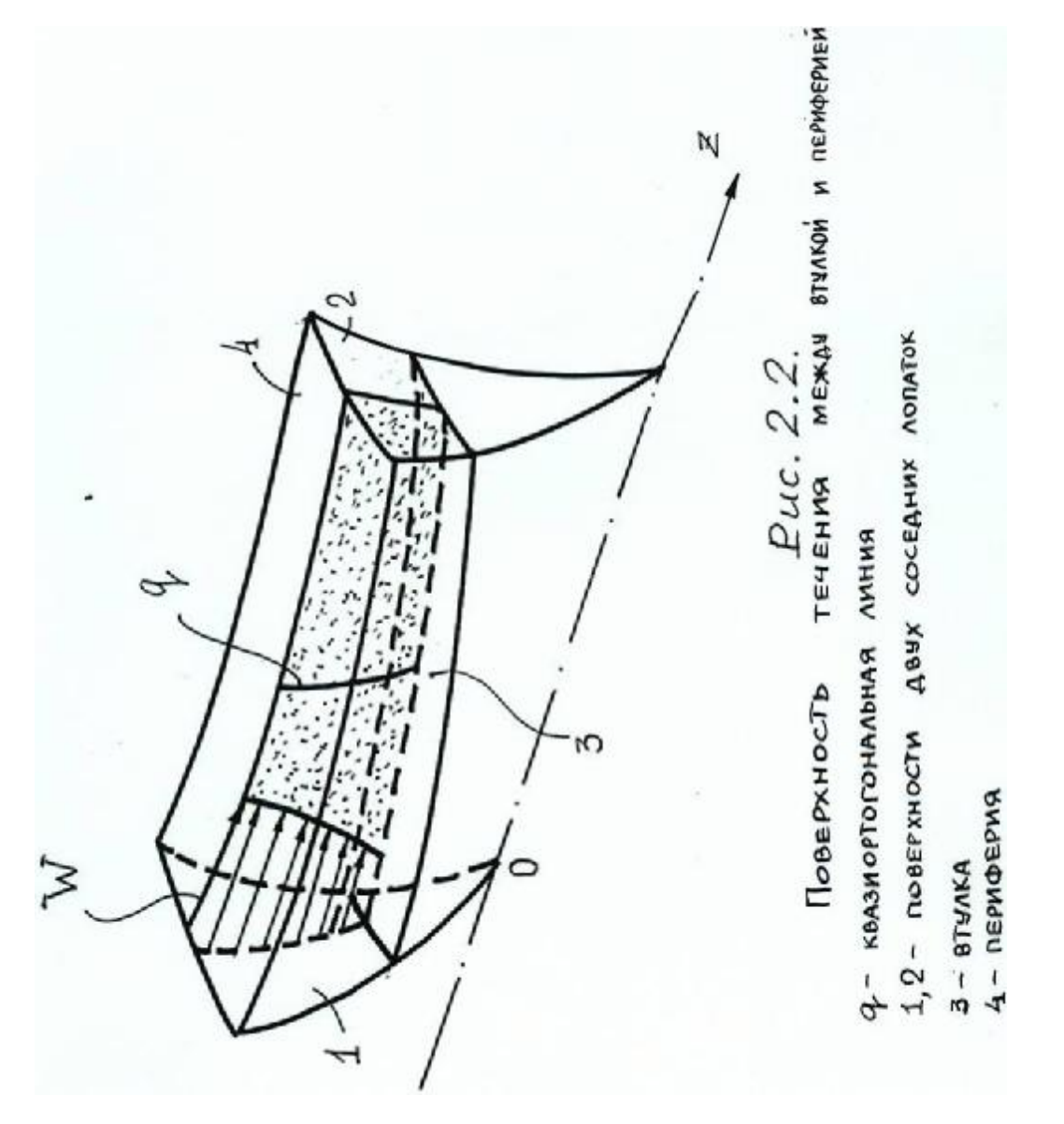

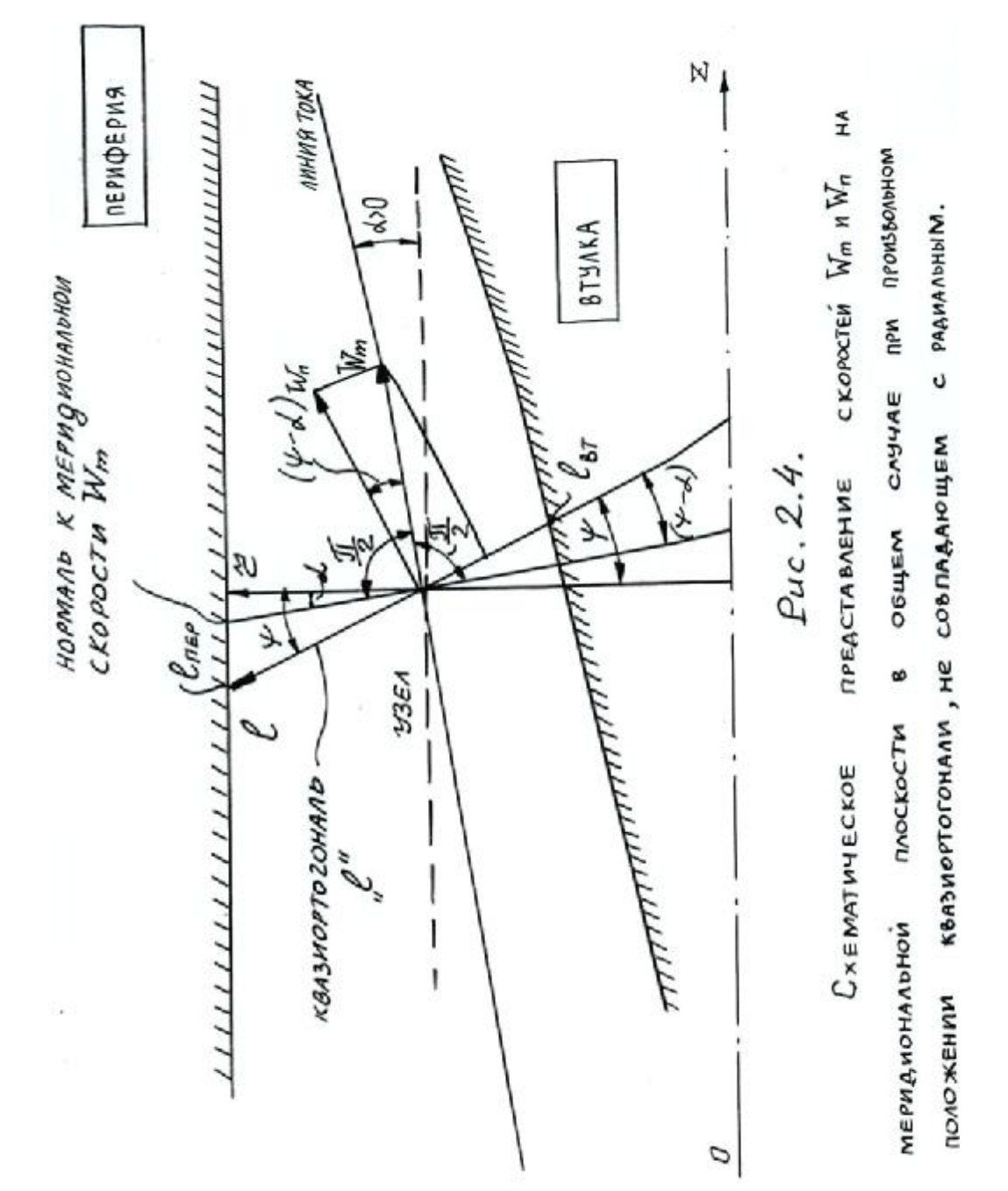
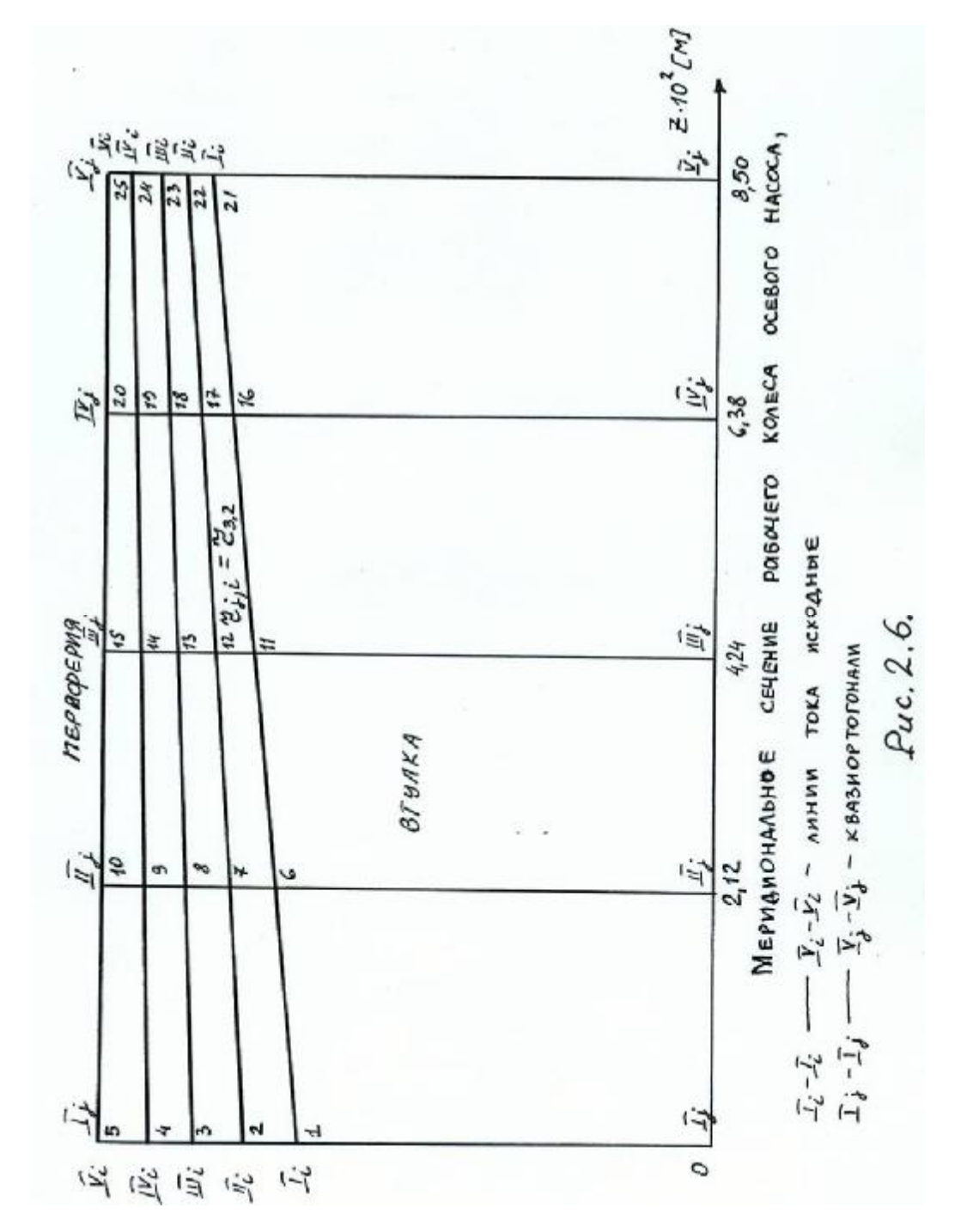

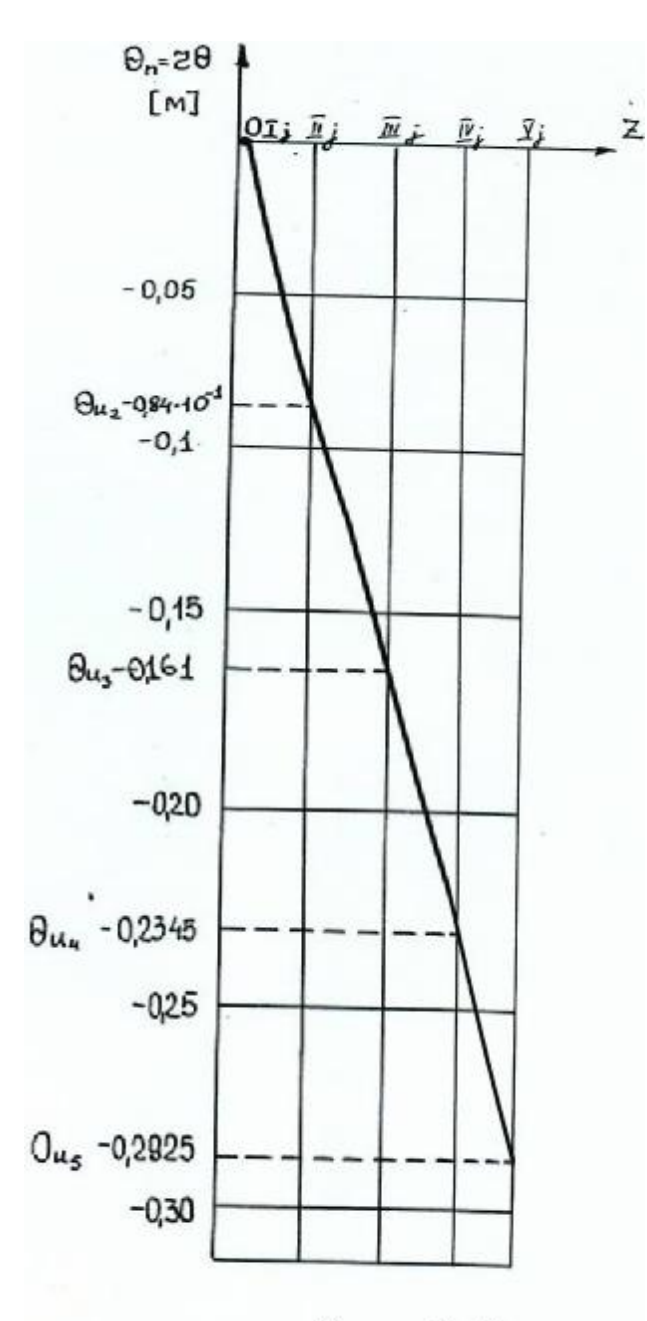

Puc. 2.7.

Средняя линия лолатки в цилиндрической развертке пери-ФЕРИЙНОГО СЕЧЕНИЯ.

MACULTAG: M f2

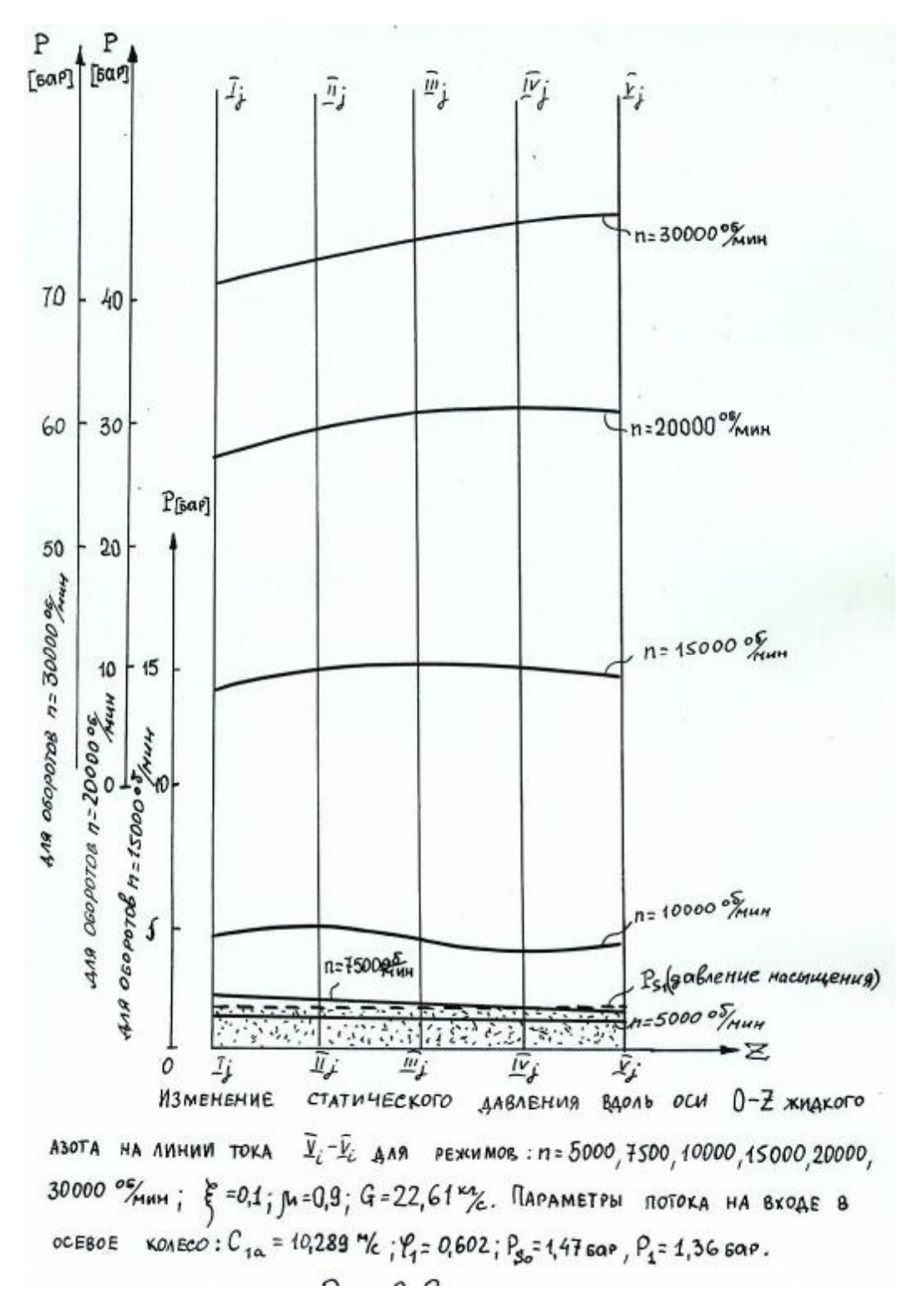

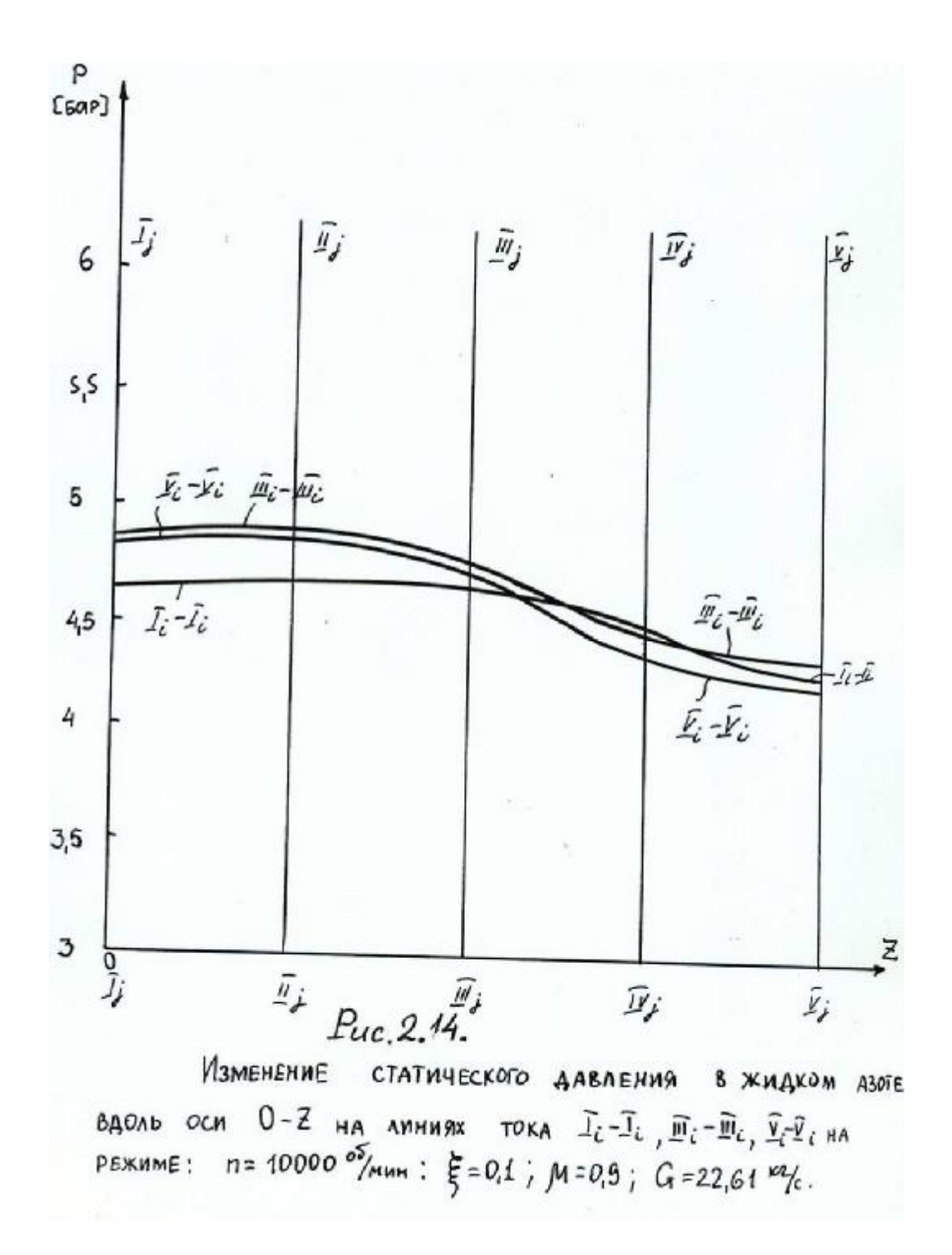

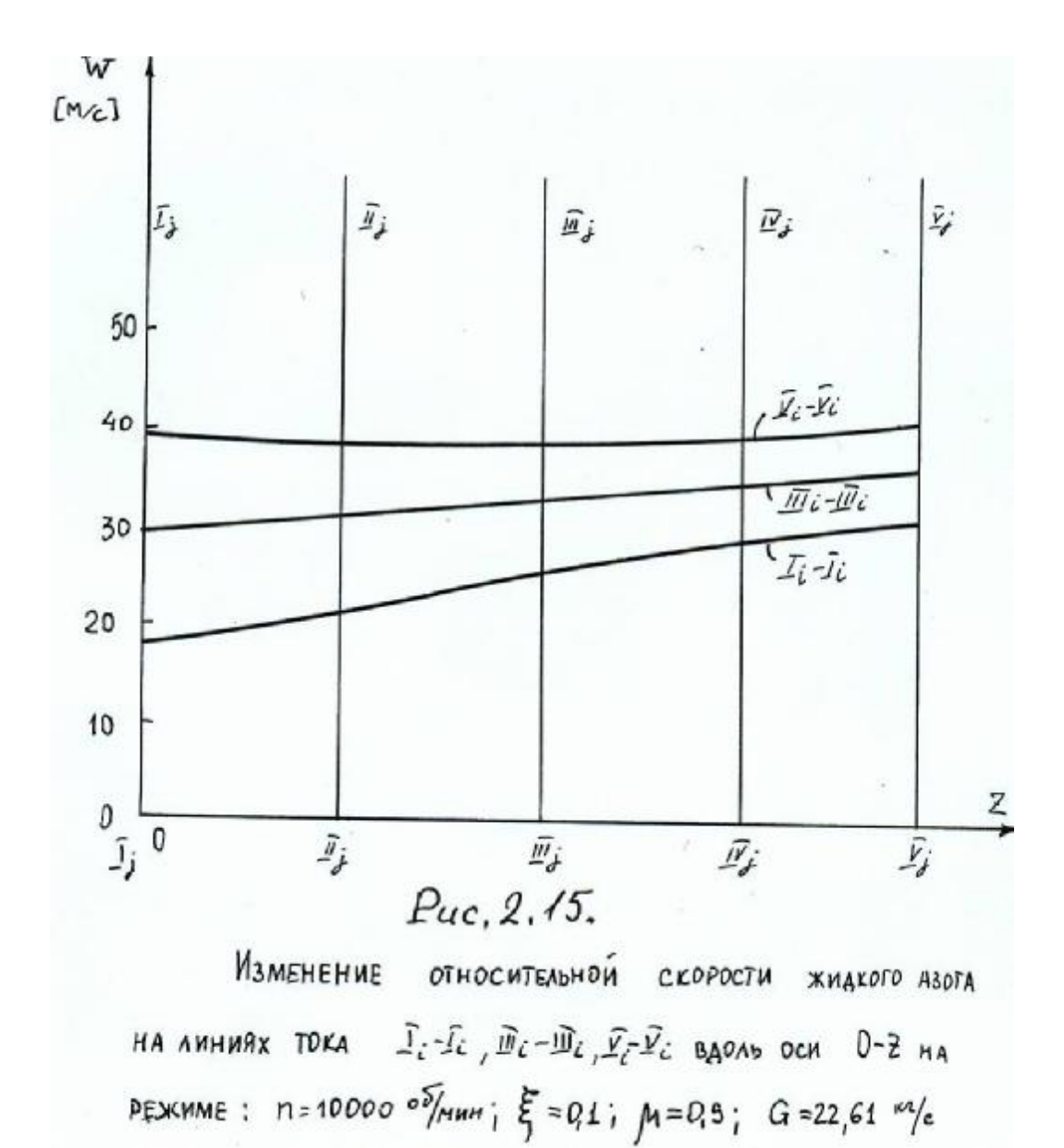

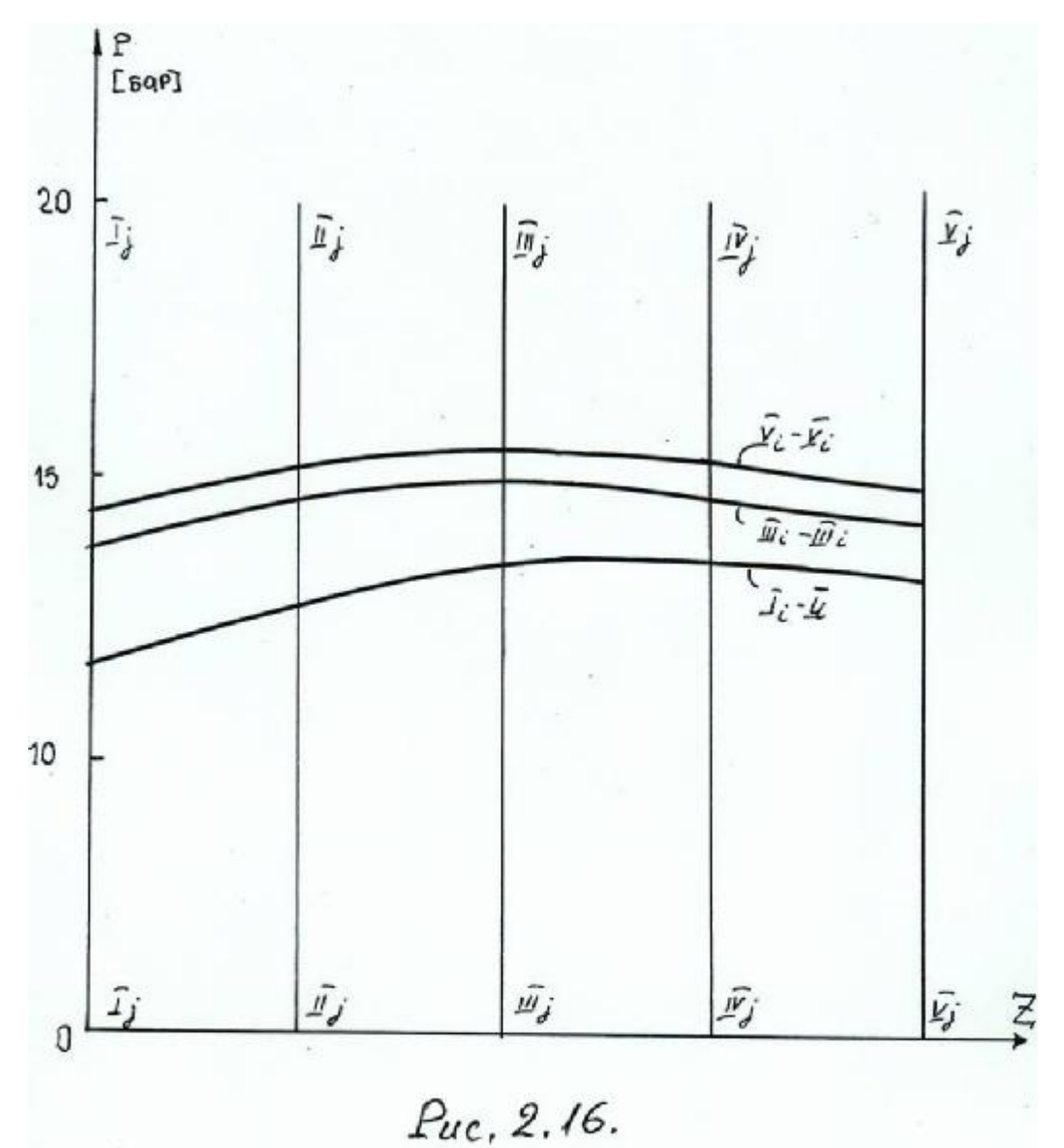

Изменение статического давления в жидком азоте

BAOND OCH  $0-\overline{z}$  NA AMHUGIX TOKA  $\overline{1}i\overline{-1}i$ ,  $\overline{w}_{i}-\overline{w}_{i}$ ,  $\overline{Y}_{i}\overline{Y}_{i}$  HA PEXMINE:  $n = 15000 \frac{8}{M} m m$ :  $\frac{204}{3} m = 0.9$ ;  $G = 22,61 \frac{m}{6}$ .

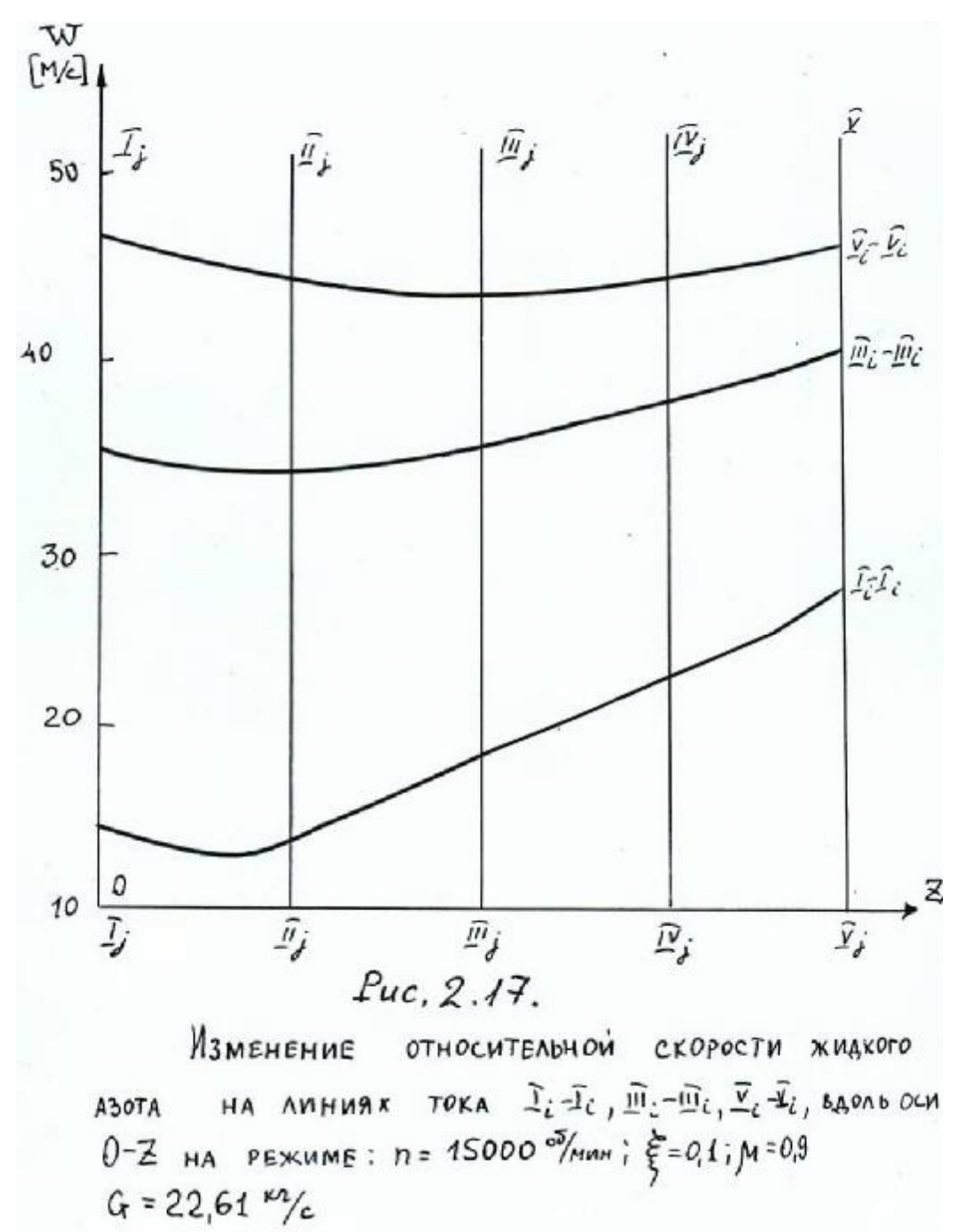

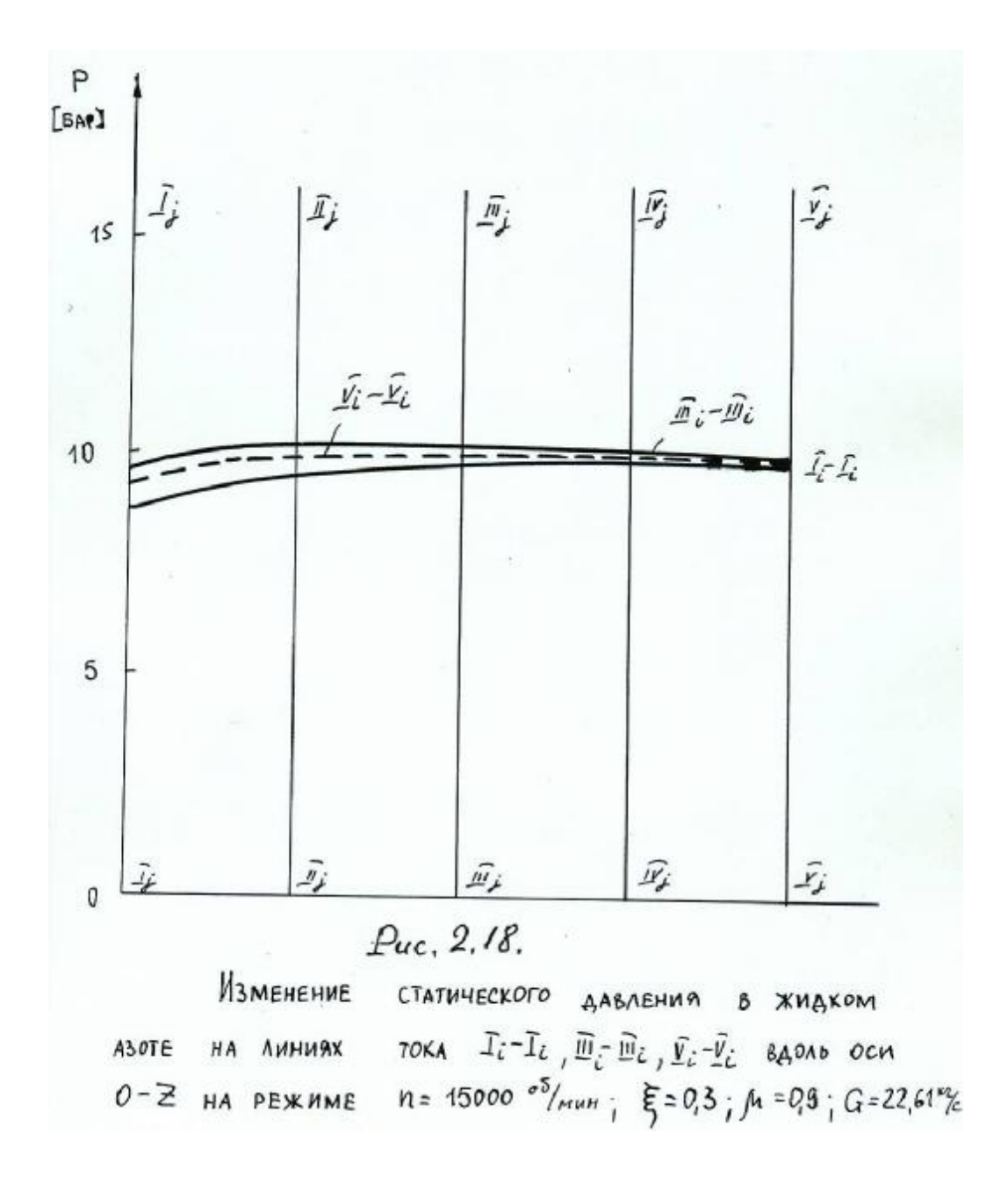

## **Литература**

**1. Бошнякович Ф.**Техническая термодинамика, -М.: «Госэнергоиздат» 1955.

**2. Ян Юза.** Уравнения для термодинамических свойств воды и водяного пара, предназначенные для вычислительных машин. «Теплоэнергетика», №1.- М.: «Энергия», 1967. -С. 80-87.

**3. Вукалович М.П.** Термодинамические свойства воды и водяного пара.- М.: Машгиз, 1958.

**4**. **Вассерман А.А. и др**. Теплофизические свойства воздуха и его компонентов, - М.: «Наука», 1966.

**5. Вукалович М.П., Новиков И.И**. Техническая термодинамика, М.: «Госэнергоиздат», 1962.

**6.Таганов Г.И.** Потери полного давления в системе криволинейных ударных волн, расположенных перед решеткой, составленной из плоских пластин // Сборник теоретических работ по аэродинамике, М.:, Оборонгиз, 1957.

**7. Дворниченко В.В.** Критический режимпри адиабатном истечении двухфазной жидкости из сопла Лаваля. «Теплоэнергетика» №6.-М.: «Энергия». 1967.**14. Васильев Ю.Н., Дворниченко В.В**. К теории осевого насоса для подачи кипящей жидкости. Технический отчёт №6907, -М.: ЦИАМ,1972.

**8.Дворниченко В.В., Григорьева Л.И.** Аппроксимированные девятизначные таблицы термодинамических параметров азота на линии насыщения в диапазоне температур от тройной точки до критической  $(64 - 125 \text{ °K})/7$ Техническая справка ЦИАМ №6399, -М.: ЦИАМ.1970.

**9.Дворниченко В.В.** Программа для расчёта на ЭВМ обтекания двухфазным сверхзвуковым парожидкостным потоком решётки пластин осевого насоса при табличном задании уравнения состояния среды// Техническая справка ЦИАМ №7034, -М.: ЦИАМ,1973.

**10**. **Дворниченко В.В.** К вопросу о скорости звука в двухфазной области// «Теплоэнергетика» №10. -М.: Энергия.1966г.

**11**.**Васильев Ю.Н., Гладков Е.П., Дворниченко В.В., Нарышкин В.П.**  Экспериментальное исследование истечения кипящего азота через суживающееся сопло на режимах запирания// Труды ЦИАМ №884,- М.: ЦИАМ,1980.

 **12. Купер.** Анализ одно- и двухфазных течений в осевых шнековых преднасосах турбонасосных агрегатов// « Энергетические машины» № 4, -М.: Мир,1967.

 **13. W.R. Bissell, A.S. Wong and Winstead,** «An analysis of two-phases flow in LH<sub>2</sub> pumps for  $O_2/H_2$  Rocket engines»// AIAA Paper NO 69-549,1969.

 **14.Катсанис Т.** Применение метода произвольных квазиортогональных линий к расчету распределения потока в турбомашине// « Энергетические машины», № 2, т. 88, сер. А, 1966.

**15. Сальников В.С.** Метод расчета течения газа и несжимаемой жидкости в турбомашинах с помощью ЭЦВМ// Технический отчет ЦИАМ № 294, -М.: ЦИАМ.1967.

 **16. Сироткин Я.А.** Аэродинамический расчет лопаток осевых турбомашин, -М.: «Машиностроение», 1972.

 **17. Подвидз Г.Л.** Расчет стационарного осесимметричного течения в осевой газовой турбине// Труды ЦИАМ № 492, -М.: ЦИАМ.1971.

 **18.Вассерман А.А., Рабинович В.А.** Теплофизические свойства жидкого воздуха и его компонентов, -М.: Издательство комитета стандартов, 1968.

 **19.Миллер М.Дж., Крауз Я.Е., Сандеркок,** Экспериментальное исследование трех рабочих колес осевых насосов// Труды американского общества инженеров-механиков, т. 89, сер. А, № 4, -М.: «Мир»,1967.

 **20. King J.A. «**Design of inducer for two-phase operation», Final report, CR-103054, Rocketdyne, A division of North American Rockwell Corporation, July, 1970.

 **21.Дворниченко В.В.** Алгоритм и программа расчета на ЭВМ обтекания решеток пластин сверхзвуковым двухфазным парожидкостным потоком азота в диапазоне температур 64÷112 К и предельных характеристик элементарной ступени осевого насоса// Техническая справка № 7232 ЦИАМ, -М.: ЦИАМ.1973.

**Mathematic modeling of two-phase liquid-vapor cryogenic nitrogen flow with the phases changing inside the inducer's blades channels in rotating working inducer (as the axial compressor) by the queasy orthogonal method of relative velocity on orthogonal calculation.** 

D.t.sc. . Dvornichenko V.V., Professor Of The STU МАI, Professor Of The MOND UN-TY DFRE, Member-Correspondent Of The RANH

This scientific paper has been written on the base of broad materials , gathered by the author in CIAM (The Ministry Of Aviation Industry Of The RF), named after P.I. Baranov organization.

Theoretical approximation has been done with the queasy - orthogonal method of calculation and using cryogenic boiling working fluid - saturated nitrogen on the left curve - boarder of two - phase liquid.

 Author had developed the numerical method of calculation, using also computer's techniques. The geometry of special inducer (as the axial compressor) has been chosen first of all, and pictures of two-phase (liquid-vapor) flow has been installed theoretically after the many calculations the limits of rotational speeds "N"(rot/min) of special inducer with the boiling liquid nitrogen as model working liquid for the rocket's engines fuel's system with the cryogenic fuels as such.

Many graphic figures has been building too in this paper .

## **Сведения об авторе**

**Дворниченко Вячеслав Васильевич,** 1938 г.р., окончил МАИ им. С. Орджоникидзе (1961), доктор технических наук, профессор кафедры №207 ГТУ МАИ; обладатель сертификата профессора Оборонного Университета Министерства Обороны ДФРЭ в Дебре-Зейте, Департамент ВВС; Член- Корреспондент Российской Академии Естествознания (технические науки); автор более 100 научных работ; область научных интересов - «разнотяговость» статистических выборок ТРДД средне и дальнемагистральных самолётов высокотехнологичных стран: РФ, США, Англии, Франции - в эксплуатации, минимизация «разнотяговости» ТРДД (асимметрии тяги) «на крыле» ДМС с применением системы САУ типа FADEC/EEC; теоретические и экспериментальные исследования процесса перекачивания кипящих криогенных водородных топлив сверхзвуковыми осевыми насосами для перспективных самолётов ГА - криопланов; теоретические исследования манёвренности самолётов-истребителей завоевания господства в воздухе: РФ, США и Евросоюза - с применением многовекторного сопла с использованием реальных лётно-технических характеристик ЛА и его СУ.